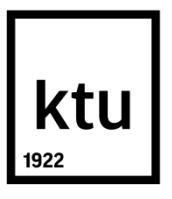

# **KAUNO TECHNOLOGIJOS UNIVERSITETAS INFORMATIKOS FAKULTETAS**

**Ignas Sedunovas**

# **MAŠINŲ, TEIKIANČIŲ INFORMACIJĄ** *MTCONNECT* **PROTOKOLU, ILGO LAIKO INTERVALO DUOMENŲ SURINKIMAS IR ANALIZĖ**

Baigiamasis magistro projektas

**Vadovas** doc. dr. T. Blažauskas

**KAUNAS, 2016**

## **KAUNO TECHNOLOGIJOS UNIVERSITETAS INFORMATIKOS FAKULTETAS**

# **MAŠINŲ, TEIKIANČIŲ INFORMACIJĄ** *MTCONNECT* **PROTOKOLU, ILGO LAIKO INTERVALO DUOMENŲ SURINKIMAS IR ANALIZĖ**

Baigiamasis magistro projektas **Programų sistemų inžinerija (621E16001)**

> **Vadovas** doc. dr. T. Blažauskas

**Recenzentas** doc. dr. J. Čeponis

**Projektą atliko** Ignas Sedunovas

**KAUNAS, 2016**

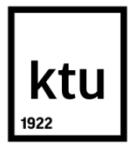

## KAUNO TECHNOLOGIJOS UNIVERSITETAS

Informatikos

(Fakultetas)

Ignas Sedunovas

(Studento vardas, pavardė)

Programų sistemų inžinerija (621E16001)

(Studijų programos pavadinimas, kodas)

Baigiamojo projekto "Mašinų, teikiančių informaciją *MTConnect* protokolu, ilgo laiko intervalo duomenų surinkimas ir analizė"

## **AKADEMINIO SĄŽININGUMO DEKLARACIJA**

20 16 m. gegužės 23 d. Kaunas

Patvirtinu, kad mano, Igno Sedunovo, baigiamasis projektas tema "Mašinų, teikiančių informaciją *MTConnect* protokolu, ilgo laiko intervalo duomenų surinkimas ir analizė" yra parašytas visiškai savarankiškai ir visi pateikti duomenys ar tyrimų rezultatai yra teisingi ir gauti sąžiningai. Šiame darbe nei viena dalis nėra plagijuota nuo jokių spausdintinių ar internetinių šaltinių, visos kitų šaltinių tiesioginės ir netiesioginės citatos nurodytos literatūros nuorodose. Įstatymų nenumatytų piniginių sumų už šį darbą niekam nesu mokėjęs.

Aš suprantu, kad išaiškėjus nesąžiningumo faktui, man bus taikomos nuobaudos, remiantis Kauno technologijos universitete galiojančia tvarka.

*(vardą ir pavardę įrašyti ranka) (parašas)*

Sedunovas, Ignas. Mašinų, teikiančių informaciją *MTConnect* protokolu, ilgo laiko intervalo duomenų surinkimas ir analizė. Magistro baigiamasis projektas / vadovas doc. dr. Tomas Blažauskas; Kauno technologijos universitetas, Informatikos fakultetas.

Mokslo kryptis ir sritis: informatikos inžinerija, technologijos mokslų studijų sritis. Reikšminiai žodžiai: *MTConnect*, *pramoninės staklės*, *didieji duomenys*, *duomenų analizė*. Kaunas, 2016. 49 p.

## **SANTRAUKA**

Šiais laikais yra stengiamasi įvairius procesus automatizuoti. Gamybos pramonėje yra pasitelkiamos mašinos / robotai, kurie gamina produktą pagal tam tikrą kompiuterinę programą. Sugedus ar nusidėvėjus detalei nutraukiamas įrenginio darbas. Kartais tai netgi apgadina susijusias įrenginio dalis / detales. Kurį laiką mašinų komunikacijai buvo rašomos specifinės programos, kurių reikėdavo nemažai ir jas būdavo nelengva palaikyti.

2009 metais buvo sukurtas standartizuotas nemokamas mašinų duomenų perdavimo internetu protokolas *MTConnect*. Nuo to laiko, kai atsirado šis standartas, mašinų pramonėje iškilo ir vis dar kyla poreikis per atstumą stebėti ir analizuoti duomenis, kuriuos pateikia veikiantys įrengimai. To įmonėms reikia dėl to, kad sumažėja laiko, darbo jėgos ir išlaidų sąnaudos, didėja produktyvumas, atsiranda geresnės sąlygos konkuruoti, ir galima bet kuriuo metu prižiūrėti mašinas nuotoliniu būdu.

Šio darbo metu yra kuriama programinė įranga, kuri surenka iš įvairių įrenginių *MTConnect* protokolu perduodamus duomenis ir vykdo jų analizę ieškant pasikartojančių gedimų. Šiame dokumente pateikta magistrinio darbo analizė, kurioje analizuojama standarto specifikacija, duomenų surinkimo principas, aptariamos ir palyginamos egzistuojančios sistemos, naudojančios šį standartą. Taip pat dokumente pateikiama projektinė dalis, kurioje aprašoma visa projektavimo eiga. Aprašomi gauti bandymų rezultatai, pasiūlomas tolesnis sistemos tobulinimas.

Sedunovas, Ignas. *Collection and Analysis of Long-Term Data Provided by Machinery via MTConnect Protocol*: Master's thesis in Software Engineering Study Programme / supervisor doc. dr. Tomas Blažauskas. The Faculty of Informatics, Kaunas University of Technology. Research area and field: Informatics Engineering, Technological Sciences. Key words: *MTConnect*, *industrial machinery*, *big data*, *data analysis*. Kaunas, 2016. 49 p.

### **SUMMARY**

Nowadays, efforts are made to automate various processes. Manufacturing industry is using software controlled machines and / or robots to create end-product. When a part fails the whole operation of the machinery has to be stopped to execute repairs. Sometimes a failure might even cause more damage to surrounding parts or machinery. For a period of time a lot of custom software were needed for machine intercommunication and it was hard to maintain it.

In 2009 the *MTConnect* standard emerged – a free standardized way to transfer machine data via the internet. Since then an increased demand to remotely monitor and analyze machinery data can be observed in the manufacturing industry. This brings benefits such as decrease in time, labor and expense costs, better competition conditions and remote machine supervision.

In this project, software is developed which collects data from machines using *MTConnect* protocol and analyzes it to detect recurring failures. This document contains analysis of the master's thesis, in which the standard specification and data collection principles is analyzed, existing systems using this standard are reviewed and compared. Also, the document contains project part, which describes the entire design process. Lastly, experiment results are summarized and ideas for further system improvements are presented.

## **TURINYS**

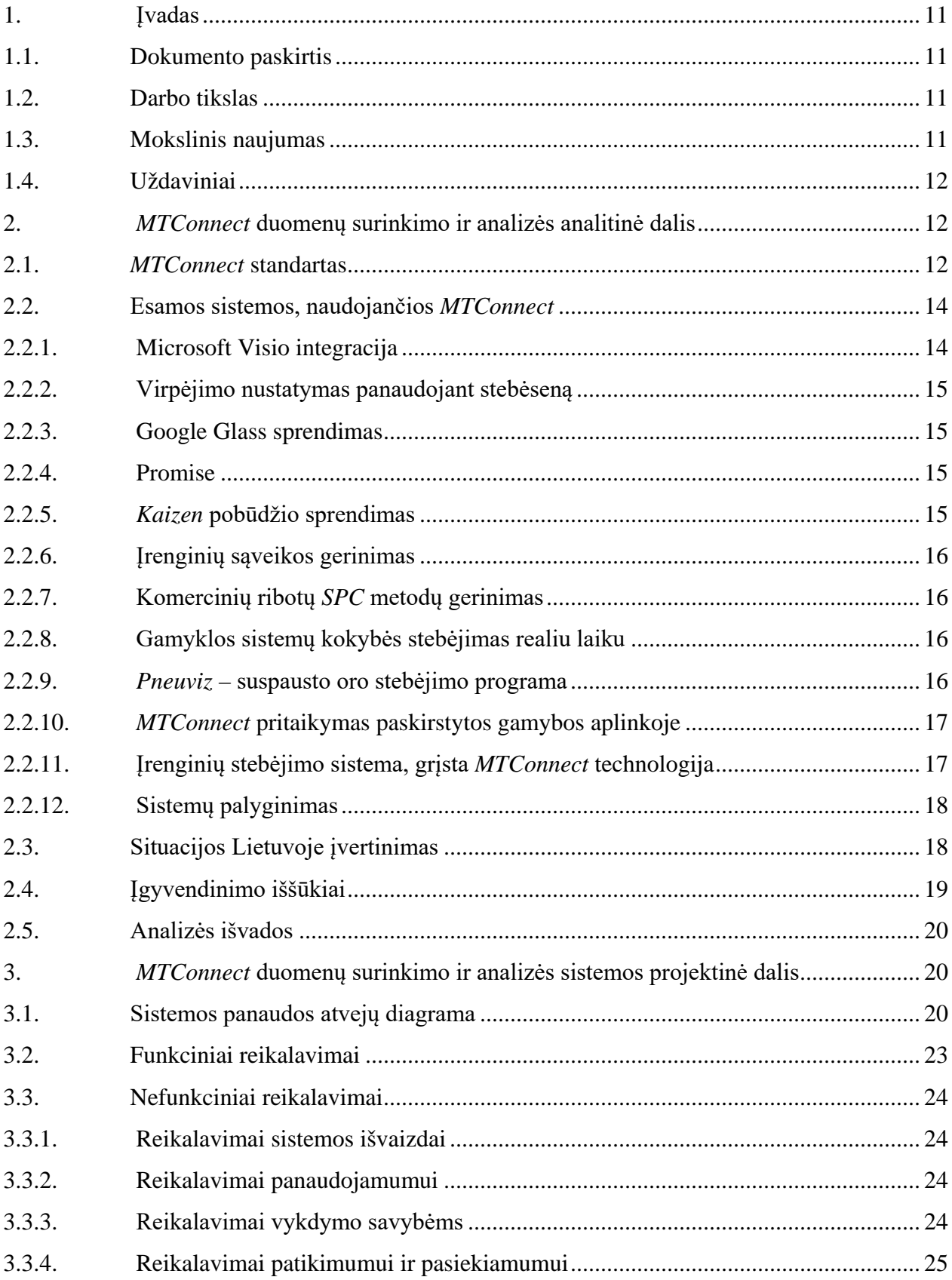

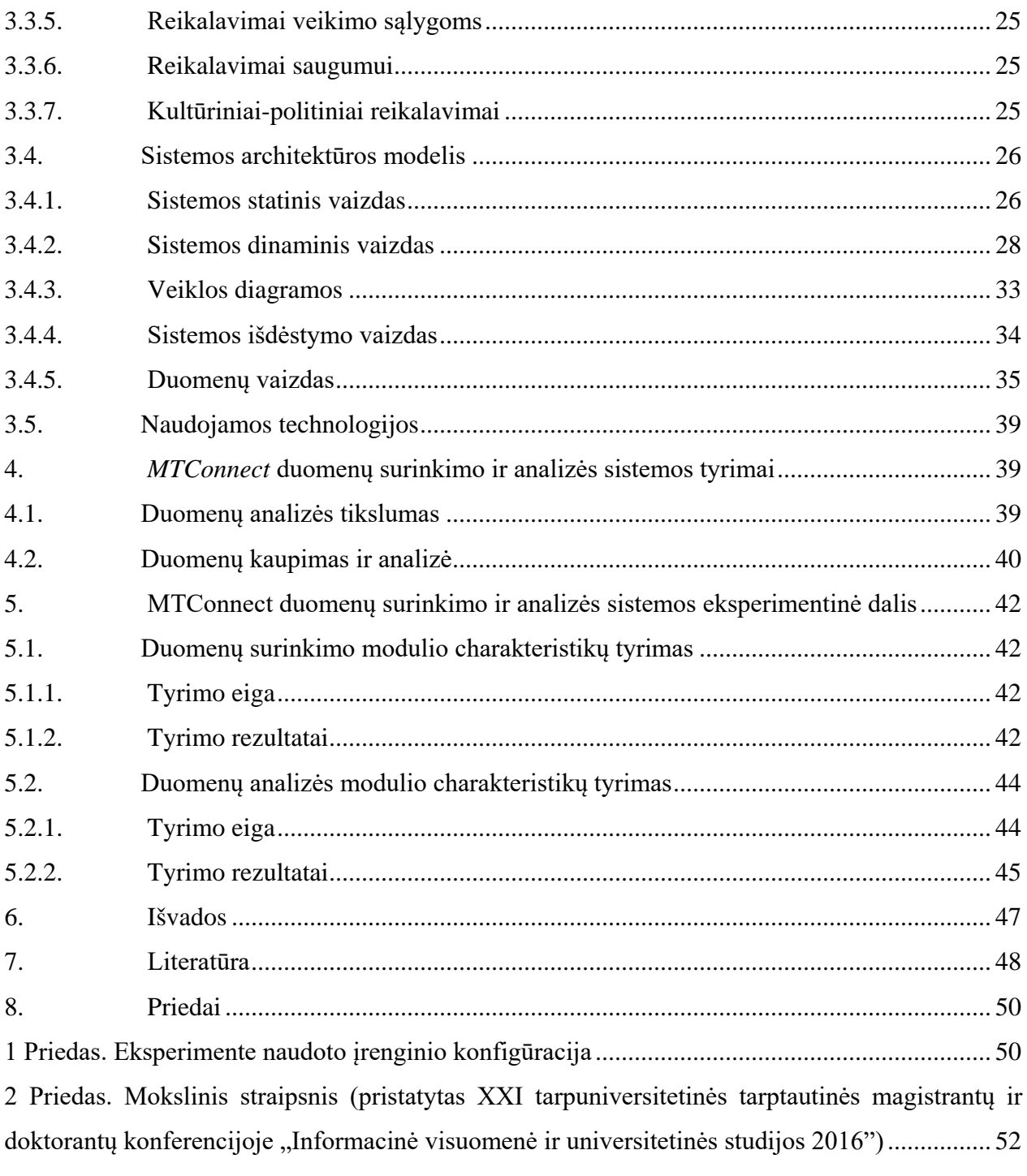

# **PAVEIKSLĖLIŲ SĄRAŠAS**

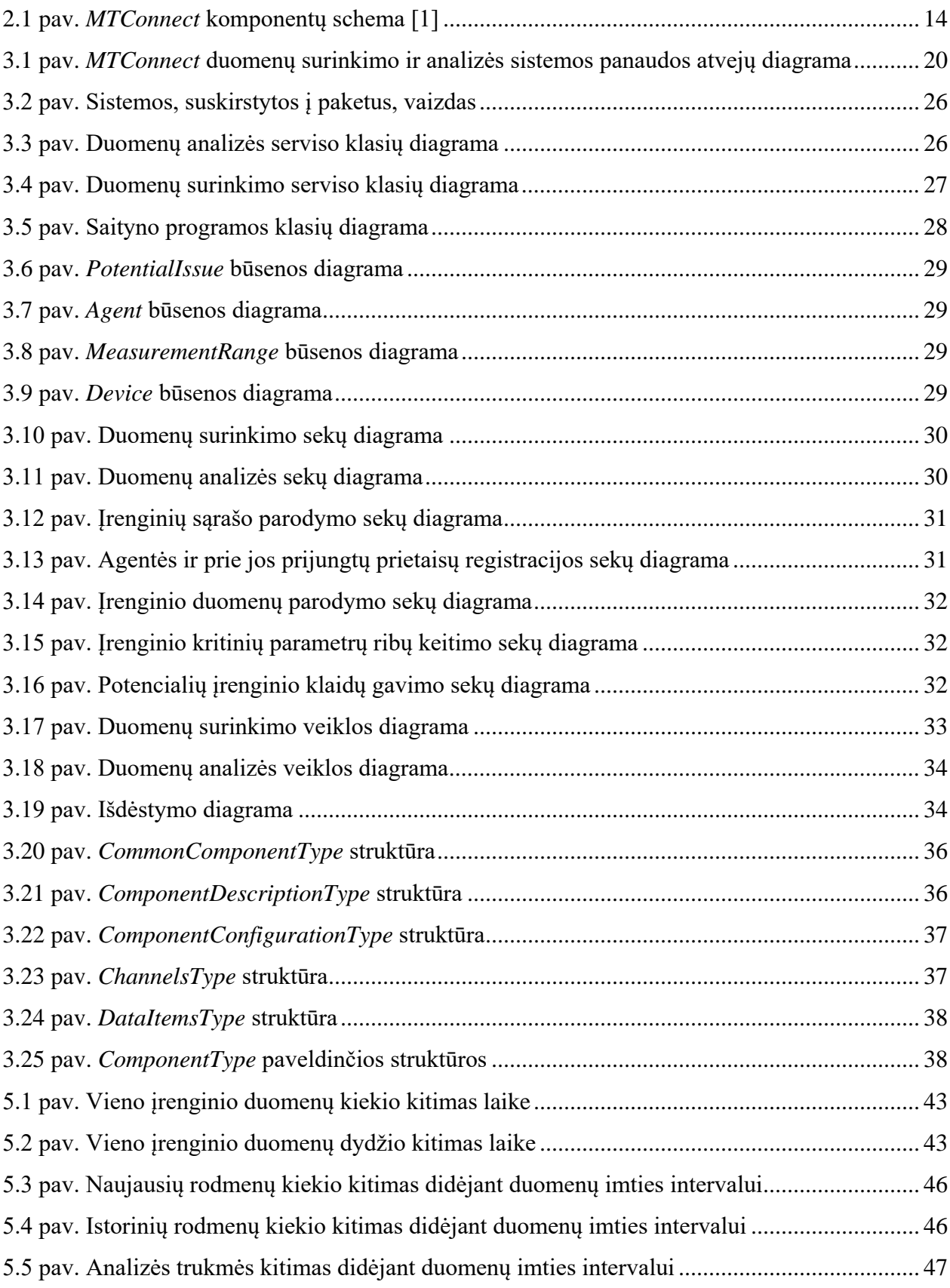

# **LENTELIŲ SĄRAŠAS**

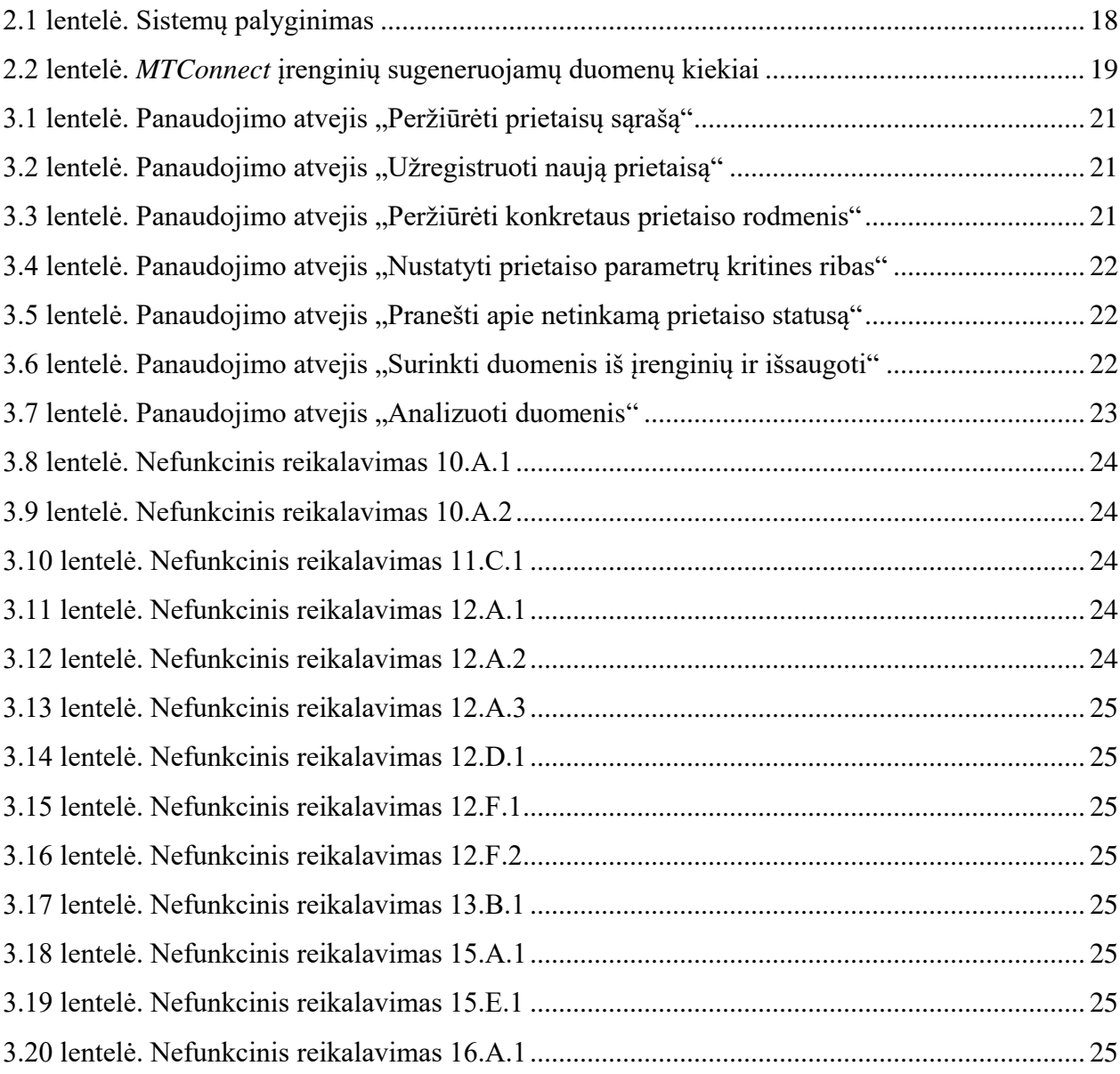

## **TERMINŲ IR SANTRUMPŲ ŽODYNAS**

*MTConnect* – atvirų, nemokamų standartų rinkinys, skirtas didinti sąveiką tarp prietaisų, kontrolės prietaisų ir programinės įrangos panaudojant duomenų perdavimą internetiniu tinklu.

*XML* – universali dokumentų ženklinimo kalba, skirta dokumentų struktūrai aprašyti. Nepriklausoma nuo kompiuterių ir operacinių sistemų, neribojanti dokumento pavaizdavimo.

Intranetas – vietinis tinklas, naudojantis interneto protokolus duomenims persiųsti, galintis turėti ryšį su internetu.

*NoSQL* – duomenų bazės, skirtos saugoti duomenis, kurių struktūra yra apibrėžta kitaip negu lentelių ryšiais reliacinėse duomenų bazėse, tipas.

Protokolas – taisyklių ir susitarimų rinkinys, apibrėžiantis ryšio ir duomenų perdavimo formatus bei procedūras tarp dviejų ar daugiau kompiuterių arba kitokių įrenginių.

*ASME* – Amerikos mechanikos inžinierių asociacija (*angl. American Society of Mechanical Engineers*).

*CMM* – koordinačių nustatymo įtaisas (*angl. Coordinate Measuring Machine*).

Adapteris – aparatinės sąsajos įtaisas siejamų įtaisų signalų parametrams suderinti.

Agentė – programa, kuri atlieka tam tikrus veiksmus įvykus tam tikram įvykiui.

Didieji duomenys – terminas, apibrėžiantis duomenų rinkinius, kurie yra tokie dideli, kad tampa labai sunku juos apdoroti naudojant standartines duomenų apdorojimo programas (angl. *Big Data*).

*HTTP* – hipertekstų persiuntimo protokolas saityno duomenims (ištekliams) persiųsti.

#### <span id="page-10-0"></span>**1. ĮVADAS**

Šiais laikais yra stengiamasi įvairius procesus automatizuoti. Gamybos pramonėje yra pasitelkiamos mašinos / robotai, kurie gamina produktą pagal tam tikrą kompiuterinę programą. Kurį laiką mašinų komunikacijai buvo rašomos specifinės programos, kurių reikėdavo nemažai ir jas būdavo nelengva palaikyti. Kad tai palengvintų, buvo sukurtas standartizuotas nemokamas mašinų duomenų perdavimo internetu protokolas *MTConnect* [1], kurio pirmoji versija 1.0.1 išleista 2009 metais [2].

Nuo to laiko, kai atsirado standartizuotas metodas gauti mašinų duomenis nuotoliniu būdu, mašinų pramonėje iškilo ir vis dar kyla poreikis per atstumą stebėti ir analizuoti duomenis, kuriuos pateikia veikiantys įrengimai. To įmonėms reikia dėl to, kad sumažėja laiko, darbo jėgos ir išlaidų sąnaudos, didėja produktyvumas, atsiranda geresnės sąlygos konkuruoti, ir galima bet kuriuo metu prižiūrėti mašinas iš bet kurios vietos su interneto prieiga [3] [4].

Darbe pateikiamas sprendimas, kurį naudojant būtų surenkami pramoninių staklių, suderinamų su *MTConnect* standartu, rodmenys ir analizuojami siekiant nustatyti pasikartojančius gedimus prieš jiems dar įvykstant. Taip pat yra aprašomi tyrimo metodai, kuriais siekiama manipuliuoti, konvertuoti duomenis ir optimizuoti koreliacijos skaičiavimus.

#### <span id="page-10-1"></span>**1.1. Dokumento paskirtis**

Šiame dokumente pateikiama *MTConnect* duomenų surinkimo ir analizės sprendimo analizė, kurioje apžvelgiamas *MTConnect* standartas bei egzistuojančios sistemos, naudojančios jį. Taip pat pateikiamas sukurtos *MTConnect* duomenų surinkimo ir analizės sistemos projektas. Eksperimentinėje dalyje aprašomas vykdytas tyrimas, sistemos plėtojimo perspektyvos ir kitos įžvalgos.

#### <span id="page-10-2"></span>**1.2. Darbo tikslas**

Ištirti mašinų, teikiančių informaciją *MTConnect* protokolu, ilgo laiko intervalo duomenų surinkimo ir analizės dėsningumus ir įvertinti pritaikomumą praktikoje.

#### <span id="page-10-3"></span>**1.3. Mokslinis naujumas**

- 1. Suprojektuota ir sukurta duomenų surinkimo ir analizės sistema, naudojanti *MTConnect* standartą ir *NoSQL* technologiją.
- 2. Atlikti sistemos tyrimai, kurių tikslas nustatyti duomenų kiekio ir greitaveikos dėsningumus plečiantis sistemai ir kintant duomenų imtims.

#### <span id="page-11-0"></span>**1.4. Uždaviniai**

- 1. Išanalizuoti *MTConnect* standarto specifikacija.
- 2. Išanalizuoti egzistuojančius *MTConnect* panaudojimo būdus.
- 3. Įvertinti potencialius *MTConnect* duomenų surinkimo ir analizės sprendimo iššūkius.
- 4. Suprojektuoti ir sukurti *MTConnect* duomenų surinkimo ir analizės sprendimą.
- 5. Ištirti sukurtą sprendimą ir atlikti patobulinimus greitaveikai didinti.
- 6. Atlikti duomenų kiekio ir greitaveikos eksperimentus su skirtingais įrenginių kiekiais ir skirtingais duomenų imties intervalais.

## <span id="page-11-1"></span>**2.** *MTCONNECT* **DUOMENŲ SURINKIMO IR ANALIZĖS ANALITINĖ DALIS**

#### <span id="page-11-2"></span>**2.1.** *MTConnect* **standartas**

*MTConnect* yra atviras, nemokamas standartas, skirtas skatinti didesnę sąveiką tarp įrenginių ir programinės įrangos. Jis yra pagrįstas atviruoju duomenų integracijos protokolu. Sukurdamas atvirą ir išplečiamą komunikacijos kanalą savaiminio diegimo (angl. *plug-and-play*) tarpusavio ryšiui tarp prietaisų, įrangos ir sistemų, *MTConnect* leidžia jiems keistis ir suprasti vieni kitų duomenis ir šitaip sumažinti integracijos kaštus. Akcentuotina, kad standartas skirtas perduoti duomenis ir kad jis duomenims nesuteikia jokios papildomos prasmės.

*MTConnect* yra sukurtas remiantis labiausiai paplitusiais pramonės ir programinės įrangos standartais, todėl maksimaliai padidina jam įgyvendinti prieinamų įrankių kiekį ir suteikia aukščiausią sąveiką su kitais pramonės šakų standartais ir įrankiais. Pagrindiniai technologiniai komponentai, naudojami *MTConnect*, yra universalioji dokumentų ženklinimo kalba (*XML*), skirta dokumentų struktūrai aprašyti, ir hipertekstų persiuntimo protokolas saityno duomenims (ištekliams) persiųsti (*HTTP*) [1].

Šiuo metu *MTConnect* palaiko didelę įvairovę duomenų tipų, reikalingų perduoti duomenis iš pramoninių įrenginių. Pagrindiniai komponentai, apibrėžti *MTConnect* standarte, apima: valdiklius, trajektorijas, tiesines ašis, sukimo ašis, technologinę įrangą, pavaras, duris, jutiklius ir įvairias sistemas (hidraulines, pneumatines, tepimo, aušinimo, elektros).

Kartu su įrenginio ar jo dalies *XML* duomenų modeliu MTConnect teikia trijų kategorijų duomenų tipus, kurie yra skirti apibrėžti informaciją apie įrangą ir apdirbimo procesą:

- Mėginys (angl. *sample*) nuolat kintančio arba analoginio duomens reikšmė.
- Įvykis (angl. *event*) diskreti įrenginio informacija. Įvykis gali pateikti arba būseną su dvejomis arba daugiau diskrečių reikšmių arba grynojo teksto žinutes.

 Būklė (angl. *condition*) – įrenginio sveikata ir gebėjimas funkcionuoti. Būklė gali būti tik 4 tipų: nesama (angl. *unavailable*), normali (angl. *normal*), įspėjamas (angl. *warning*), klaida (angl. *fault*).

Sistema, įgyvendinta naudojant *MTConnect* standartą, yra sudaryta iš 5 pagrindinių dalių (1 pav.) [1]:

- Įrenginys (angl. *device*) dažniausiai mašininis įrankis, bet gali būti bet kuri įrangos dalis arba duomenų šaltinis.
- Adapteris (angl. *adapter*) neprivaloma programinės arba techninės įrangos dalis, kuri konvertuoja rodmenis į *MTConnect* standartą. Kai kurie įrenginiai rodmenis teikia jau pagal standartą – tokiu atveju adapteris nereikalingas.
- Agentė (angl. *agent*) programinės įrangos dalis, kuri surenka, organizuoja ir kaupia duomenis, gautus iš įrenginio ar adapterio. Ji apdoroja užklausas, gautas iš vartotojo (taikomosios programos), ir pateikia reikiamus duomenis. Agentės funkcija ir duomenų struktūra yra specifikuota *MTConnect* standarto.
- Tinklas (angl. *network*) fizinis ryšys tarp duomenų šaltinio (įrenginio) ir duomenų naudotojo (taikomosios programos). Dažniausiai tai yra interneto tinklas ir įprastai yra naudojamas standartinis bendravimo metodas – *HTTP* protokolas. Be to, *MTConnect* struktūra gali būti pritaikyta ir kitokiems tinkliniams sprendimams.
- Taikomoji programa (angl. *application*) tikrasis *MTConnect* duomenų prašytojas ir naudotojas. Tipinės taikomosios programos funkcijos yra teikti užklausas, kaupti, manipuliuoti ir atvaizduoti duomenis.

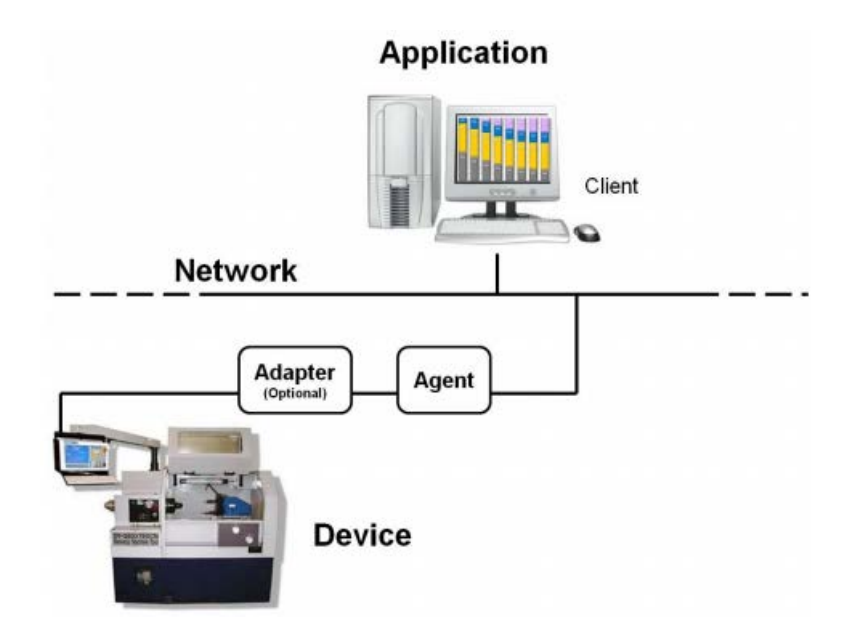

<span id="page-13-2"></span>**2.1 pav.** *MTConnect* komponentų schema **[1]**

Šis standartas yra nuolat pildomas ir tobulinamas naudojant kitus technikos standartus – 2015 metų birželį buvo išleista naujausia 1.3.1 versijos specifikacija [2].

#### <span id="page-13-0"></span>**2.2. Esamos sistemos, naudojančios** *MTConnect*

Nuo 2013 metų JAV gynybos departamentas rengia kasmet vykstantį *MTConnect Challenge* konkursą, skirtą skatinti kurti ir įgyvendinti idėjas, kaip galima panaudoti gamybos duomenis [3]. Be to, kasmetinėje *ASME* (*The American Society of Mechanical Engineers*) konferencijoje taip pat yra pristatomi įvairūs sprendimai, naudojantys *MTConnect*.

#### <span id="page-13-1"></span>**2.2.1. Microsoft Visio integracija**

Jamesas Finnas [4] sukūrė *MTConnect* sprendimą *Microsoft Visio* programai. Šis modeliavimo įrankis leidžia gamybos kontrolės priežiūros personalui greitai ir nepriklausomai susikurti duomenų gavimo ir atvaizdavimo / peržiūros langą, kuriuo naudodamiesi vėliau gali išspręsti netikėtai atsiradusias gamybos cecho problemas.

Šio sprendimo pagrindinė savybė yra tai, kad naudojant *Microsoft Visio* duomenys iš viso cecho, kurie tuo metu yra transliuojami *MTConnect* kanalu, yra greitai surenkami, agreguojami ir vaizdžiai pateikiami realiu laiku.

#### <span id="page-14-0"></span>**2.2.2. Virpėjimo nustatymas panaudojant stebėseną**

Autorius nagrinėja anomaliją, kai mašinos pjaunamosios ar gręžiamosios detalės pradėdavo virpėti per daug ir dėl to detalė nusidėvėdavo greičiau, o produkto kokybė suprastėdavo. Pažeistų detalių keitimas kainuoja daugiau ir ilgas mašinos neveiksnumo laikas remonto metu gali neigiamai paveikti visą cecho produktyvumą. Valerie Pezzullo [5] reikėjo būdo tai pastebėti anksčiau negu atsirasdavo defekto garsas.

Autoriaus sprendimas buvo panaudoti *MTConnect* duomenis apie detalių parametrus iš prietaiso ir duomenis apie vibracijos lygį iš jutiklių juos perduodant į kontrolinį valdiklį, kuris įvertinęs esamą situaciją atlieka tam tikras prietaisų korekcijas (pvz., sumažina grąžto sukimosi greitį). Atlikus skaičiavimus vienam procesui, apdoroti duomenys yra siunčiami į kitą valdiklį, kuris atsakingas už kitą procesą, kad jis taip pat įvertintų šią padėtį ir atliktų reikiamus pakeitimus.

#### <span id="page-14-1"></span>**2.2.3. Google Glass sprendimas**

Ravis Sivalingamas [6] savo sprendime apjungė *MTConnect* funkcionalumą ir *Google Glass* galimybes: įžvalgų ekraną, vaizdo kamerą, lietimui jautrią dalį, mikrofoną, el. paštą ir interneto prieigą. Nuskenavus su vaizdo kamera unikalų mašinos kodą darbuotojas akinių ekrane mato to prietaiso dabartinius parametrus, gali apžiūrėti detalę trimatėje erdvėje, gali modifikuoti prietaiso darbo planą ir perduoti bet kokią informaciją kolegai.

#### <span id="page-14-2"></span>**2.2.4. Promise**

*MTConnect Challenge 2* konkurse Shane'as Crandallas pristatė savo intuityvią, lengvai valdomą internetinę programą, kuri naudoja *MTConnect* teikiamą informaciją. Sprendimas vartotojui suteikia galimybę tuščiame lange susikurti įvairių matavimo formų (stulpelinė diagrama, grafikas, matuoklis su ciferblatu ir pan.) elementus ir nustatyti, kurio prietaiso ir kurie duomenys bus rodomi. Ši programa taip pat leidžia nustatyti duomenų vaizdavimo spalvą pagal reikšmę, keisti foną, kad būtų lengviau susigaudyti, kurioje prietaiso vietoje stovi matuoklis. Visi duomenys yra vaizduojami realiu laiku.

#### <span id="page-14-3"></span>**2.2.5.** *Kaizen* **pobūdžio sprendimas**

Šis sprendimas buvo konkrečiai taikomas optimizuoti *Boeing* įmonės procesus [7]. *MTConnect* pagalba duomenys buvo žymiai greičiau surenkami negu naudojant firminius tų mašinų įrankius. Surinkti duomenys buvo agreguojami ir pateikiami įvairių grafikų pavidalu. Juos išanalizavęs cechą aptarnaujantis personalas galėjo lengviau ir greičiau identifikuoti realią įvairių procesų trukmę, kainą ir kitus parametrus.

#### <span id="page-15-0"></span>**2.2.6. Įrenginių sąveikos gerinimas**

Athulanas Vijayaraghavanas [8] kartu su komanda bandė sujungti nesuderinamus prietaisus. Naudodami *MTConnect* standartizuotą sąsają jie apjungė įvairius įrenginius bendram tikslui. Taip pat buvo renkami duomenys, kuriuos programinė įranga realiu laiku analizuodavo ir sekdavo, ar mašina veikia taip, kaip ji buvo užprogramuota (buvo vykdomas proceso plano verifikavimas). Vėliau tuos duomenis ir išvestinius rezultatus galėjo peržiūrėti cecho personalas ir atlikti tam tikrus proceso pakeitimus.

#### <span id="page-15-1"></span>**2.2.7. Komercinių ribotų** *SPC* **metodų gerinimas**

Statistinės procesų kontrolės (angl. *Statistical Process Control (SPC)*) tikslas yra ne aptikti blogą kokybę, o užkirsti kelią jos atsiradimui [9]. *SPC* metodais yra siekiama stebėti procesą, jį kontroliuoti ir atlikti reikiamus pakeitimus. Tuo tikslu autoriai naudodami *MTConnect* sukūrė programą, kuri analizuodavo gautus duomenis ir bandydavo apskaičiuoti tolimesnę prietaiso eigą. Jei buvo nustatomi galimi nukrypimai, tai programa įvertindavo, kaip reikia pamodifikuoti tolimesnę proceso eigą ir nusiųsdavo šią komandą mašinai.

#### <span id="page-15-2"></span>**2.2.8. Gamyklos sistemų kokybės stebėjimas realiu laiku**

Siekdami pagerinti gamybos kokybę, kuri buvo įvertinama pasibaigus procesui, kai galutinis produktas yra apžiūrimas ir įvertinamas, o po to retrospektyviai įvertinamas pats procesas ir sąnaudos, autoriai *C++* kalba sukūrė taikomąją programą, kuri panaudodama *MTConnect*  gaudavo duomenis iš *CMM*, juos apdorodavo, suformuodavo *HTML* dokumentą ir realiu laiku pateikdavo interneto naršyklėje (konkrečiai, *Internet Explorer*) [10]. Pateiktame dokumente buvo išskiriamos reikšmės, kurios peržengdavo viršutinę arba apatinę maksimalaus leistino nuokrypio ribą. Automatizavus stebėjimo procesą, aptarnaujančiam personalui liko daugiau laiko kitoms produktyvumo užduotims.

#### <span id="page-15-3"></span>**2.2.9.** *Pneuviz* **– suspausto oro stebėjimo programa**

Gamybos pramonėje suspaustas oras yra laikomas ketvirta didžiausia pagalbine priemone po elektros, gamtinių dujų ir vandens. Jis yra naudojamas daugybėje įvairių pneumatinių ir mechaninių prietaisų kiekviename ceche. Todėl Sri Atluru su trimis kolegomis sprendė suspausto oro stebėjimo ir utilizavimo optimizavimo problemą ir sukūrė projektą, kuris išanalizuoja suspausto oro panaudojimą įvairiose situacijose metalo pjovimo operacijų metu [11]. Taikomoji programa buvo sukurta naudojant *LabVIEW* programinį paketą ir skirta stebėti procesą bei analizuoti informaciją. Duomenims gauti programa buvo susieta su *MTConnect* duomenimis,

perduodamais įmonės vidiniu tinklu. Specifinių jutiklių rodmenys buvo nagrinėjami įvairiuose scenarijuose ir taip buvo nustatoma kainos, energijos ir anglies pėdsakų įtaka suspausto oro panaudojamumui ceche.

## <span id="page-16-0"></span>**2.2.10.** *MTConnect* **pritaikymas paskirstytos gamybos aplinkoje**

Johnas L. Michaloskis su kolegomis sprendė problemą, kad reikia patogaus detales gaminančių programuojamų mašinų duomenų stebėjimo realiu laiku [12]. Valdyba teigė, kad informatyvūs, tikslūs ir laiku pateikiami įrenginių duomenys gali būti kritinis sėkmingos gamybos aspektas. Kadangi įmonės tinklas turėjo saugumo apribojimų, buvo nuspręsta naudoti dviejų linijų intraneto ryšį. Pirmąja linija neapdoroti duomenys buvo perduodami iš prietaiso į atskirą kompiuterį, kuriame *MTConnect* pagalba jie būdavo konvertuojami į standartizuotą formatą. Iš šio kompiuterio kita linija duomenys būdavo perduodami į centralizuotą prietaisų stebėjimo skydą. Šis sprendimas įmonei garantavo tikslų gamybos kokybės įvertinimą realiu laiku.

#### <span id="page-16-1"></span>**2.2.11. Įrenginių stebėjimo sistema, grįsta** *MTConnect* **technologija**

Sprendimas susideda iš dviejų tinklu sujungtų komponentų: paties įrenginio ir pranešimų serverio [13]. Mašinoje esantis *MTConnect* adapteris surenka dabartinės būsenos duomenis ir intranetu siunčia į pranešimų serveryje esančią *MTConnect* agentę, kuri apdoroja gautus duomenis, konvertuoja į standartizuotą *MTConnect XML* formatą. Tada šiuos duomenis duomenų surinkimo servisas išsaugo į serverio duomenų bazę. Vėliau iš šių duomenų yra generuojamos ataskaitos, kurias naudojant interneto naršyklę galima pasiekti prisijungus prie pranešimų serveryje esančios saityno programos. Taip pat, atsižvelgiant į surinktus duomenis, el. pašto serverio pagalba mašinų operatoriams yra siunčiami pranešimai *SMS* ir / arba el. laišku.

## <span id="page-17-0"></span>**2.2.12. Sistemų palyginimas**

Žemiau pateikiamas aptartų sistemų palyginimas pagal atliekamas funkcijas.

## <span id="page-17-3"></span><span id="page-17-2"></span>**2.1 lentelė.** Sistemų palyginimas

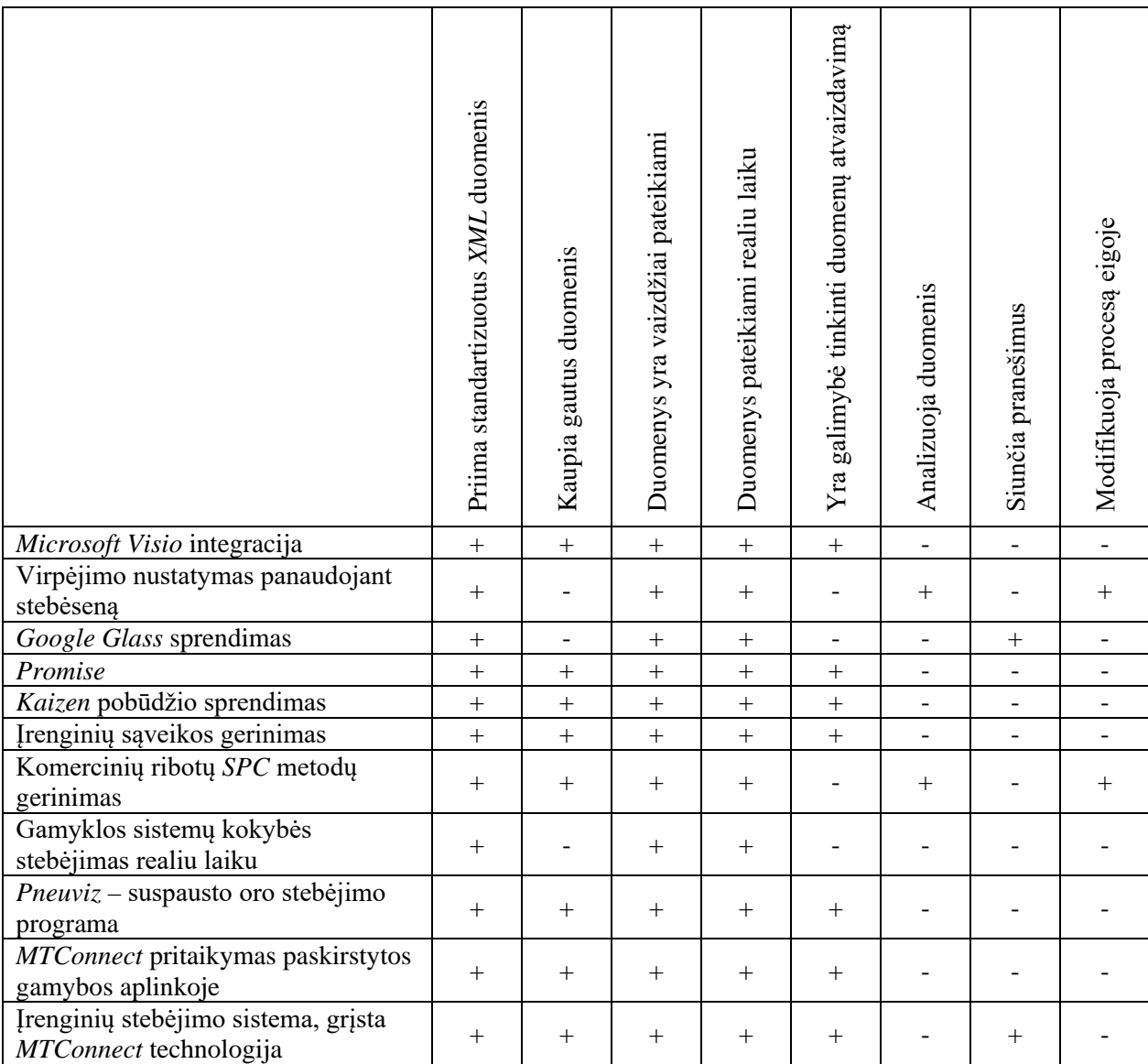

Palyginus esamas sistemas (2.[1 lentelė](#page-17-3)[\)](#page-17-3) matome, kad nei viena analizuota sistema atlieka visas šias funkcijas. 2 ir 7 eilutėse pavaizduotos sistemos analizuoja duomenis, tačiau nebando aptikti pasikartojančių gedimų.

## <span id="page-17-1"></span>**2.3. Situacijos Lietuvoje įvertinimas**

*Eurostat* duomenimis, 2013 metais Lietuvoje pramonė sudarė 20,8% nuo BVP ir buvo didžiausias ekonomikos sektorius. Lietuvos Respublikos statistikos departamento duomenimis 2016 metų pradžioje veikė 7699 apdirbamosios gamybos ūkio subjektai [14]. Tačiau nebuvo rasta duomenų, kad pramonės įmonės Lietuvoje naudotų įrenginius, kurie turėtų integruotą *MTConnect* arba bent jau būtų suderinami su šiuo protokolu, todėl nėra aišku, ar Lietuvos įmonėms šis projektas aktualus.

### <span id="page-18-0"></span>**2.4. Įgyvendinimo iššūkiai**

Bandant įgyvendinti MTConnect protokolu informaciją teikiančių mašinų veikimo ilgame laiko intervale anomalijų analizę yra susiduriama su toliau įvardytais sunkumais.

## **Duomenų struktūra**

*MTConnect* pateikiami duomenys standartizuotu *XML* formatu yra apibrėžti rekursiniais ryšiais [15], todėl reliacinės duomenų bazės, nepritaikytos saugoti tokios struktūros informaciją ir vykdyti išrinkimo užklausas, duomenų saugojimui netinka.

Todėl sprendimui reikia rinktis *NoSQL* tipo duomenų bazę, kuri kaip tik ir buvo kuriama saugoti nestruktūrizuotą informaciją.

## **Duomenų kiekis**

Norint atlikti ilgesnio laikotarpio duomenų analizę, iš pradžių juos reikia sukaupti. Athulanas Vijayaraghavanas apžvelgdamas McKinsey ataskaitą apie *didžiuosius duomenis* pateikė savo apytikslius pesimistiškus skaičiavimus, kuriuose matomi labai dideli duomenų kiekiai, kuriuos sugeneruoja *MTConnect* standartu grįsti pramonės įrenginiai [16]:

<span id="page-18-1"></span>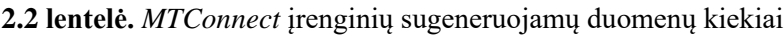

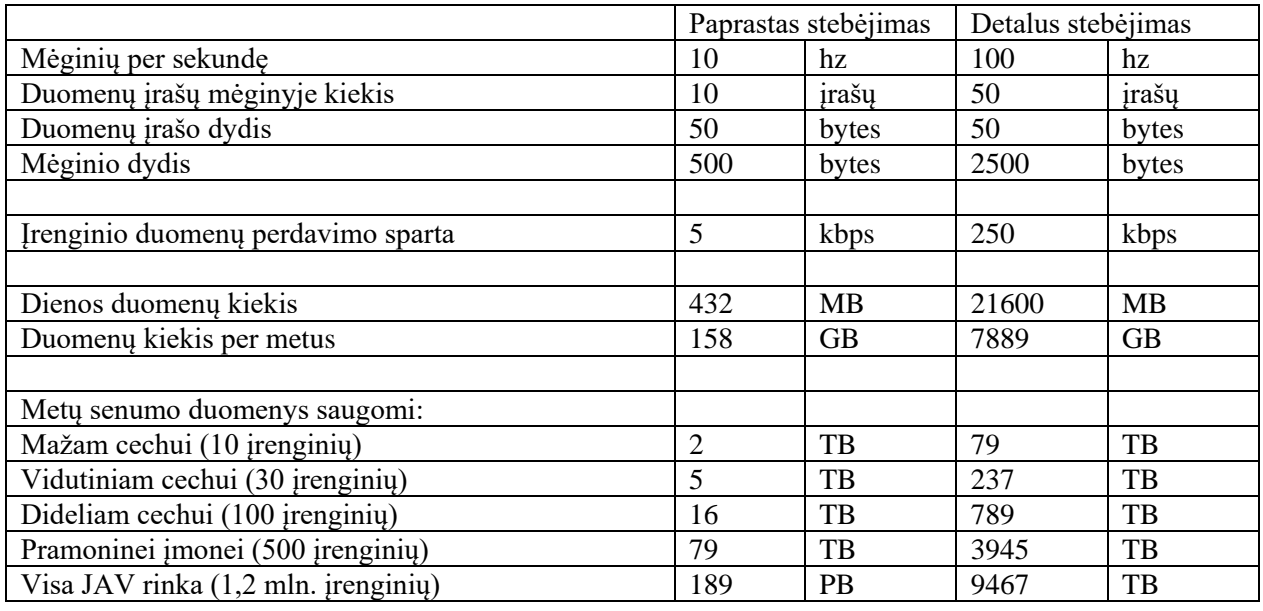

Tokie dideli duomenų kiekiai, apibūdinami kaip *didieji duomenys* (angl. *big data*), yra dar viena priežastis, kodėl reiktų naudoti *NoSQL* duomenų bazes, kurios yra pajėgios operuoti su tokios didelės apimties duomenimis.

Todėl atsižvelgus į cecho pajėgumą ir įvertinus numatomą stebėjimo kainą, reikia protingai pasirinkti duomenų, kurie bus analizuojami, imties dydį.

#### <span id="page-19-0"></span>**2.5. Analizės išvados**

Išanalizavus esamus sprendimus matosi, kad nuo pat *MTConnect* standarto atsiradimo pradžios yra nuolat kuriami įvairūs jo pritaikymai įmonėse su pramoninėmis mašinomis. Vieni sprendimai orientuojasi į duomenų vaizdavimą realiu laiku ir rankinę analizę, o kiti labiau skirti analizuoti ir modifikuoti procesą jo eigoje, tačiau beveik visi sprendimai daugiau ar mažiau persidengia funkcionalumo atžvilgiu.

Idėjos įgyvendinimui kyla kelios realizacijos problemos, tačiau buvo identifikuoti būdai tai išspręsti.

## <span id="page-19-1"></span>**3.** *MTCONNECT* **DUOMENŲ SURINKIMO IR ANALIZĖS SISTEMOS PROJEKTINĖ DALIS**

## <span id="page-19-2"></span>**3.1. Sistemos panaudos atvejų diagrama**

Žemiau pateikiama *MTConnect* duomenų surinkimo ir analizės sistemos panaudos atvejų diagrama ir panaudojimo atvejų aprašymai.

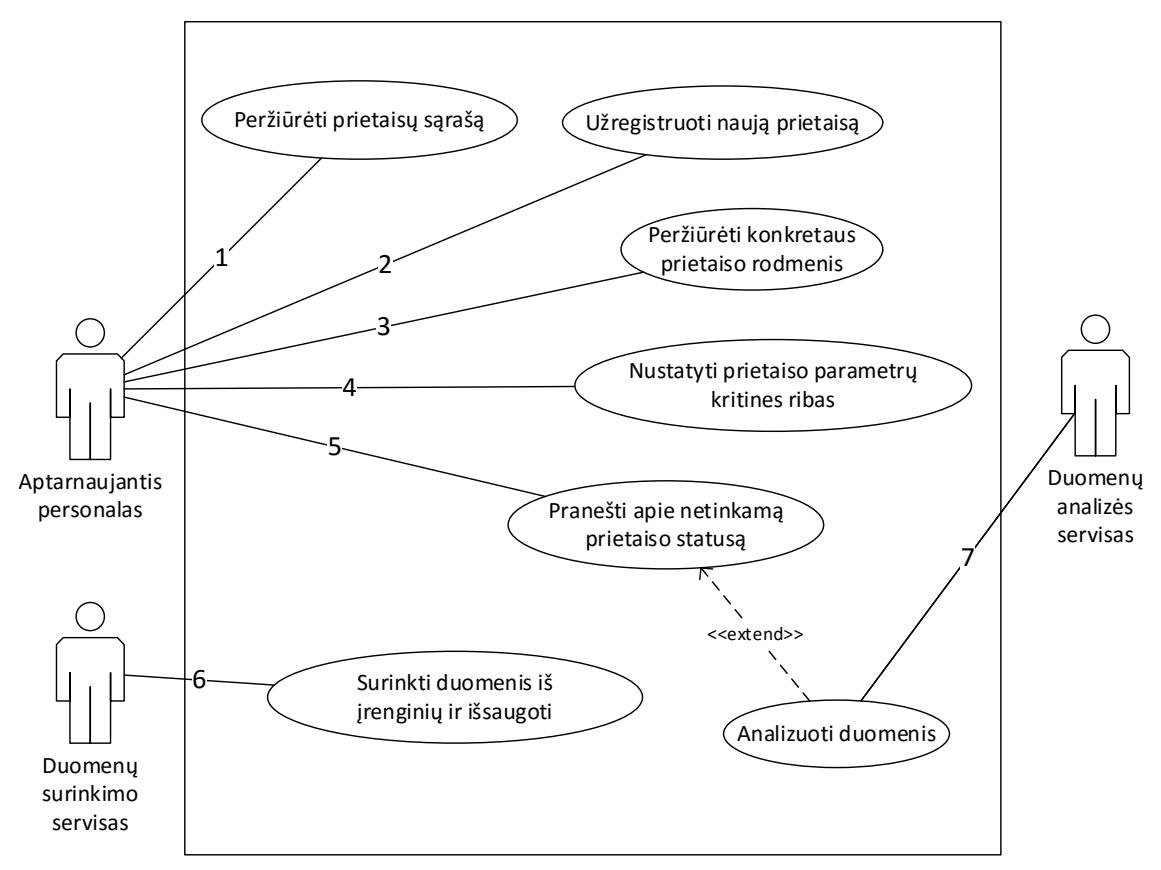

<span id="page-19-3"></span>**3.1 pav.** *MTConnect* duomenų surinkimo ir analizės sistemos panaudos atvejų diagrama

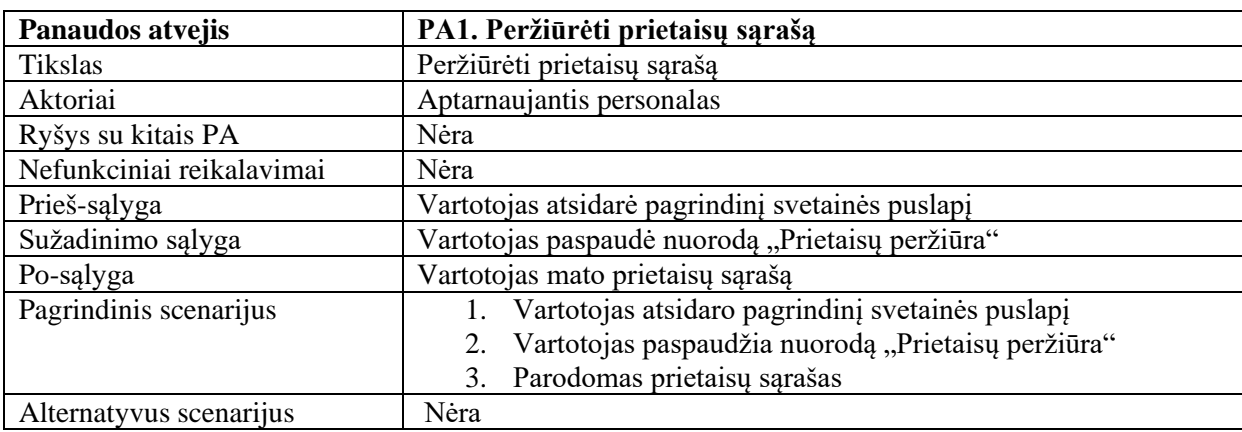

<span id="page-20-0"></span>3.1 lentelė. Panaudojimo atvejis "Peržiūrėti prietaisų sąrašą"

<span id="page-20-1"></span>3.2 lentelė. Panaudojimo atvejis "Užregistruoti naują prietaisą"

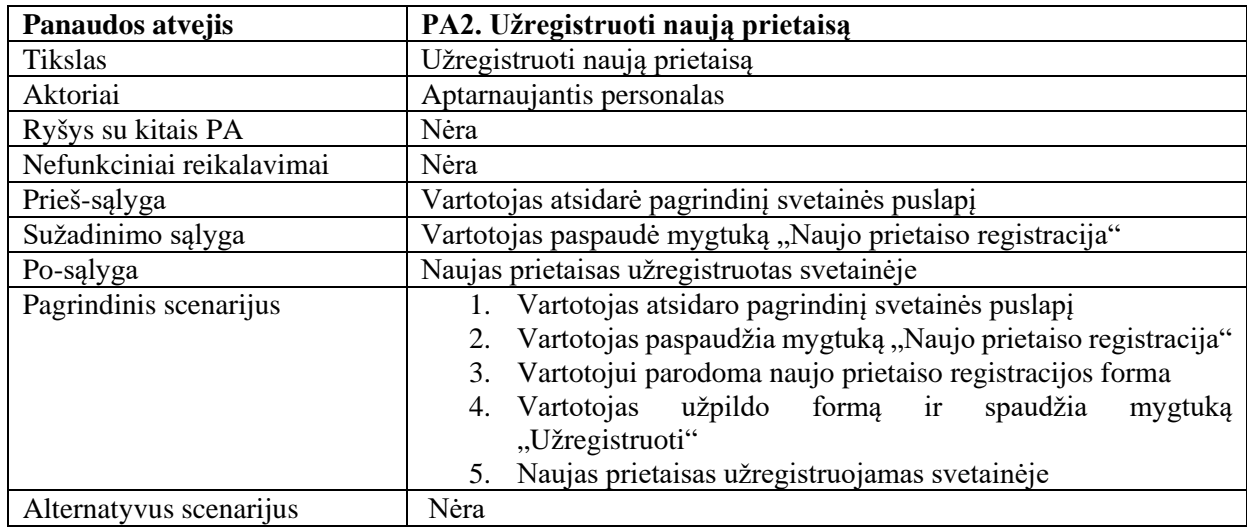

<span id="page-20-2"></span>3.3 lentelė. Panaudojimo atvejis "Peržiūrėti konkretaus prietaiso rodmenis"

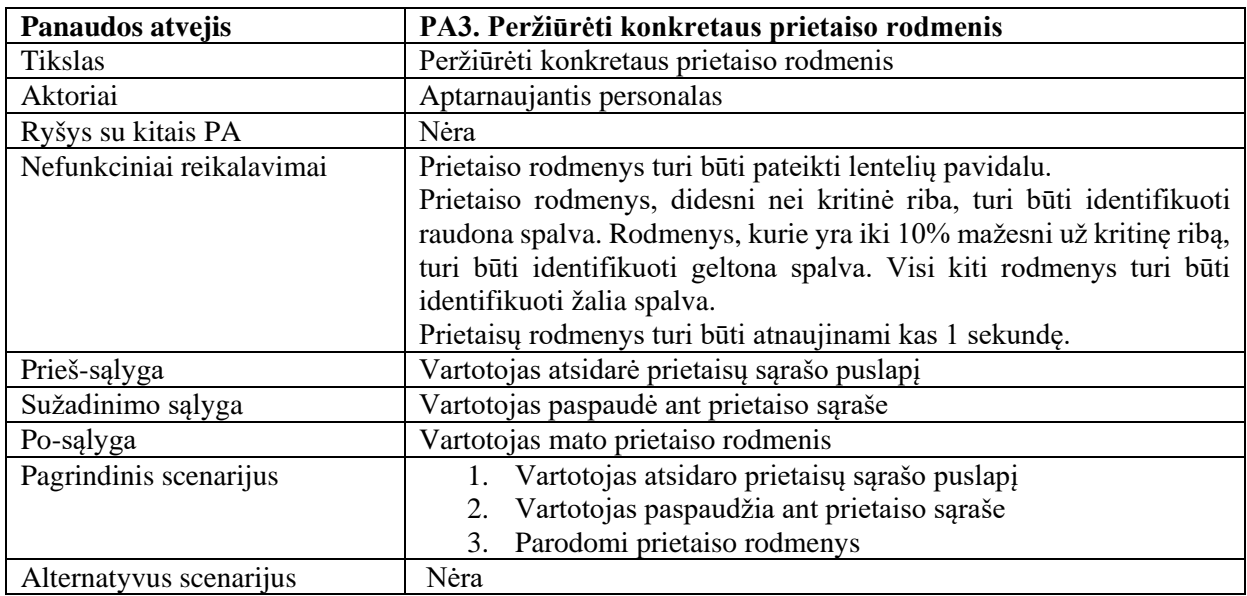

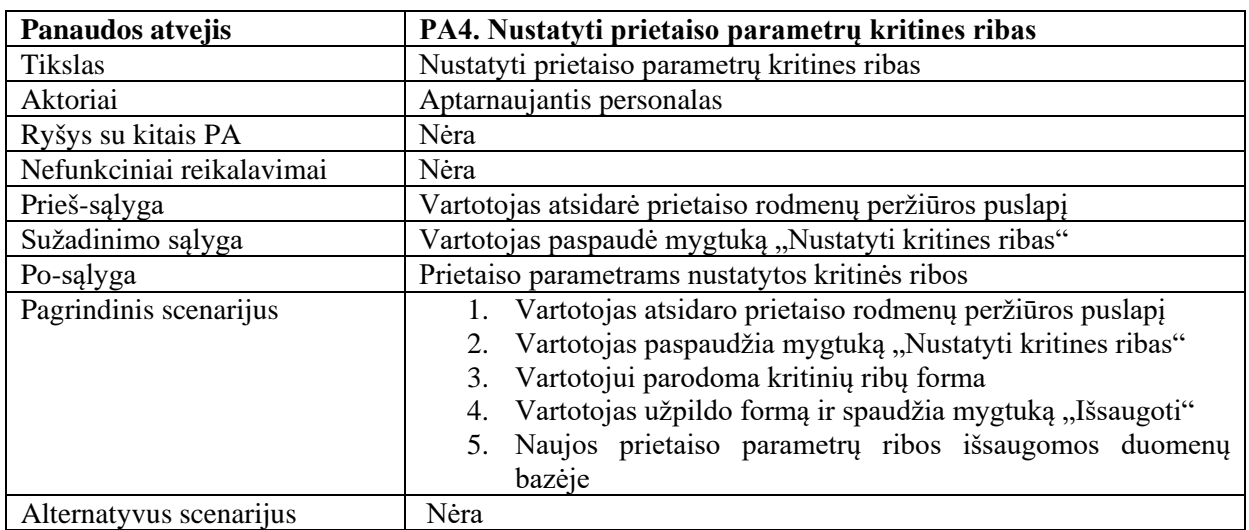

<span id="page-21-0"></span>3.4 lentelė. Panaudojimo atvejis "Nustatyti prietaiso parametrų kritines ribas"

<span id="page-21-1"></span>3.5 lentelė. Panaudojimo atvejis "Pranešti apie netinkamą prietaiso statusą"

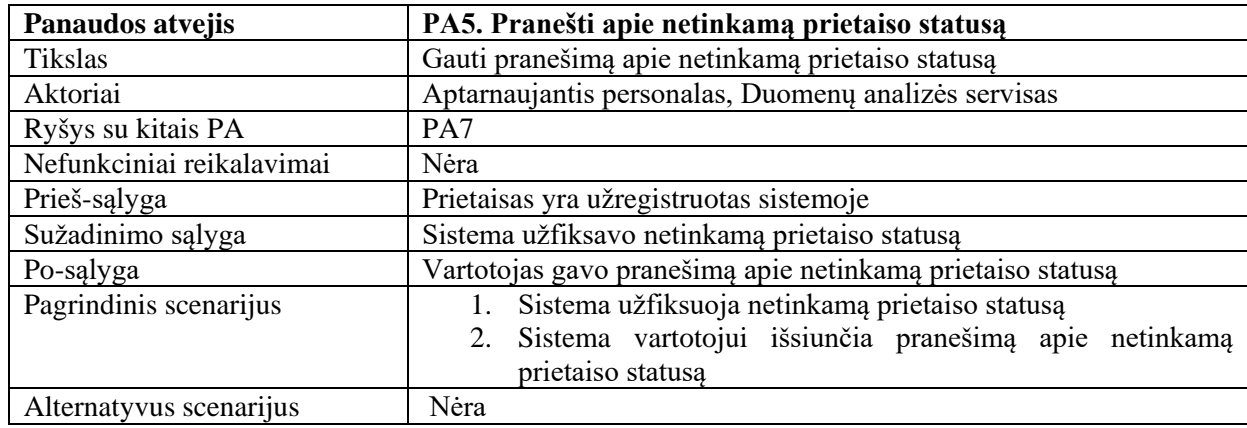

<span id="page-21-2"></span>3.6 lentelė. Panaudojimo atvejis "Surinkti duomenis iš įrenginių ir išsaugoti"

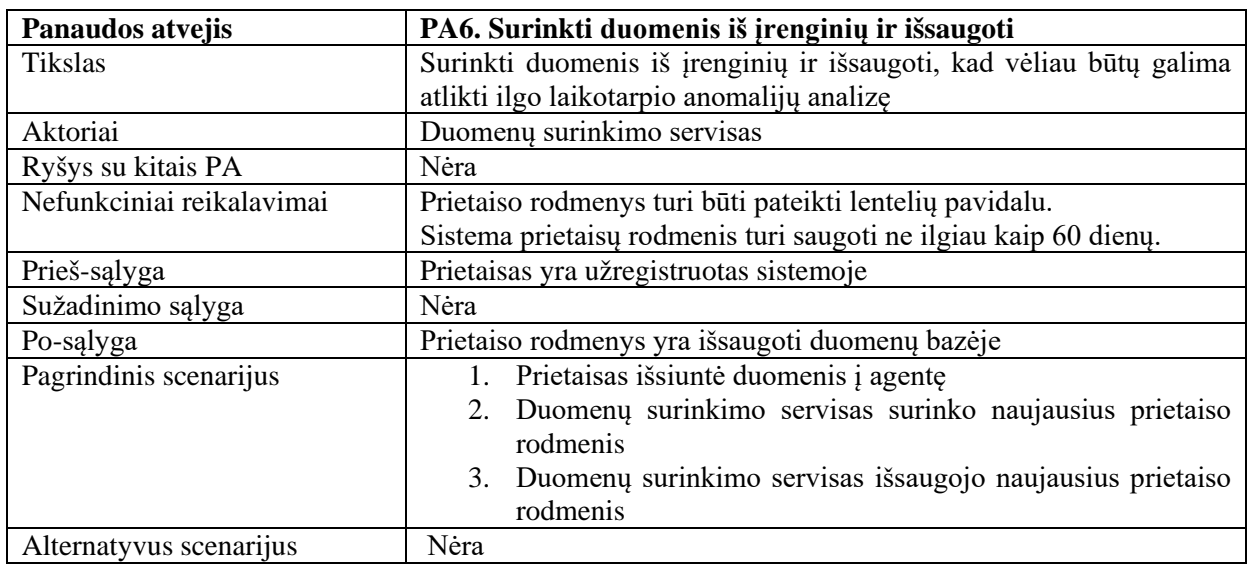

| Panaudos atvejis          | PA7. Analizuoti duomenis                                              |  |  |  |  |  |  |  |  |
|---------------------------|-----------------------------------------------------------------------|--|--|--|--|--|--|--|--|
| <b>Tikslas</b>            | Vykdyti ilgo laikotarpio duomenų analizę siekiant nuspėti gedimus     |  |  |  |  |  |  |  |  |
| Aktoriai                  | Duomenų analizės servisas                                             |  |  |  |  |  |  |  |  |
| Ryšys su kitais PA        | PA5                                                                   |  |  |  |  |  |  |  |  |
| Nefunkciniai reikalavimai | Vieno prietaiso vienos duomenų imties analizė neužtrunka ilgiau nei   |  |  |  |  |  |  |  |  |
|                           | 10 minučių.                                                           |  |  |  |  |  |  |  |  |
|                           | Duomenų analizei reikalinga vienos iteracijos imtis neturi viršyti 30 |  |  |  |  |  |  |  |  |
|                           | dienų sukauptos informacijos kiekio.                                  |  |  |  |  |  |  |  |  |
| Prieš-sąlyga              | Duomenų bazėje yra sukaupta mažiausiai 1 dienos prietaisų             |  |  |  |  |  |  |  |  |
|                           | informacija                                                           |  |  |  |  |  |  |  |  |
| Sužadinimo sąlyga         | Nėra                                                                  |  |  |  |  |  |  |  |  |
| Po-sąlyga                 | Aptinkamas galimas prietaiso sutrikimas                               |  |  |  |  |  |  |  |  |
| Pagrindinis scenarijus    | Paimamas tam tikras vieno prietaiso duomenų kiekis<br>1.              |  |  |  |  |  |  |  |  |
|                           | Duomenys analizuojami<br>2.                                           |  |  |  |  |  |  |  |  |
|                           | Randamas galimas sutrikimas<br>3.                                     |  |  |  |  |  |  |  |  |
|                           | Apie jį pranešama aptarnaujančiam personalui<br>4.                    |  |  |  |  |  |  |  |  |
|                           | Kartojami 1-4 žingsniai imant vis kitus duomenų kiekius<br>5.         |  |  |  |  |  |  |  |  |
|                           | Kartojami 1-5 žingsniai visiems prietaisams<br>6.                     |  |  |  |  |  |  |  |  |
| Alternatyvus scenarijus   | Paimamas tam tikras vieno prietaiso duomenų kiekis<br>1.              |  |  |  |  |  |  |  |  |
|                           | Duomenys analizuojami<br>2.                                           |  |  |  |  |  |  |  |  |
|                           | Kartojami 1-2 žingsniai imant vis kitus duomenų kiekius<br>3.         |  |  |  |  |  |  |  |  |
|                           | Kartojami 1-3 žingsniai visiems prietaisams<br>4.                     |  |  |  |  |  |  |  |  |
|                           | Nerandama galimų sutrikimų<br>5.                                      |  |  |  |  |  |  |  |  |

<span id="page-22-1"></span>**3.7** lentelė. Panaudojimo atvejis "Analizuoti duomenis"

### <span id="page-22-0"></span>**3.2. Funkciniai reikalavimai**

Svarbiausios sistemos funkcijos yra:

- *Peržiūrėti prietaisų sąrašą*. Aptarnaujančiam personalui reikia matyti visus sistemoje užregistruotus prietaisus, kad galėtų vykdyti veiksmus su jais arba identifikuoti neužregistruotus prietaisus.
- *Užregistruoti naują prietaisą*. Aptarnaujančiam personalui reikia užregistruoti naujus prietaisus, kad matytų suformatuotą jų informaciją ir kad sistema galėtų ieškoti anomalijų.
- *Peržiūrėti konkretaus prietaiso rodmenis*. Aptarnaujančiam personalui reikia peržiūrėti bet kurio prietaiso duomenis, kad žinotų, kokia jo būsena ir ar viskas veikia tinkamai.
- *Nustatyti prietaiso parametrų kritines ribas*. Aptarnaujantis personalas gali norėti pamodifikuoti prietaiso parametrų numatytąsias kritines ribas pagal savo poreikius.
- *Pranešti apie netinkamą prietaiso statusą*. Aptarnaujantis personalas turi būti informuotas apie netinkamą prietaiso statusą, kad galėtų pakeisti sugedusią ar nusidėvėjusią detalę.
- *Surinkti duomenis iš įrenginių ir išsaugoti*. Reikia surinkti duomenis ir išsaugoti, kad vėliau būtų galima atlikti ilgo laikotarpio anomalijų analizę.
- *Analizuoti duomenis*. Analizuojant sukauptus prietaisų duomenis tam tikrame laiko intervale galima identifikuoti galimus gedimus.

## <span id="page-23-0"></span>**3.3. Nefunkciniai reikalavimai**

#### <span id="page-23-1"></span>**3.3.1. Reikalavimai sistemos išvaizdai**

<span id="page-23-4"></span>**3.8 lentelė.** Nefunkcinis reikalavimas 10.A.1

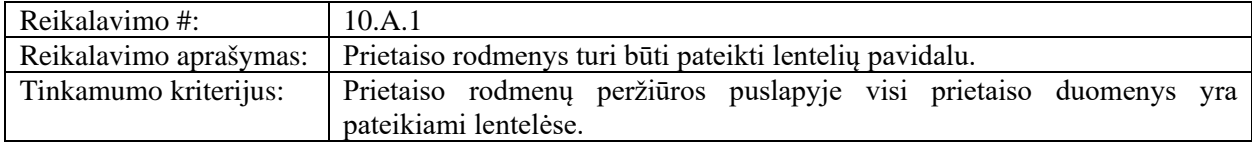

<span id="page-23-5"></span>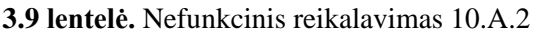

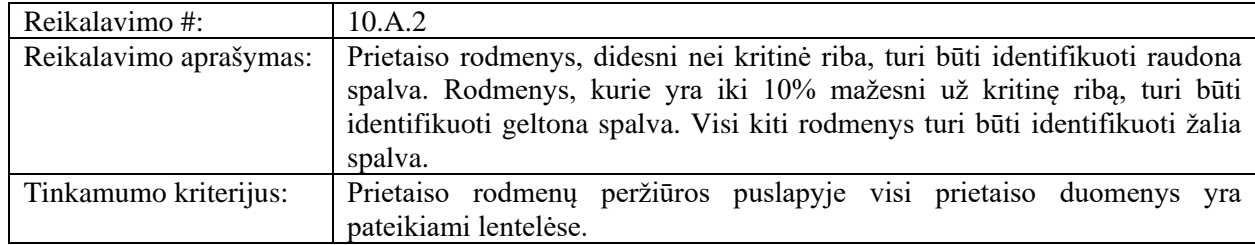

#### <span id="page-23-2"></span>**3.3.2. Reikalavimai panaudojamumui**

<span id="page-23-6"></span>**3.10 lentelė.** Nefunkcinis reikalavimas 11.C.1

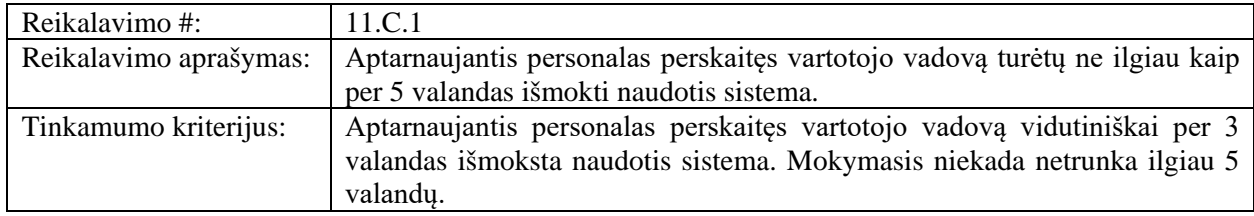

#### <span id="page-23-3"></span>**3.3.3. Reikalavimai vykdymo savybėms**

<span id="page-23-7"></span>**3.11 lentelė.** Nefunkcinis reikalavimas 12.A.1

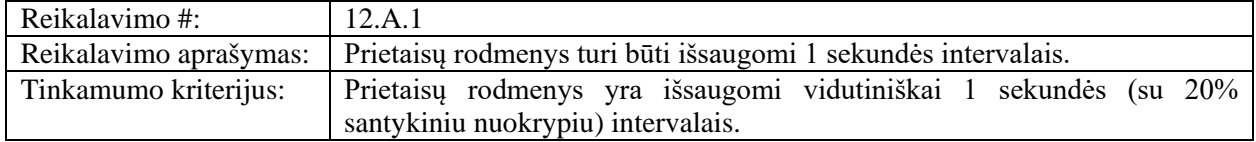

#### <span id="page-23-8"></span>**3.12 lentelė.** Nefunkcinis reikalavimas 12.A.2

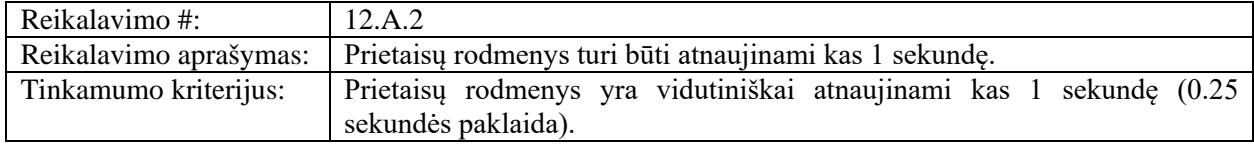

#### <span id="page-24-4"></span>**3.13 lentelė.** Nefunkcinis reikalavimas 12.A.3

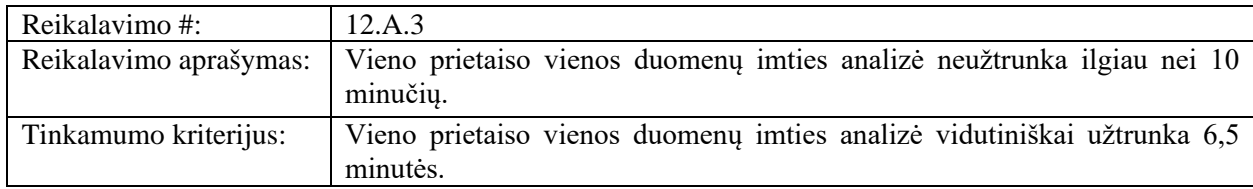

## <span id="page-24-0"></span>**3.3.4. Reikalavimai patikimumui ir pasiekiamumui**

<span id="page-24-5"></span>**3.14 lentelė.** Nefunkcinis reikalavimas 12.D.1

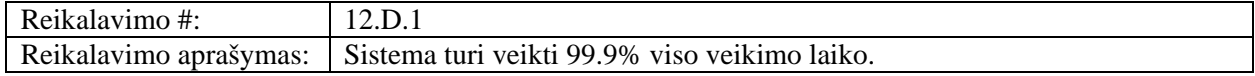

#### <span id="page-24-6"></span>**3.15 lentelė.** Nefunkcinis reikalavimas 12.F.1

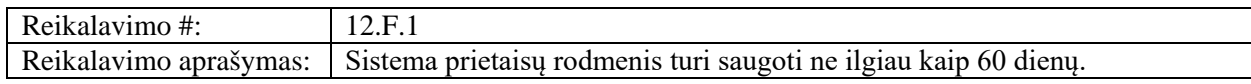

#### <span id="page-24-7"></span>**3.16 lentelė.** Nefunkcinis reikalavimas 12.F.2

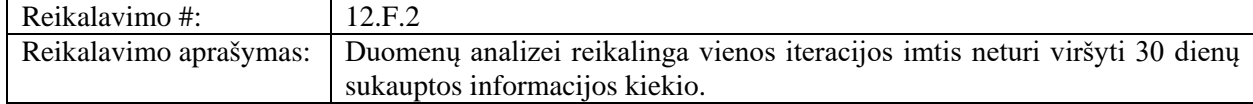

#### <span id="page-24-1"></span>**3.3.5. Reikalavimai veikimo sąlygoms**

<span id="page-24-8"></span>**3.17 lentelė.** Nefunkcinis reikalavimas 13.B.1

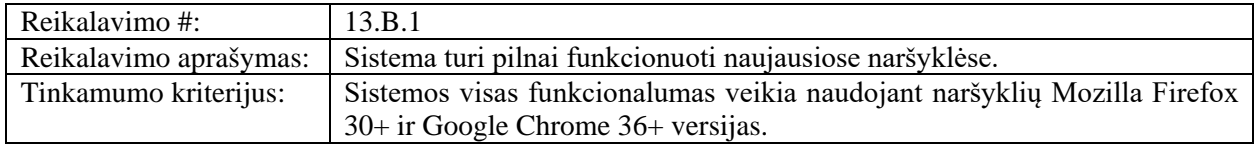

#### <span id="page-24-2"></span>**3.3.6. Reikalavimai saugumui**

<span id="page-24-9"></span>**3.18 lentelė.** Nefunkcinis reikalavimas 15.A.1

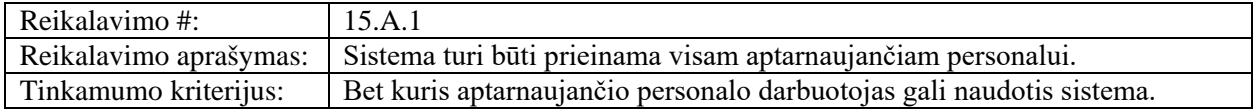

#### <span id="page-24-10"></span>**3.19 lentelė.** Nefunkcinis reikalavimas 15.E.1

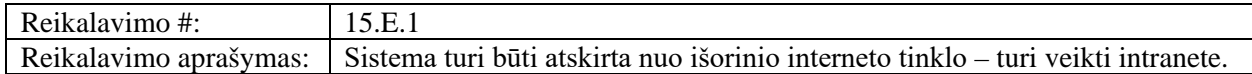

#### <span id="page-24-3"></span>**3.3.7. Kultūriniai-politiniai reikalavimai**

<span id="page-24-11"></span>**3.20 lentelė.** Nefunkcinis reikalavimas 16.A.1

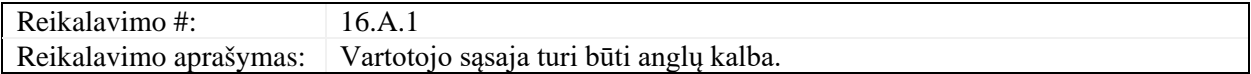

## <span id="page-25-0"></span>**3.4. Sistemos architektūros modelis**

### <span id="page-25-1"></span>**3.4.1. Sistemos statinis vaizdas**

Paveikslėlyje žemiau pateiktas *MTConnect* duomenų surinkimo ir analizės sistemos, suskirstytos į paketus, vaizdas.

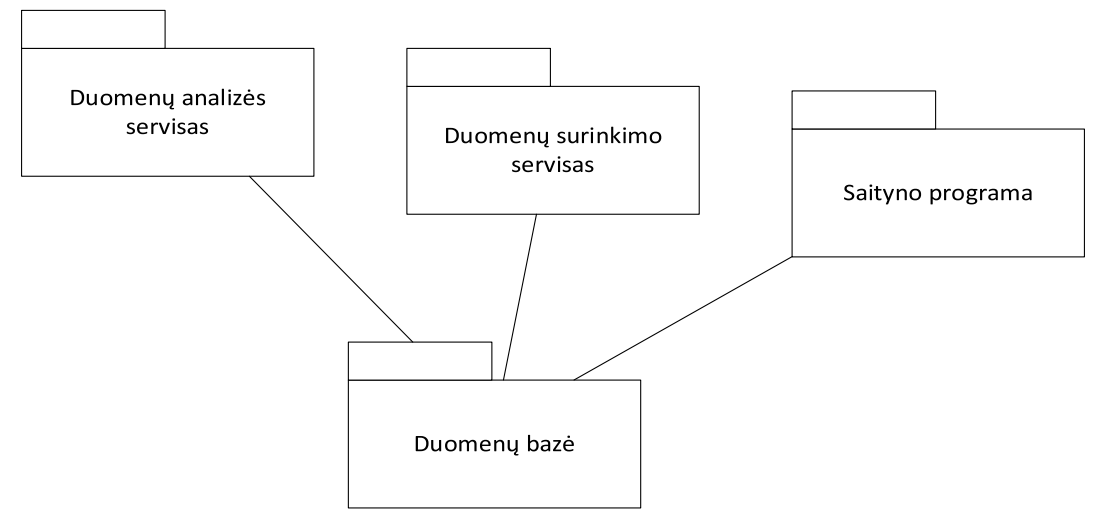

<span id="page-25-2"></span>**3.2 pav.** Sistemos, suskirstytos į paketus, vaizdas

Kuriama sistemą būtų galima išskaidyti į šiuos tarpusavyje tiesiogiai nekomunikuojančius paketus: duomenų analizės servisą, duomenų surinkimo servisą ir saityno programą. Paskiausioje dar papildomai bus naudojama 3 sluoksnių architektūra.

Kituose skyriuose kiekvienas paketas bus išnagrinėtas detaliau.

## **3.4.1.1. Duomenų analizės servisas**

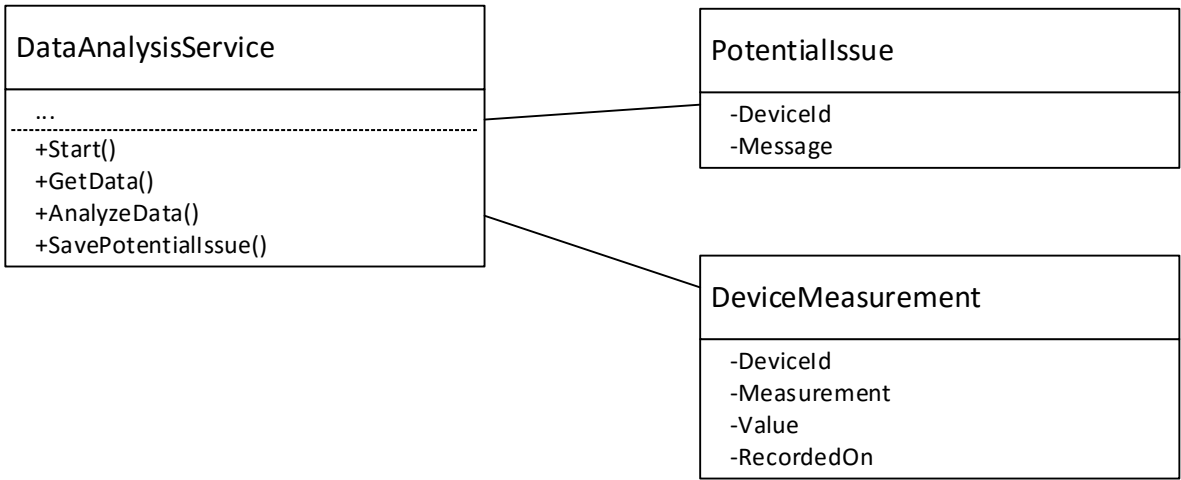

<span id="page-25-3"></span>**3.3 pav.** Duomenų analizės serviso klasių diagrama

Šis sistemos komponentas yra skirtas periodiškai analizuoti surinktus duomenis ir, aptikus potencialią problemą, ją išsaugoti duomenų bazėje, kad vėliau ji galėtų būti parodyta vartotojui.

## **3.4.1.2. Duomenų surinkimo servisas**

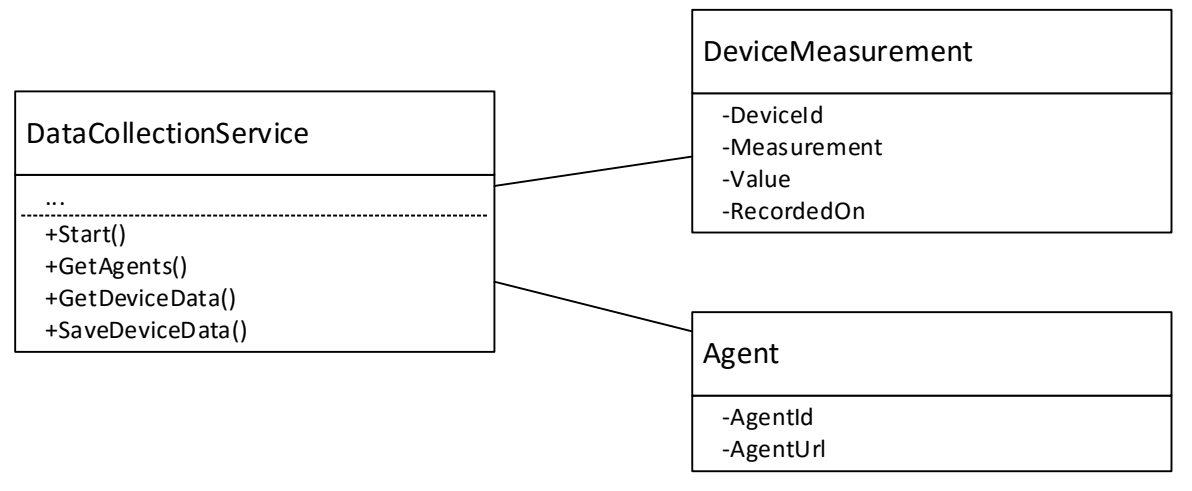

<span id="page-26-0"></span>**3.4 pav.** Duomenų surinkimo serviso klasių diagrama

Šis sistemos komponentas yra skirtas periodiškai surinkti įrenginių rodmenis iš visų agenčių ir išsaugoti į duomenų bazę.

#### **3.4.1.3. Saityno programa**

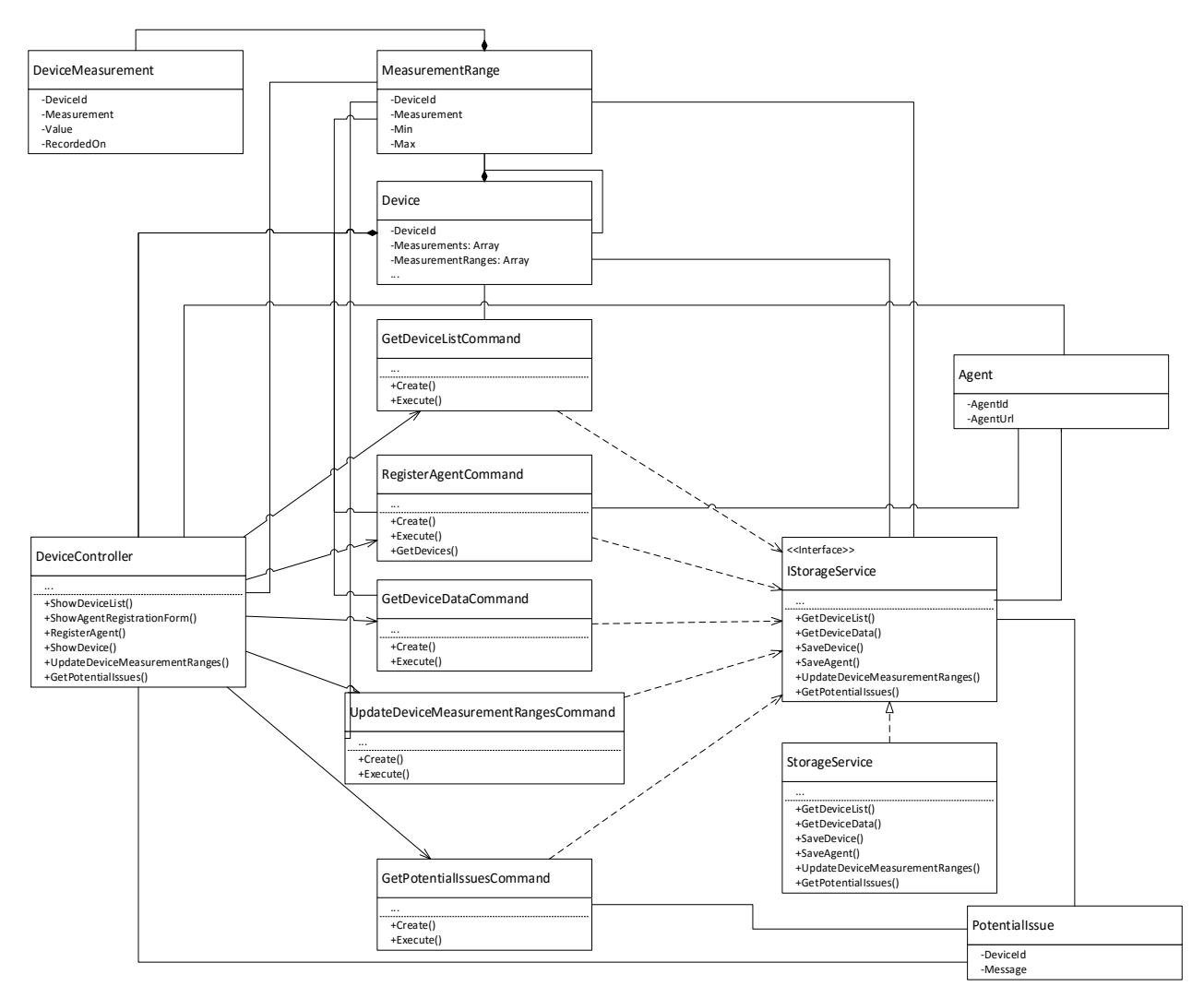

<span id="page-27-1"></span>**3.5 pav.** Saityno programos klasių diagrama

Saityno programa leidžia vartotojui naudojantis vartotojo sąsaja naudoti visu funkcionalumu, kuris apibrėžtas panaudojimo atvejais.

Kadangi bus naudojamas *C#.NET MVC* karkasas, tai automatiškai sugeneruotos klasės nėra įtrauktos į žemiau pateiktą klasių diagramą.

Taip pat bus naudojamas komandų projektavimo šablonas, kad būtų atskirtas funkcionalumas ir jį būtų galima patogiau testuoti.

## <span id="page-27-0"></span>**3.4.2. Sistemos dinaminis vaizdas**

Šiame skyriuje sąveikos ir būsenų specifikavimui yra pateikiamos esybių būsenų diagramos, sąveikos diagramos (bendradarbiavimo ir / arba sekų diagramos pavidalu) ir veiklos diagramos.

### **3.4.2.1. Būsenų diagramos**

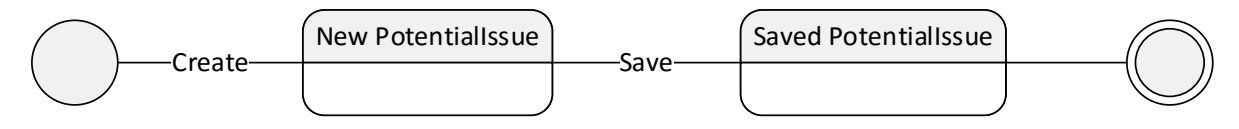

<span id="page-28-0"></span>**3.6 pav.** *PotentialIssue* būsenos diagrama

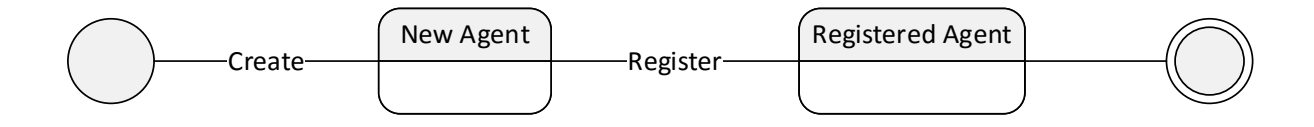

<span id="page-28-1"></span>**3.7 pav.** *Agent* būsenos diagrama

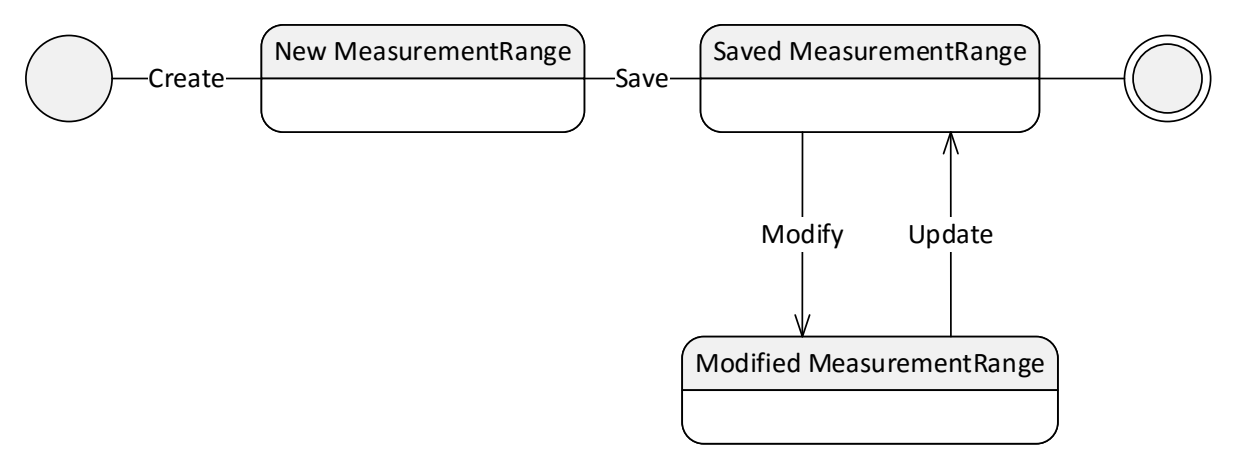

<span id="page-28-2"></span>**3.8 pav.** *MeasurementRange* būsenos diagrama

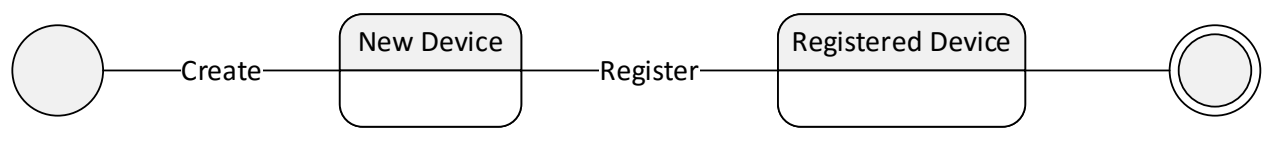

<span id="page-28-3"></span>**3.9 pav.** *Device* būsenos diagrama

## **3.4.2.2. Sąveikos diagramos**

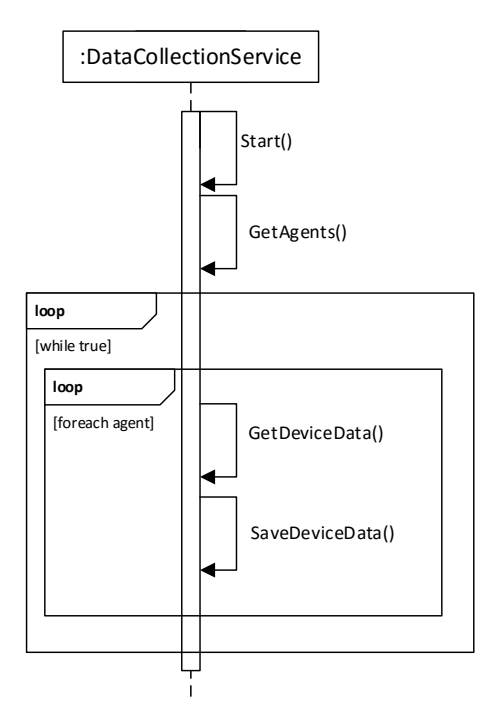

<span id="page-29-0"></span>**3.10 pav.** Duomenų surinkimo sekų diagrama

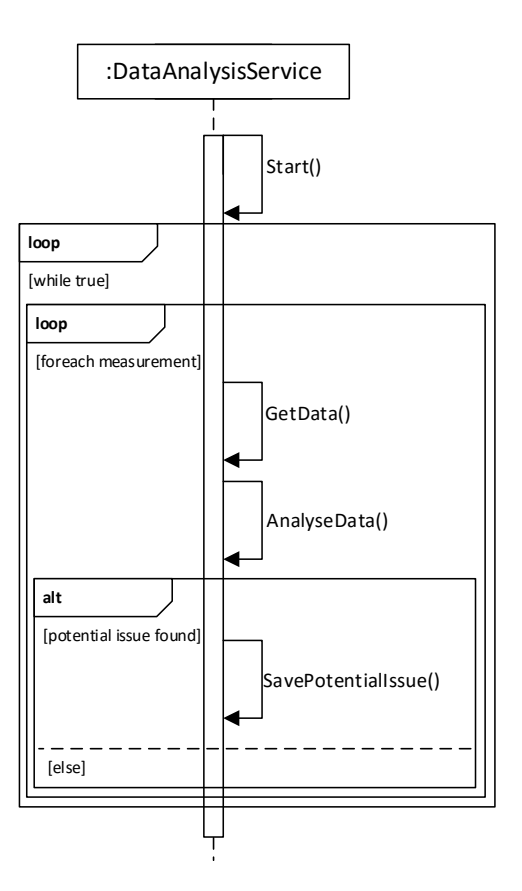

<span id="page-29-1"></span>**3.11 pav.** Duomenų analizės sekų diagrama

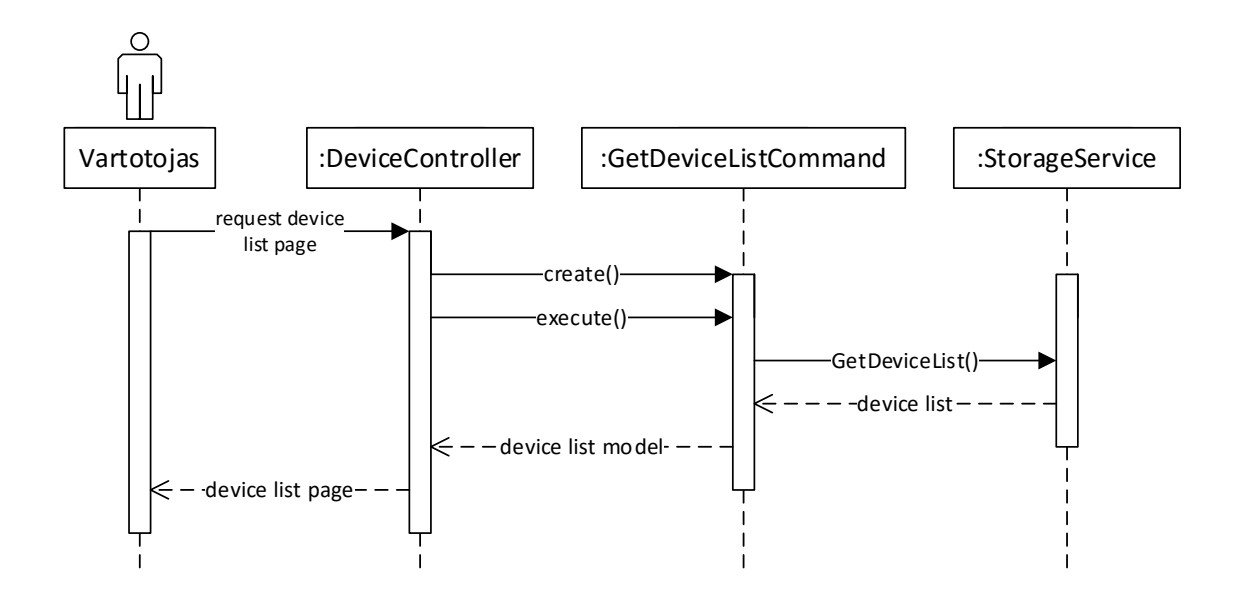

<span id="page-30-0"></span>**3.12 pav.** Įrenginių sąrašo parodymo sekų diagrama

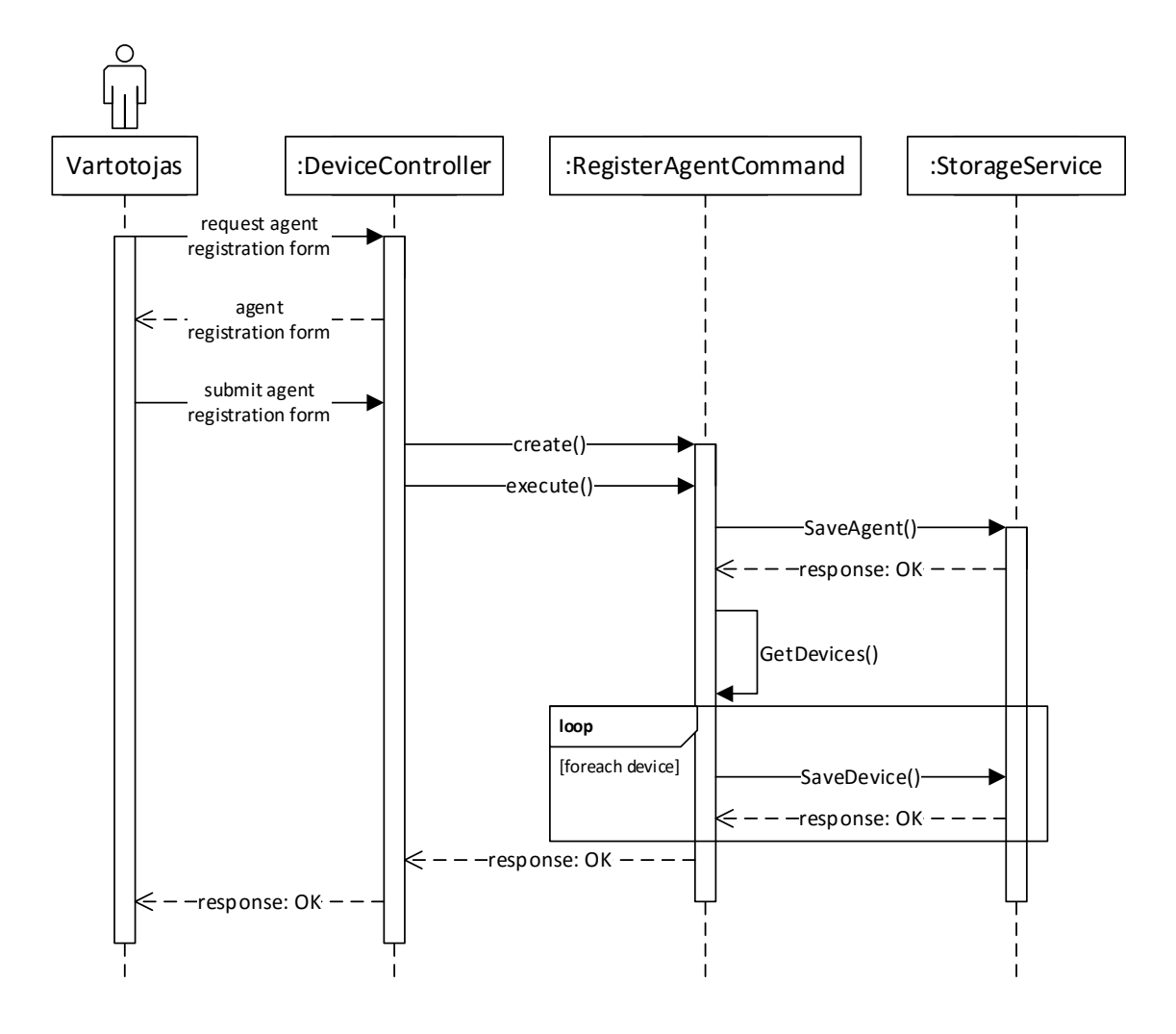

<span id="page-30-1"></span>**3.13 pav.** Agentės ir prie jos prijungtų prietaisų registracijos sekų diagrama

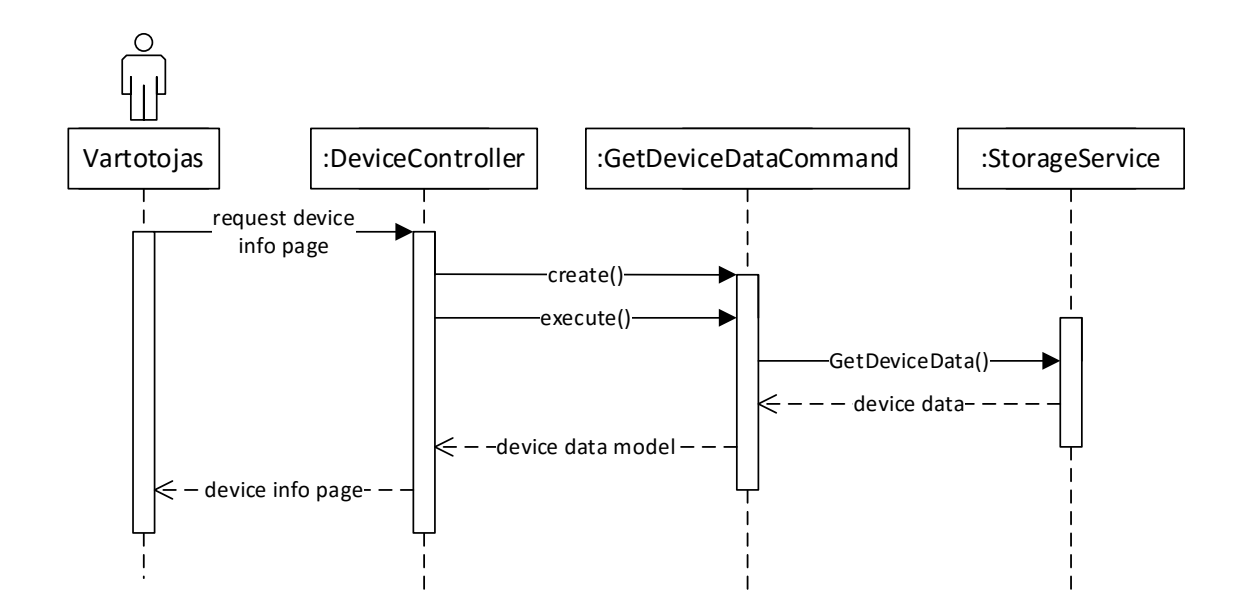

<span id="page-31-0"></span>**3.14 pav.** Įrenginio duomenų parodymo sekų diagrama

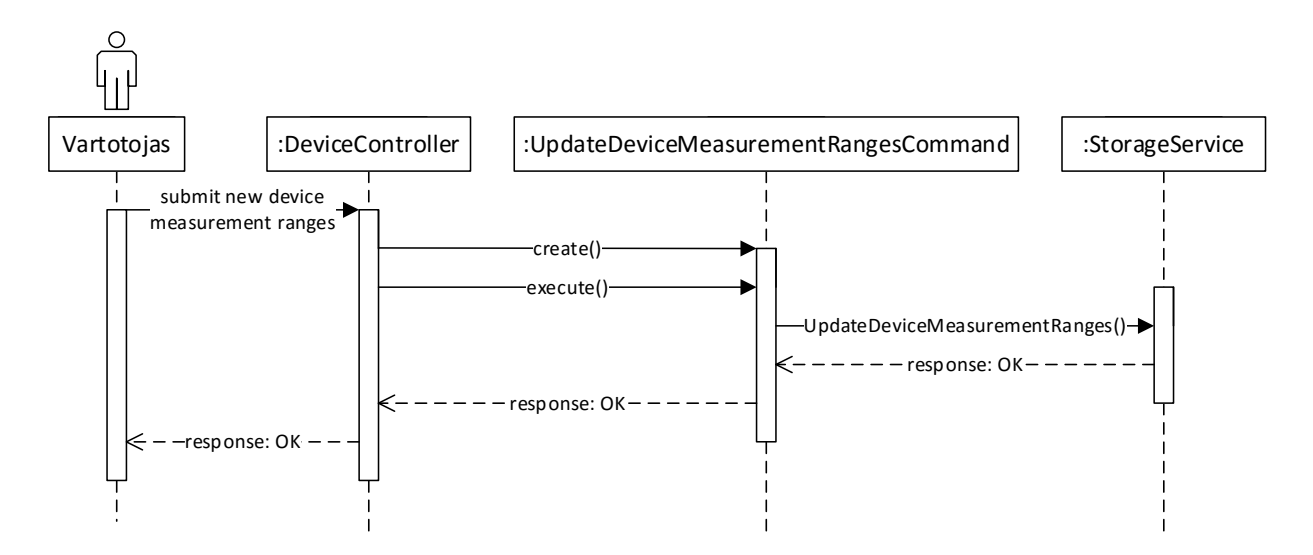

<span id="page-31-1"></span>**3.15 pav.** Įrenginio kritinių parametrų ribų keitimo sekų diagrama

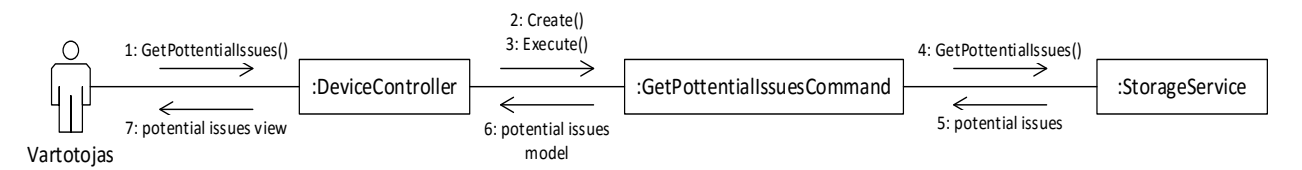

<span id="page-31-2"></span>**3.16 pav.** Potencialių įrenginio klaidų gavimo sekų diagrama

#### <span id="page-32-0"></span>**3.4.3. Veiklos diagramos**

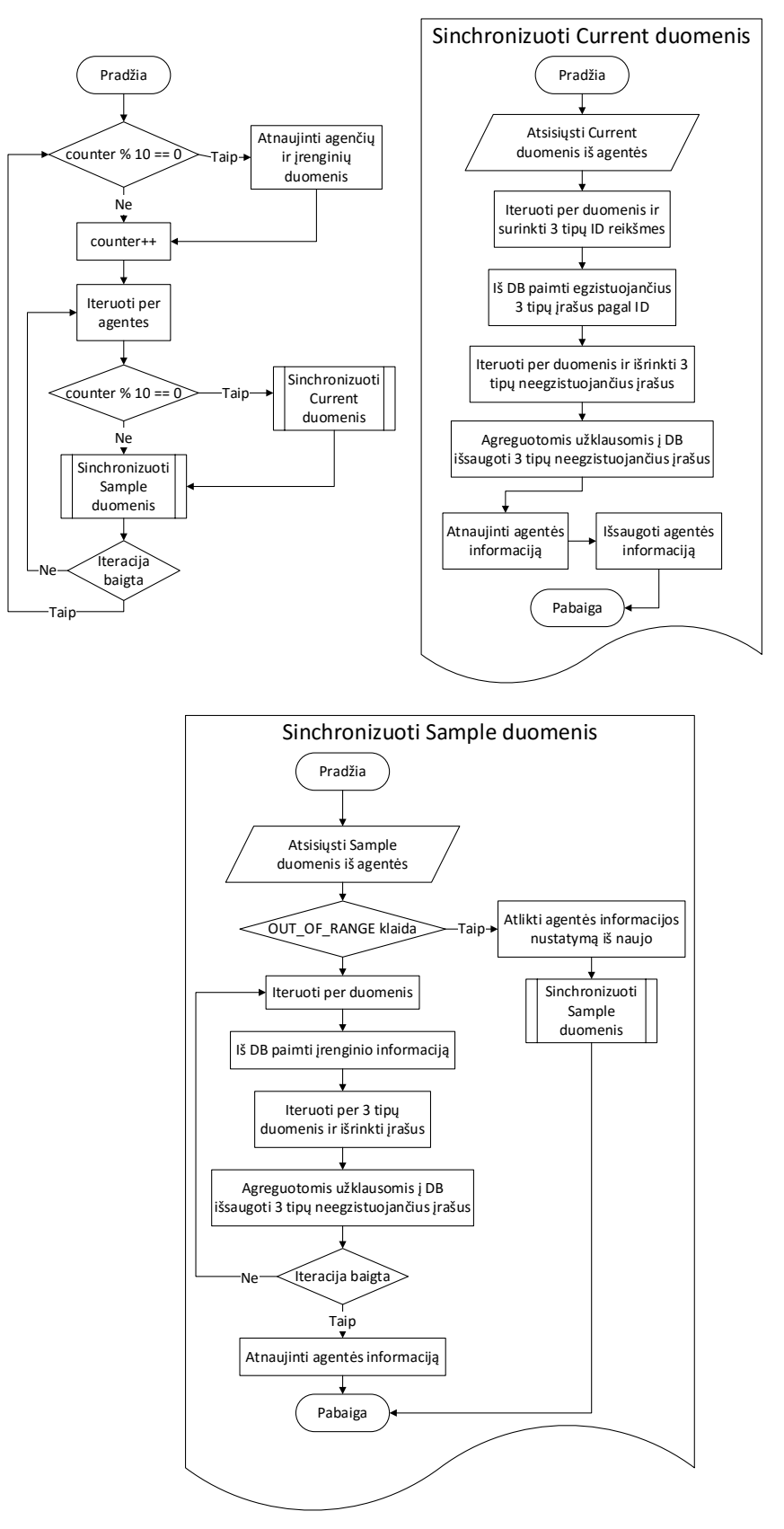

<span id="page-32-1"></span>**3.17 pav.** Duomenų surinkimo veiklos diagrama

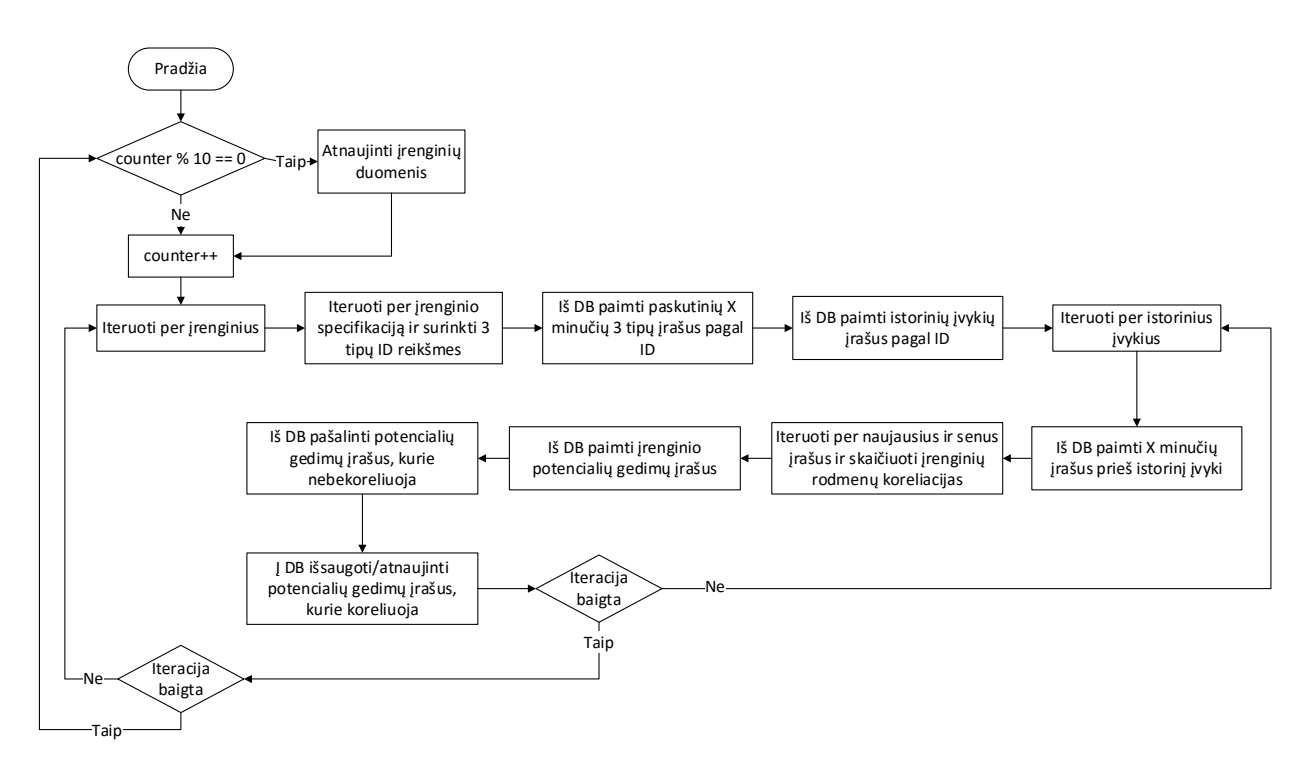

<span id="page-33-1"></span>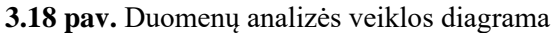

## <span id="page-33-0"></span>**3.4.4. Sistemos išdėstymo vaizdas**

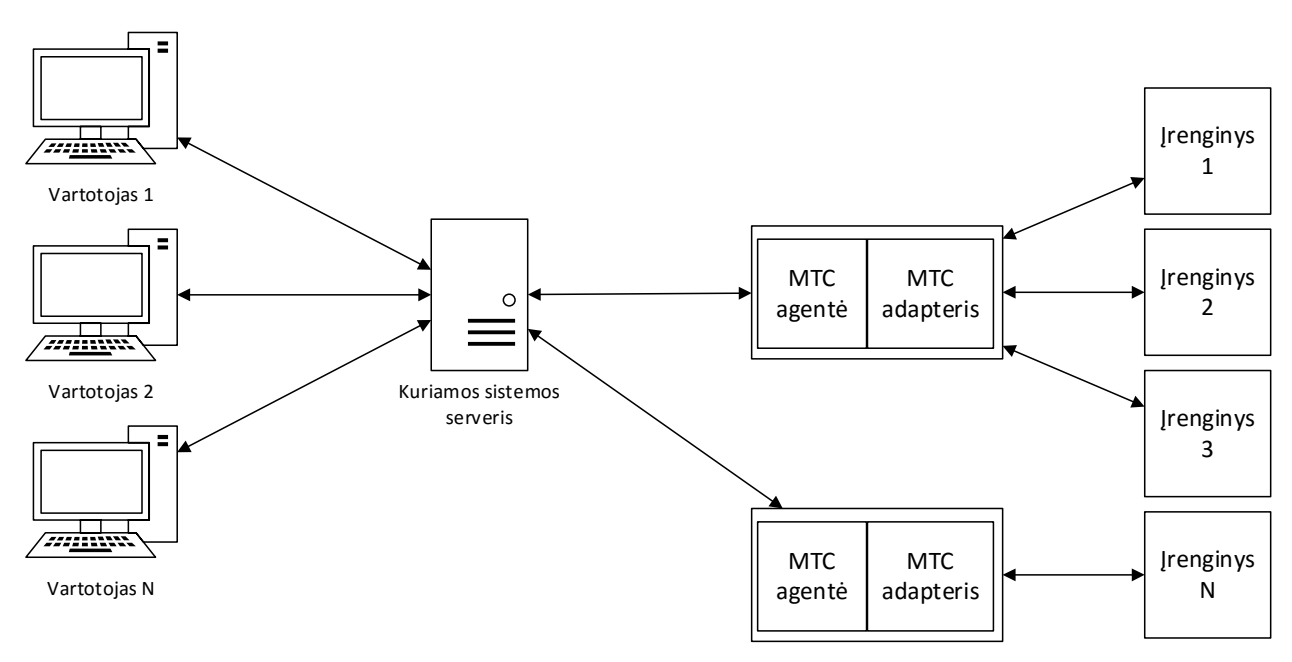

<span id="page-33-2"></span>**3.19 pav.** Išdėstymo diagrama

#### **Kuriamos sistemos serveris**

Pradinėje versijoje planuojama visas kuriamos sistemos dalis (duomenų bazę, duomenų analizės servisą, duomenų surinkimo servisą ir saityno programą) laikyti viename serveryje. Serveryje turi būti įdiegta *Windows 8*, *Windows Server 2012* arba naujesnė operacinė sistema.

Serveris per intranetą gauna duomenis iš sistemoje užregistruotų *MTConnect* agenčių. Viena agentė gali priimti duomenis iš vieno arba daugiau įrenginių. Jei įrenginys perduoda duomenis ne *MTConnect* formatu, tai gali būti panaudotas *MTConnect* adapteris duomenų konvertavimui.

#### **Vartotojas**

Vartotojai iš asmeninių kompiuterių per intranetą jungsis prie serverio, kad galėtų pasinaudoti kuriamu funkcionalumu. Tam tikslui jų kompiuteriuose turi būti įdiegtos *Mozilla Firefox 30+* ir / arba *Google Chrome 36+* naršyklės.

#### <span id="page-34-0"></span>**3.4.5. Duomenų vaizdas**

Kadangi nėra vienos diskrečiai apibrėžtos struktūros [17] ir bus naudojama *NoSQL* tipo duomenų bazė saugoti dokumentams, todėl žemiau yra pateikiamos atskirų sudėtinių tipų grafinės reprezentacijos.

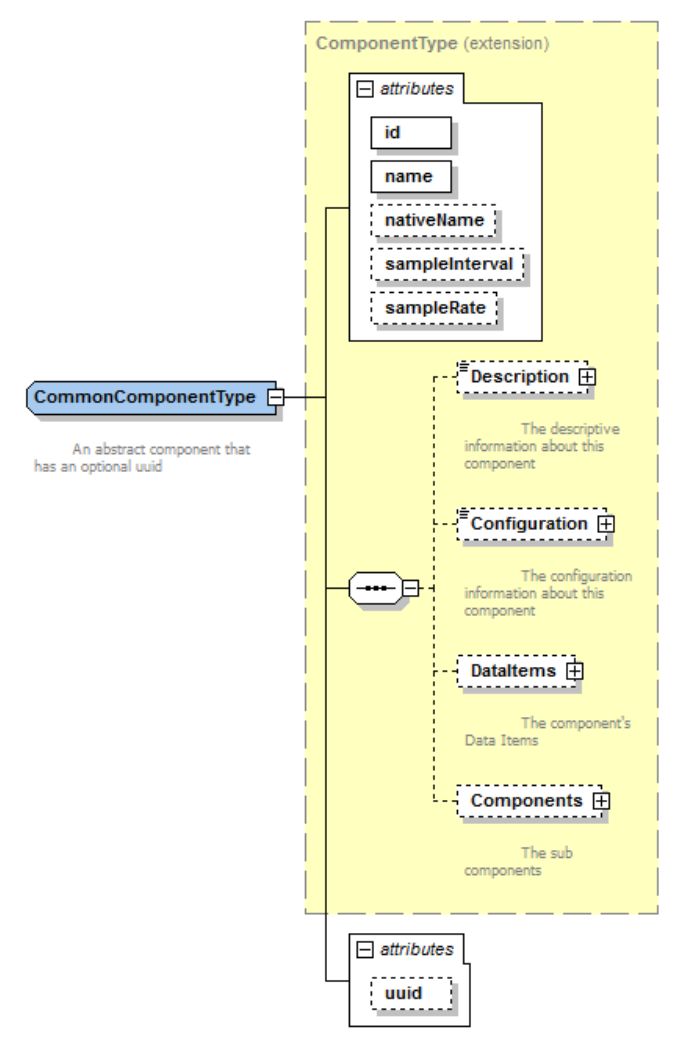

<span id="page-35-0"></span>**3.20 pav.** *CommonComponentType* struktūra

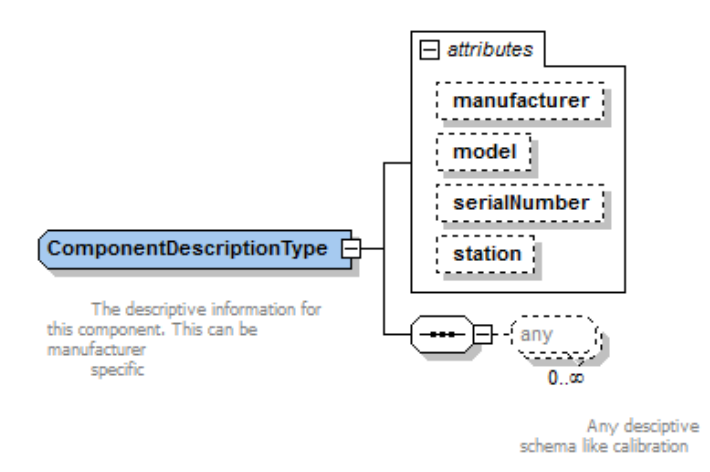

<span id="page-35-1"></span>**3.21 pav.** *ComponentDescriptionType* struktūra

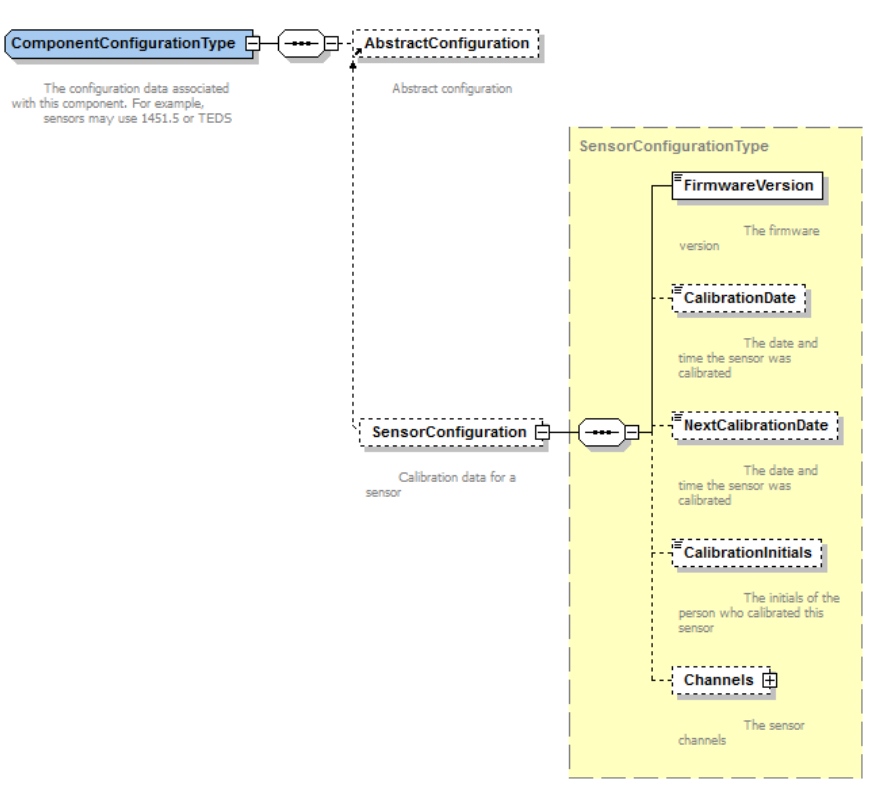

<span id="page-36-0"></span>**3.22 pav.** *ComponentConfigurationType* struktūra

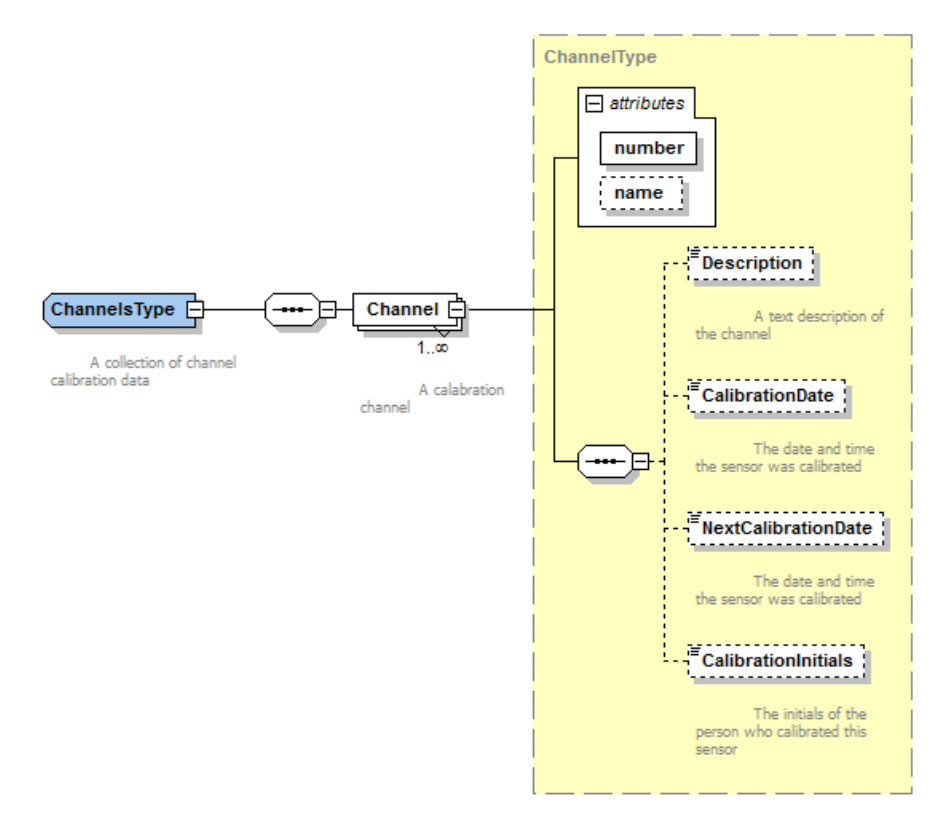

<span id="page-36-1"></span>**3.23 pav.** *ChannelsType* struktūra

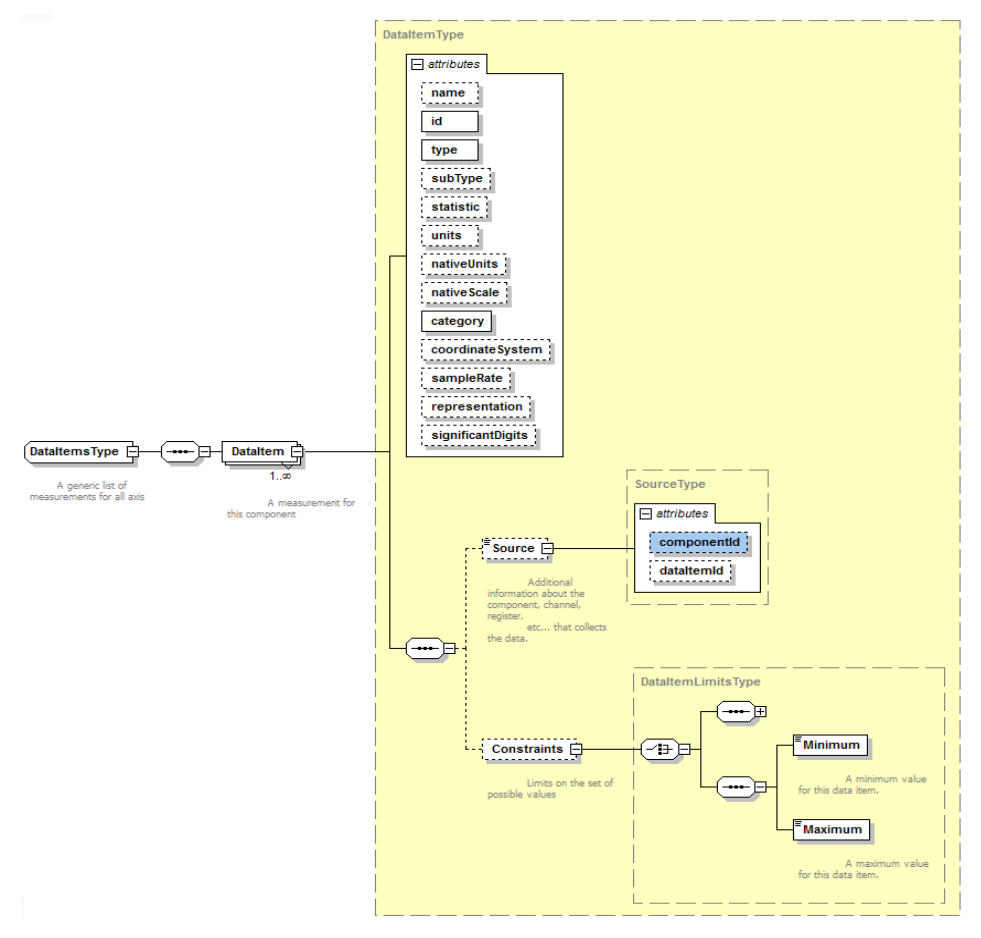

<span id="page-37-0"></span>**3.24 pav.** *DataItemsType* struktūra

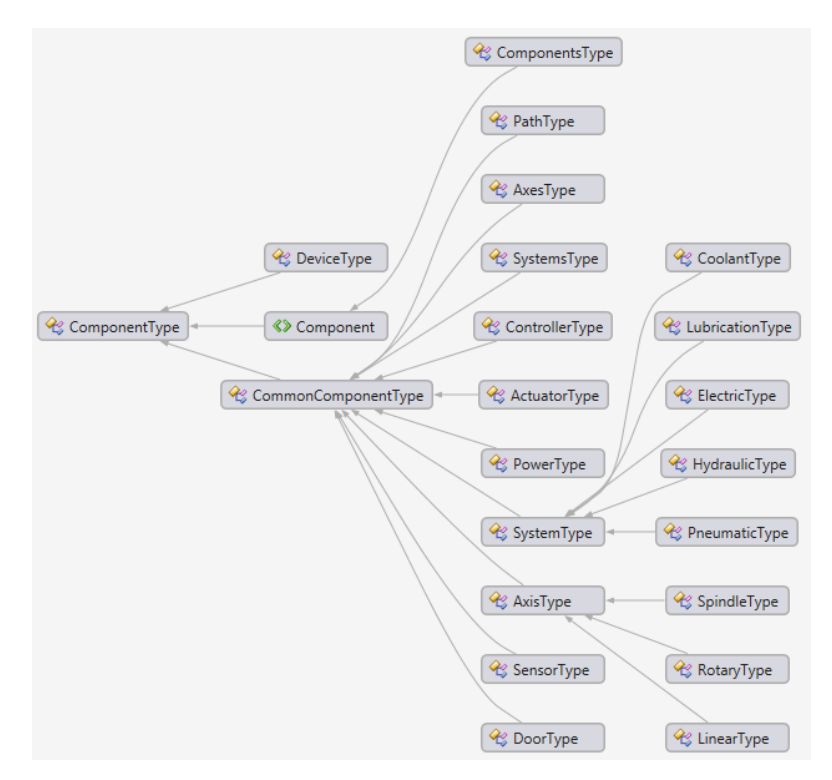

<span id="page-37-1"></span>**3.25 pav.** *ComponentType* paveldinčios struktūros

#### <span id="page-38-0"></span>**3.5. Naudojamos technologijos**

*C#.NET MVC* – saityno programos kūrimui. *Elastic* – paieškai tarp didelių duomenų kiekių ir agregacijai. *NEST* biblioteka – darbui su *Elastic*, aukšto lygio, *strongly typed*. *Autofac dependency injection* – priklausomybių valdymui. *Math.NET Numerics* biblioteka – algoritmai analizei.

## <span id="page-38-1"></span>**4.** *MTCONNECT* **DUOMENŲ SURINKIMO IR ANALIZĖS SISTEMOS TYRIMAI**

#### <span id="page-38-2"></span>**4.1. Duomenų analizės tikslumas**

Duomenų analizei sukurtas modulis nepertraukiamai analizuoja naujausius įrenginių rodmenis. Kadangi pagal standartą įrangos gedimai yra diskrečios būsenos, kurios gaunamos kartu su įrangos rodmenimis, todėl analizė buvo vykdoma lyginant  $n$  naujausių įrenginių rodmenų poaibį  ${x_1, ..., x_n}$  su istorinių, buvusių prieš gedimus rodmenų poaibiu  ${y_1, ..., y_n}$ , ir ieškant reikšmingos koreliacijos. Rodmenų panašumas yra laikomas reikšmingu, jei Pirsono koreliacijos koeficientas (1) gaunamas ne mažesnis už 0.7 (statistiškai reikšmingas įvertis):

$$
r = r_{xy} = \frac{\sum_{i=1}^{n} (x_i - \bar{x})(y_i - \bar{y})}{\sqrt{\sum_{i=1}^{n} (x_i - \bar{x})^2} \sqrt{\sum_{i=1}^{n} (y_i - \bar{y})^2}}
$$
(1)

Viena analizės iteracija apima vieno įrenginio naujausių rodmenų lyginimą su tokios pačios imties istoriniais rodmenimis, kurie buvo gauti prieš visus to prietaiso gedimus. Analizės metu yra ieškoma ir reikšmingų duomenų panašumų ir anomalijų. Be to, kuriama sistema aptiktus potencialius gedimus išsaugo duomenų bazėje. Tuo metu saityno programa juos pateikia (kas sekundę atnaujina rodmenis ir potencialių gedimų sąrašą) įrenginius aptarnaujančiam personalui, nes jie tuo metu įvertina realią situaciją ir priima sprendimą, ką toliau daryti.

Konkretus pavyzdys: yra įrenginys su dviem nepriklausomais komponentais A ir B (pirmojo darbinė temperatūra yra žymiai didesnė už antrojo). Kažkuriuo laiko momentu B komponentas perkaista ir yra pakeičiamas nauju. Tačiau pakeitus jis vėl kaista. Šiuo atveju siūloma sistema užfiksuos, kad yra reikšminga koreliacija tarp B temperatūros didėjimo ir A temperatūros, ir praneš aptarnaujančiam personalui. Patikrinus įrenginį gali paaiškėti, kad buvo pažeista izoliacinė medžiaga tarp A ir B komponentų.

Šitaip analizuojant visus nebūtinai tarpusavyje susijusius duomenis tam tikrose laiko atkarpose nėra garantuojamas priežastinis ryšys. 1965 metais britų medicinos statistikas Austinas

Bradfordas Hillas pateikė 9 iki šiol plačiai cituojamus minimalius kriterijus šio ryšio buvimui nustatyti. Sukurtos sistemos analizės algoritmas užtikrina tik keletą iš jų [17]:

- Stiprumas (angl. *strength*) algoritme naudojamas koreliacijos koeficientas turi būti ne mažesnis už 0,7.
- Pastovumas (angl. c*onsistency*) algoritmas lygina su prieš gedimą buvusiais rodmenimis, nes jie yra potencialūs priežasties požymiai.
- Specifiškumas (angl. *specificity*) daroma prielaida, kad įrenginiai teikia visus įmanomus savo rodmenis.

Bet tai nėra laikoma didėle problema šioje sistemoje, nes tai leidžia aptikti anomalijas, ir galutinį sprendimą priima aptarnaujantis personalas, kuris, remdamasis savo dalykinės srities žiniomis, gali patvirtinti arba paneigti kelis kitus A. B. Hillo kriterijus (tikėtinumą, koherentiškumą, analogiją).

Kitas aptiktas keblumas yra tai, pramonės įmonėms ne visada pakanka vien tik *MTConnect* standarte apibrėžtų duomenų, todėl jos pasinaudoja išplečiamumo galimybėmis ir apsibrėžia savo įrenginiams pritaikytus duomenis. Dėl šios priežasties atsiranda galimybė, kad sukurta sistema nesugebės analizuoti visų įmanomų duomenų, nes ji remiasi tik *MTConnect* specifikacija.

Atsižvelgus į aukščiau išdėstytas priežastis, šiuo metu nėra planuojama atlikti eksperimentų įvertinti tikslumą.

#### <span id="page-39-0"></span>**4.2. Duomenų kaupimas ir analizė**

Pradinė sistemos versija (V1) buvo sukurta kaupiant visus gaunamus *MTConnect* standarto duomenis. Ji buvo testuojama naudojant oficialų testavimo įrenginį, kurio agentė pasiekiama adresu [http://agent.mtconnect.org](http://agent.mtconnect.org/). Sistema buvo įdiegta į nešiojamąjį kompiuterį *Acer Aspire V3* (*MS Windows 10*, *Intel Core i7 4702MQ*, 16 GB *RAM*, 1 TB *HDD*). Per apytiksliai 4 valandas iš įrenginio buvo surinkta apie 3 mln. duomenų ir *Elastic* indekso dydis buvo apie 1 GB.

Pirminio bandymo metu sistemoje buvo užregistruoti 48 gedimai, buvo analizuojama 15 minučių duomenų imtis. Dėl to iš duomenų bazės buvo paimti 188627 naujausių rodmenų įrašai ir 5560104 istorinių rodmenų įrašai. Viena šios analizės iteracija užtruko 6 min. 45 sek. (4.1 [lentelė](#page-39-1)). **4.1 lentelė.** Pirminio duomenų analizės bandymo rezultatai

<span id="page-39-1"></span>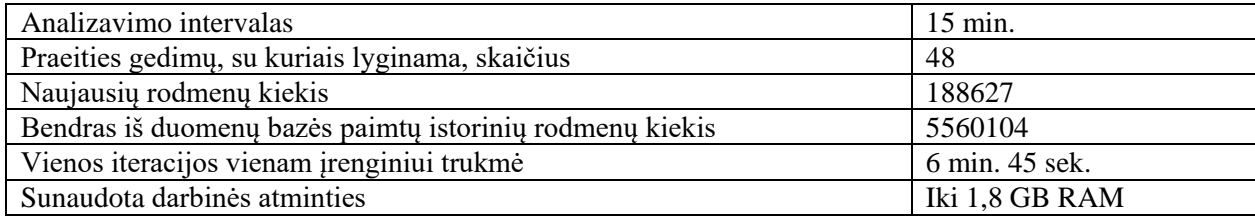

Tačiau esant tokiai nedidelei imčiai vykdymo trukmė yra per ilga (nepraktiška). Tai galimai atsitiko dėl duomenų formato, perteklinio duomenų kiekio. Be to, visi trys sistemos moduliai veikė viename fiziniame kompiuteryje, apkrovė procesorių ir nepakako standartinio aušinimo – todėl kompiuteris per daug įkaito ir viso kompiuterio greitaveika sumažėjo.

Dėl šių priežasčių ketinama atlikti šiuos patobulinimus:

 Kadangi kai kurių įrenginių komponentų analizuojami duomenys keičiasi daugiau nei kelis kartus per sekundę, todėl yra planuojama agreguoti duomenis sekundės intervalais darant prielaidą, kad nebus nepastebėti reikšmingi duomenų pasikeitimai.

Šiam pakeitimui planuojama sukurti atskirą duomenų agregavimo servisą, nes šį funkcionalumą būtų neracionalu integruoti į duomenų surinkimo servisą, kadangi tai lėtintų duomenų surinkimą ir dėl nepilnų naujausių duomenų intervalų labai padidėtų algoritmo sudėtingumas.

- Kadangi sistema saugo visą gautą informaciją ir rodmenų objektas turi įvairių perteklinių duomenų, todėl planuojama analizei naudoti minimizuotą rodmenų objekto struktūrą (4.2 [lentelė](#page-40-0)).
- Kadangi tarp kaupiamų duomenų yra tekstinių reikšmių, bet sukurta sistema gali analizuoti tik skaičius, todėl planuojama vykdyti fiksuotų tekstinių reikšmių aibių konversiją į skaitines reikšmes.
- Kadangi visi dabartiniai duomenys yra laikomi viename *Elastic* indekse, todėl jis tampa apkrautas ir praranda dalį našumo. Planuojama duomenų analizei naudoti atskirą indeksą, kuriame bus saugomi rodmenys.

| Laukas        | <b>Tipas</b> | Aprašymas                                    |
|---------------|--------------|----------------------------------------------|
| Id            | string       | Unikalus įrašo kodas.                        |
| MtDeviceId    | string       | Unikalus įrenginio kodas.                    |
| MtComponentId | string       | Unikalus įrenginio komponento kodas.         |
| MtDataItemId  | string       | Unikalus įrenginio komponento duomens kodas. |
| TimeStamp     | DateTime     | Duomens surinkimo laikas.                    |
| Value         | double       | Duomens reikšmė.                             |

<span id="page-40-0"></span>**4.2 lentelė.** Agreguotų duomenų objekto struktūra

Atlikus aukščiau aprašytus sistemos pakeitimus bus vykdomas eksperimentas siekiant nustatyti sistemos veikimo charakteristikų pasikeitimus. Planuojama, kad našumas padidės bent du kartus.

## <span id="page-41-0"></span>**5. MTCONNECT DUOMENŲ SURINKIMO IR ANALIZĖS SISTEMOS EKSPERIMENTINĖ DALIS**

#### <span id="page-41-1"></span>**5.1. Duomenų surinkimo modulio charakteristikų tyrimas**

#### <span id="page-41-2"></span>**5.1.1. Tyrimo eiga**

Tyrimui buvo naudojamas nešiojamas kompiuteris *Acer Aspire V3* (*MS Windows 10*, *Intel Core i7 4702MQ*, 16 GB *RAM*, 1 TB *HDD*) su įdiegta patobulintos sistemos versija. Prieš pradedant eksperimentą duomenų bazėje buvo užregistruotas 1 įrenginys (konfigūracija pateikta 1 priede). Tyrimo metu buvo skaičiuojamas sukauptas duomenų kiekis ir dydis, analizei reikalingų agreguotų duomenų kiekis ir dydis. Šios charakteristikos reikšmės buvo įvertinamos duomenų surinkimo pradžioje ir praėjus 1 min., 5 min., 10 min., 30 min., 1 val., 1 val. 30 min., 2 val., 2 val. 30 min., 3 val. nuo pradžios.

#### <span id="page-41-3"></span>**5.1.2. Tyrimo rezultatai**

| Laikas nuo<br>pradžios,<br>HH:MM  | 00:00    | 00:01 | 00:05 | 00:10  | 00:30  | 01:00  | 01:30   | 02:00   | 02:30   | 03:00   |
|-----------------------------------|----------|-------|-------|--------|--------|--------|---------|---------|---------|---------|
| Duomenu<br>kiekis                 | $\Omega$ | 6555  | 59609 | 133088 | 371843 | 753619 | 1123068 | 1487959 | 1852948 | 2223674 |
| Duomenu<br>dydis, MB              | 0,00     | 2.40  | 19,20 | 46,20  | 118,00 | 260,10 | 366,60  | 481,70  | 602,80  | 709,70  |
| Agreguotų<br>duomenu<br>kiekis    | $\Omega$ | 141   | 1033  | 2345   | 6772   | 13763  | 20528   | 27167   | 33831   | 40555   |
| Agreguotų<br>duomenu<br>dydis, MB | 0.00     | 0.07  | 0.23  | 0,35   | 0.82   | 3,20   | 5,00    | 5,90    | 7,30    | 8,70    |

**5.1 lentelė.** Duomenų surinkimo modulio charakteristikų tyrimo rezultatai

<span id="page-41-4"></span>**5.2 lentelė.** Duomenų surinkimo modulio charakteristikų tyrimo rezultatų palyginimas

| Laikas nuo<br>pradžios, HH:MM | 00:01 | 00:05 | 00:10 | 00:30 | 01:00 | 01:30 | 02:00 | 02:30 | 03:00 | <b>Vidurkis</b> |
|-------------------------------|-------|-------|-------|-------|-------|-------|-------|-------|-------|-----------------|
| Duomenų kiekių<br>santykis    | 46    | 58    | 57    | 55    | 55    | 55    | 55    | 55    | 55    | 54              |
| Duomenų dydžių<br>santykis    | 35    | 82    | 133   | 144   | 81    | 73    | 82    | 83    | 82    | 88              |

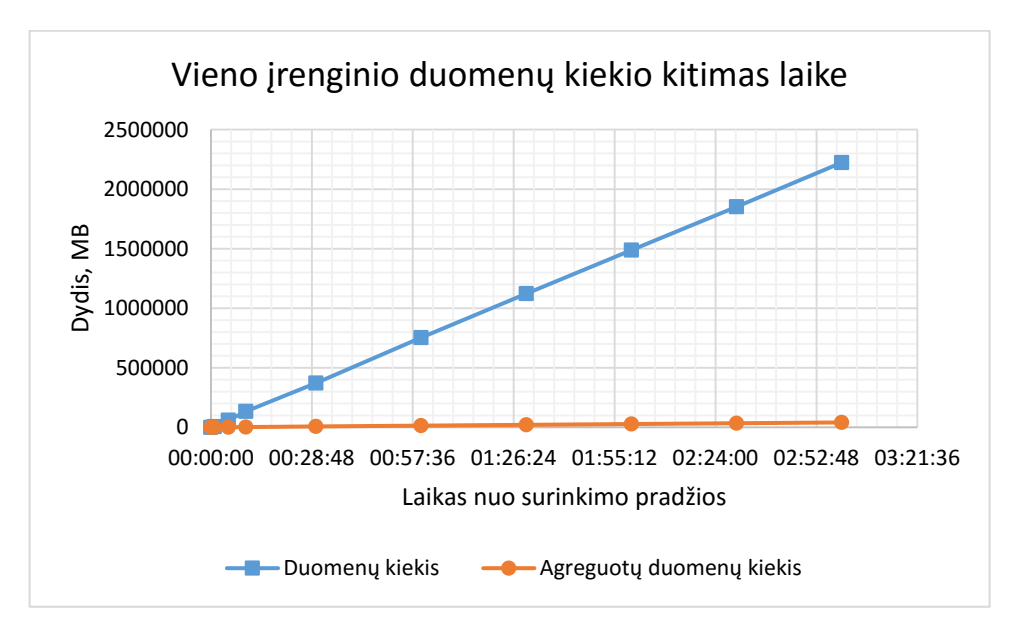

<span id="page-42-0"></span>**5.1 pav.** Vieno įrenginio duomenų kiekio kitimas laike

5.1 [pav.](#page-42-0) pateiktas vieno įrenginio duomenų kiekio kitimas laike eksperimento metu. Grafike pavaizduotos neapdoroto duomenų kiekio ir agreguoto duomenų kiekio kitimo kreivės. Matome, kad duomenų kiekis greitai monotoniškai didėja, kai tuo tarpu agreguotų duomenų kiekis didėja santykinai labai mažai. Per 3 valandas eksperimento metu buvo sukaupta 2223674 įrenginio rodmenų įrašų ir iš jų sugeneruota 33831 agreguotų rodmenų įrašų.

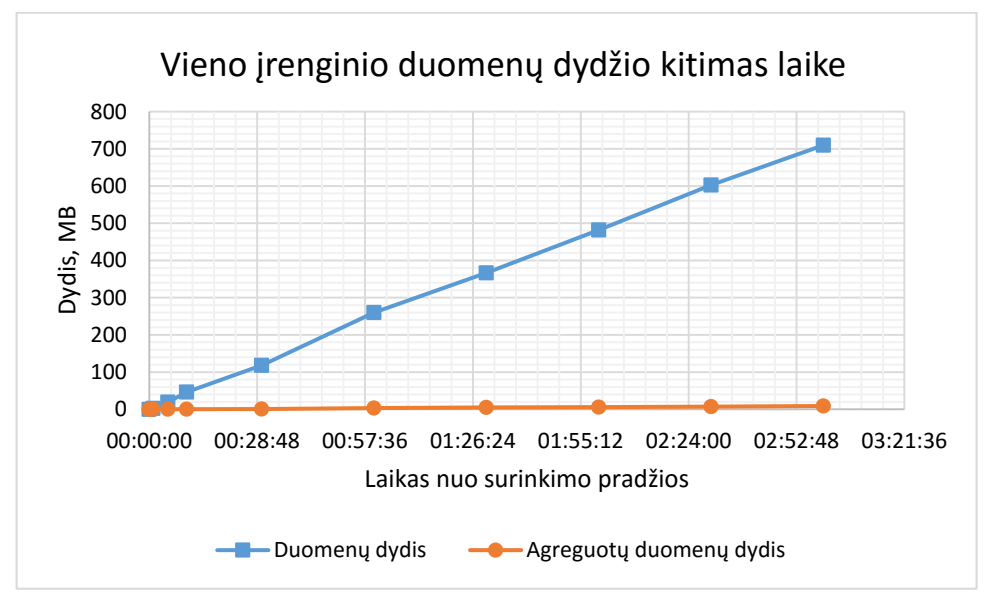

<span id="page-42-1"></span>**5.2 pav.** Vieno įrenginio duomenų dydžio kitimas laike

5.2 [pav.](#page-42-1) pateiktas vieno įrenginio duomenų dydžio kitimas laike eksperimento metu. Grafike pavaizduotos neapdoroto duomenų dydžio ir agreguoto duomenų dydžio kitimo kreivės. Matome, kad duomenų dydis greitai monotoniškai didėja, kai tuo tarpu agreguotų duomenų dydis didėja santykinai labai mažai. Per 3 valandas eksperimento metu buvo sukaupta 709,70 MB įrenginio rodmenų įrašų, o iš jų sugeneruota 8,70 MB agreguotų rodmenų įrašų.

#### <span id="page-43-0"></span>**5.2. Duomenų analizės modulio charakteristikų tyrimas**

#### <span id="page-43-1"></span>**5.2.1. Tyrimo eiga**

Tyrimui buvo naudojamas nešiojamas kompiuteris *Acer Aspire V3* (*MS Windows 10*, *Intel Core i7 4702MQ*, 16 GB *RAM*, 1 TB *HDD*) su įdiegtomis pradine (V1) ir patobulinta (V2) sistemos versijomis. Papildomai buvo prijungtas išorinis aušintuvas *Hama Maxi Notebook Cooler*. Prieš pradedant eksperimentą duomenų bazėje buvo užregistruotas 1 įrenginys (konfigūracija pateikta 1 priede) ir buvo kaupti duomenys ne mažiau kaip 3 valandas. Taip pat buvo sugeneruota 10 istorinių gedimų.

Tyrimo metu buvo keičiamas duomenų imties intervalas (30 sek., 1 min., 5 min., 15 min., 30 min., 1 val., 1 val. 30 min., 2 val., 2 val. 30 min., 3 val.) ir skaičiuojami iš duomenų bazės paimti naujausių rodmenų bei istorinių rodmenų kiekiai analizei. Taip pat buvo matuojama vienos analizės iteracijos trukmė priklausomai nuo parinkto duomenų imties intervalo. Eksperimentas buvo atskirai atliekamas su V1 ir V2 sistemos versijomis.

## <span id="page-44-0"></span>**5.2.2. Tyrimo rezultatai**

| Intervalas,<br><b>HH:MM:SS</b>                   |      |                              |        | $00:00:30 00:01:00 00:05:00 00:15:00 00:30:00 01:00:00 01:30:00 02:00:00$ |          |          |          |          | 02:30:00 | 03:00:00 |
|--------------------------------------------------|------|------------------------------|--------|---------------------------------------------------------------------------|----------|----------|----------|----------|----------|----------|
| $V1 -$<br>Naujausių<br>rodmenų<br>kiekis         | 7305 | 14166                        | 49440  | 190486                                                                    | 360989   | 715160   | 1071609  | 1432156  |          |          |
| $V1 -$<br><b>Istoriniu</b><br>rodmenų<br>kiekis  | 90   | 90                           | 402506 | 1743298                                                                   | 3336747  | 6162003  | 8318917  | 9838592  |          |          |
| $V1 -$<br>Analizės<br>trukmė,<br>HH:MM:SS        |      | $00:00:05$ 00:00:04 00:00:34 |        | 00:02:18                                                                  | 00:04:32 | 00:08:17 | 00:12:45 | 00:27:14 |          |          |
| $V2 -$<br>Naujausių<br>rodmenų<br>kiekis         | 1    | 287                          | 961    | 3540                                                                      | 6750     | 13404    | 20043    | 26799    | 33794    | 40550    |
| $V2 -$<br><b>Istoriniu</b><br>rodmenų<br>kiekis  | 100  | 100                          | 8192   | 32963                                                                     | 63242    | 116225   | 156811   | 185128   | 202001   | 205347   |
| $V2 -$<br>Analizės<br>trukmė,<br><b>HH:MM:SS</b> |      | 00:00:01 00:00:00 00:00:01   |        | 00:00:02                                                                  | 00:00:04 | 00:00:06 | 00:00:08 | 00:00:10 | 00:00:11 | 00:00:11 |

**5.3 lentelė.** Duomenų analizės modulio charakteristikų tyrimo rezultatai

<span id="page-44-1"></span>**5.4 lentelė.** Duomenų analizės modulio charakteristikų tyrimo rezultatų palyginimas

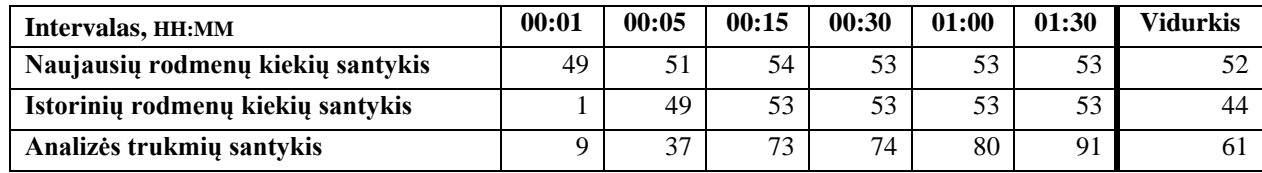

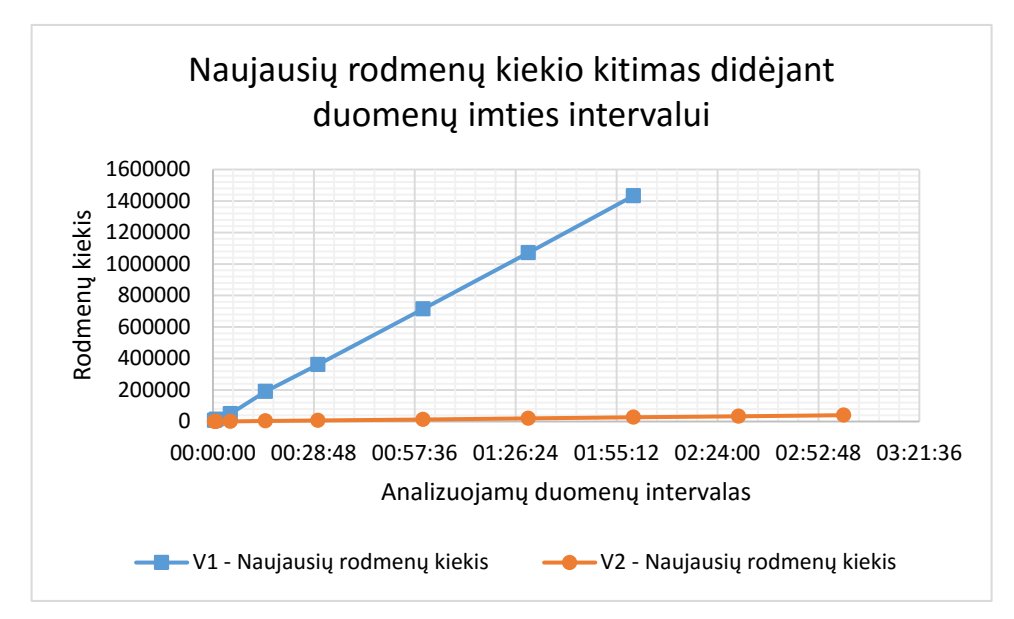

<span id="page-45-0"></span>**5.3 pav.** Naujausių rodmenų kiekio kitimas didėjant duomenų imties intervalui

5.3 [pav.](#page-45-0) pateiktas naujausių rodmenų kiekio kitimas didėjant duomenų imties intervalui eksperimento metu. Grafike pavaizduotos V1 ir V2 sistemos versijų panaudotų naujausių rodmenų kiekio kitimo kreivės. Matome, kad V1 versijos sunaudotas naujausių rodmenų kiekis greitai monotoniškai didėja, kai tuo tarpu V1 versijos sunaudotas naujausių rodmenų kiekis auga santykinai labai lėtai. Analizuojant 2 valandų duomenų imtį V1 versija iš duomenų bazės paėmė 1432156 naujausius rodmenis, o V2 versija tik 26799.

V1 versijos eksperimentą teko nutraukti pasiekus 2 valandų duomenų imtį, nes buvo pasiektas sunaudojamas darbinės atminties limitas kompiuteryje: *Elastic* procesas sunaudodavo iki 5 GB *RAM*, o analizės servisas iki 11 GB *RAM*.

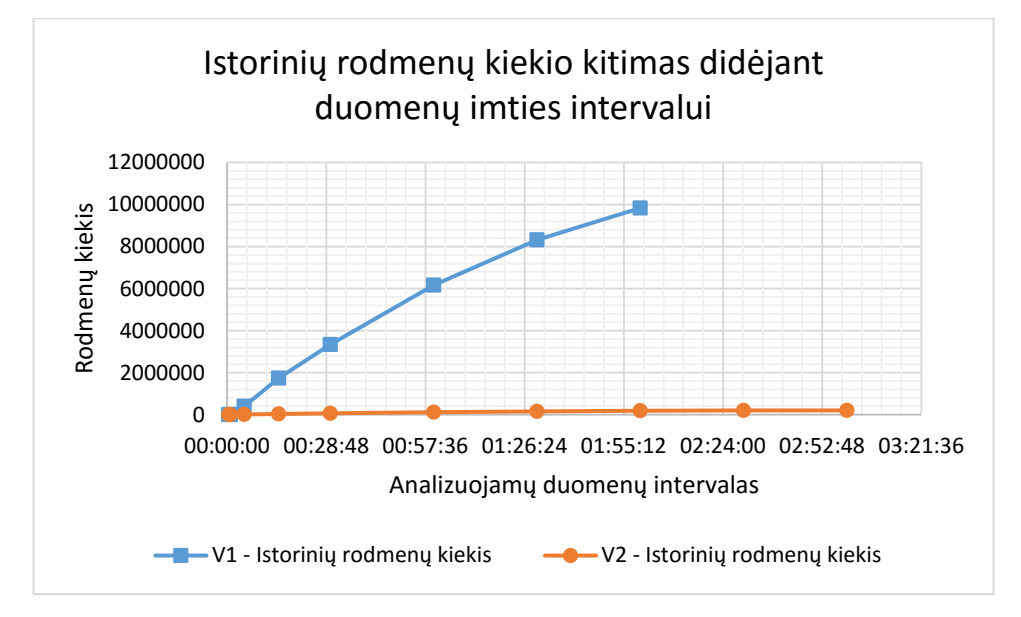

<span id="page-45-1"></span>**5.4 pav.** Istorinių rodmenų kiekio kitimas didėjant duomenų imties intervalui

5.4 [pav.](#page-45-1) pateiktas istorinių rodmenų kiekio kitimas didėjant duomenų imties intervalui eksperimento metu. Grafike pavaizduotos V1 ir V2 sistemos versijų panaudotų istorinių rodmenų kiekio kitimo kreivės. Matome, kad V1 versijos sunaudotas istorinių rodmenų kiekis greitai monotoniškai didėja, kai tuo tarpu V1 versijos sunaudotas istorinių rodmenų kiekis auga santykinai labai lėtai. Analizuojant 2 valandų duomenų imtį V1 versija iš duomenų bazės paėmė 9838592 istorinius rodmenis, o V2 versija tik 185128.

V1 versijos eksperimentą teko nutraukti pasiekus 2 valandų duomenų imtį, nes buvo pasiektas sunaudojamas darbinės atminties limitas kompiuteryje: *Elastic* procesas sunaudodavo iki 5 GB *RAM*, o analizės servisas iki 11 GB *RAM*.

Grafike matomas V1 sistemos versijos kreivės augimo sulėtėjimas, nes duomenų bazėje nebuvo pakankamai duomenų.

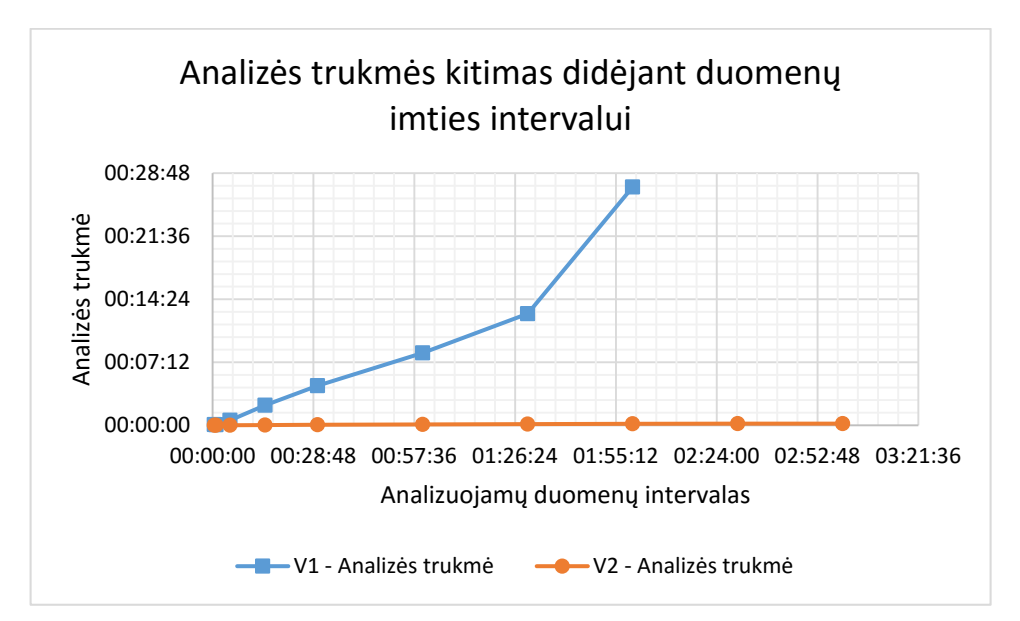

<span id="page-46-1"></span>**5.5 pav.** Analizės trukmės kitimas didėjant duomenų imties intervalui

5.5 [pav.](#page-46-1) pateiktas analizės trukmės kitimas didėjant duomenų imties intervalui eksperimento metu. Grafike pavaizduotos V1 ir V2 sistemos versijų duomenų analizės trukmės kitimo kreivės. Matome, kad V1 versijos analizės proceso trukmė greitai monotoniškai didėja, kai tuo tarpu V1 versijos analizės proceso trukmė ilgėja santykinai labai lėtai. Analizuojant 2 valandų duomenų imtį V1 versija užtruko 27 min. 14 sek., o V2 versija tik 10 sek.

V1 versijos eksperimentą teko nutraukti pasiekus 2 valandų duomenų imtį, nes buvo pasiektas sunaudojamas darbinės atminties limitas kompiuteryje: *Elastic* procesas sunaudodavo iki 5 GB *RAM*, o analizės servisas iki 11 GB *RAM*.

Grafike matomas V1 sistemos versijos kreivės staigus augimo padidėjimas esant 2 valandų duomenų imčiai, nes pasiekus darbinės atminties limitą operacinė sistema pradėjo naudoti sukeitimų failą (angl. *swap file*) kietajame diske.

## <span id="page-46-0"></span>**6. IŠVADOS**

Šiame darbe buvo:

- 1. Išanalizuota *MTConnect* standarto specifikacija, pasirinktas duomenų surinkimo būdas, įvertinti potencialūs *MTConnect* duomenų surinkimo ir analizės sprendimo iššūkiai.
- 2. Išanalizuoti ir palyginti egzistuojantys *MTConnect* panaudojimo būdai.
- 3. Suprojektuota ir realizuota *MTConnect* duomenų surinkimo ir analizės, kurios pagalba yra surenkami ir kaupiami įrenginių rodmenys, kurie vėliau yra analizuojami siekiant nuspėti pasikartojančius gedimus.
- 4. Ištirta įgyvendinta sistema ir pasiūlyti bei atlikti patobulinimai.
- 5. Atlikti eksperimentai sistemos veikimo charakteristikų nustatymui.

Atlikus eksperimentus galima teigti, kad:

- 1. Sukurtos sistemos kaupiamų *MTConnect* duomenų kiekiai ir dydžiai monotoniškai tiesiškai didėja laiko atžvilgiu ir tiesiogiai priklauso nuo įrenginių kiekio.
- 2. Iš [5.2](#page-41-4) lentelės matome, kad, atlikus sistemos patobulinimus, analizei reikalingų duomenų kiekis (agreguotas) vidutiniškai sumažėjo 54 kartais, o jų dydis 88 kartus.
- 3. Sukurtos sistemos analizei sunaudotų naujausių ir istorinių rodmenų kiekis bei analizės trukmė monotoniškai tiesiškai didėja analizuojamų duomenų imties intervalo atžvilgiu ir tiesiogiai priklauso nuo įrenginių bei istorinių gedimų kiekių.
- 4. [5.4](#page-44-1) lentelės matome, kad, atlikus sistemos patobulinimus, sunaudojamų naujausių rodmenų kiekis sumažėjo 52 kartais, sunaudojamų istorinių rodmenų kiekis sumažėjo 44 kartais, o analizė pagreitėjo 61 kartą.
- 5. Įvertinus aukščiau išvardytus punktus galima teigti, kad, patobulinus duomenų panašumų skaičiavimus ir atliktus keletą papildomų tyrimų, sukurtą sistemą būtų galima panaudoti praktiškai.

## <span id="page-47-0"></span>**7. LITERATŪRA**

- [1] W. Sobel, "MTConnect® Standard. Part 1 Overview and Protocol," MTConnect Institute, 309 2014. [Tinkle]. Available: http://static1.squarespace.com/static/54011775e4b0bc1fe0fb8494/t/557f2897e4b04b2acdba80b5/14 34396823825/mtc\_part\_1\_overview\_v1.3.pdf. [Kreiptasi 25 02 2016].
- [2] "MTConnect Standard," MTConnect Institute, [Tinkle]. Available: http://www.mtconnect.org/standard. [Kreiptasi 25 02 2016].
- [3] Nelson Baxter, Heather De Jesús, "Remote Machinery Monitoring a Developing Industry," 5 2008. [Tinkle]. Available: http://sandv.com/downloads/0805bax2.pdf. [Kreiptasi 1 11 2014].
- [4] D. Edstrom, "MTConnect: To Measure Is To Know," Virtual Photons Electrons, 2013. [Tinkle]. Available: https://books.google.lt/books?id=Nz4rhrknzR0C. [Kreiptasi 25 02 2016].
- [5] "Getting Started with MTConnect. Connectivity Guide," AMT The Association For Manufacturing Technology, 2011. [Tinkle]. Available: https://static1.squarespace.com/static/54011775e4b0bc1fe0fb8494/t/55a93d00e4b03e1c028d77fb/14 37154560450/Getting+Started+with+MTConnect+-+FINAL.pdf. [Kreiptasi 25 02 2016].
- [6] "MTConnect Challenge," U.S. Department of Defense, 2013. [Tinkle]. Available: https://www.dodmantech.com/Initiatives/MTConnect. [Kreiptasi 25 02 2016].
- [7] J. Finn, "Integration with Microsoft Visio," International TechneGroup Incorporated, 29 4 2013. [Tinkle]. Available: http://s3.amazonaws.com/challengepost/zip\_files/production/8102/zip\_files/MTConnectResponse-ITI.pdf. [Kreiptasi 1 11 2014].
- [8] V. Pezzullo, "Monitoring and Control of Chatter Conditions with MTConnect," Clemson University, 31 5 2013. [Tinkle]. Available:

http://s3.amazonaws.com/challengepost/zip\_files/production/8428/zip\_files/MTConnect\_Challenge \_\_1\_Valerie\_Pezzullo.pdf. [Kreiptasi 1 11 2014].

- [9] R. Sivalingam, "Google Glass and the 4th Industrial Revolution," 1 9 2014. [Tinkle]. Available: http://www.academia.edu/8306128/. [Kreiptasi 1 11 2014].
- [10] Byeong Eon Lee; John L. Michaloski; Frederick M. Proctor; Sid Venkatesh; Nils Bengtsson, "MTConnect-Based Kaizen for Machine Tool Processes," Computers and Information in Engineering Conference, 15 8 2010. [Tinkle]. Available: http://www.nist.gov/customcf/get\_pdf.cfm?pub\_id=905591. [Kreiptasi 1 11 2014].
- [11] Vijayaraghavan, Athulan; Sobel, Will; Fox, Armando; Dornfeld, David; & Warndorf, Paul, "Improving Machine Tool Interoperability Using Standardized Interface Protocols: MT Connect," UC Berkeley: Laboratory for Manufacturing and Sustainability, 23 6 2008. [Tinkle]. Available: http://escholarship.org/uc/item/4zs976kx. [Kreiptasi 1 11 2014].
- [12] Sri Atluru, Amit Deshpande, "Statistical Process Monitoring With MTConnect," Proceedings of the ASME 2012 International Manufacturing Science and Engineering Conference, 4 7 2012. [Tinkle]. Available: http://www.researchgate.net/publication/254201445\_STATISTICAL\_PROCESS\_MONITORING

WITH\_MTCONNECT. [Kreiptasi 1 11 2014].

- [13] John L. Michaloski; Byeong Eon Lee; Frederick M. Proctor; Sid Venkatesh, "Web-enabled Real-time Quality Feedback for Factory Systems using MTConnect," ASME 2012 International Design Engineering Technical Conferences and Computers and Information in Engineering Conference, 12 8 2012. [Tinkle]. Available: http://www.nist.gov/customcf/get\_pdf.cfm?pub\_id=911323. [Kreiptasi 1 11 2014].
- [14] Sri Atluru, Amit Deshpande, Sam Huang, Ron Pieper, "PneuViz: MTConnect Compliant Compressed Air Monitoring Application," SME 2012 International Manufacturing Science and Engineering Conference, 4 6 2012. [Tinkle]. Available: http://www.home.amitdeshpande.com/mysite/Papers/MSEC2012Pneu.pdf. [Kreiptasi 1 11 2014].
- [15] John L. Michaloski; Byeong Eon Lee; Frederick M. Proctor; Sid Venkatesh; Sidney Ly, "Quantifying the Performance of MT-Connect in a Distributed Manufacturing Environment," ASME 2009 International Design Engineering Technical Conferences and Computers and Information in Engineering Conference, 30 8 2009. [Tinkle]. Available: http://www.nist.gov/customcf/get\_pdf.cfm?pub\_id=903259. [Kreiptasi 1 11 2014].
- [16] Ben Edrington, Bingyan Zhao, Adam Hansel, Masahiko Mori, Makoto Fujishima, "Machine Monitoring System Based on MTConnect Technology," 3rd International Conference on Throughlife Engineering Services, 1 4 2014. [Tinkle]. Available: http://www.sciencedirect.com/science/article/pii/S2212827114009664. [Kreiptasi 1 11 2014].
- [17] M. Lata, "Veikiantys ūkio subjektai metų pradžioje," Lietuvos statistikos departamentas, 29 04 2016. [Tinkle]. Available: http://osp.stat.gov.lt/statistiniu-rodikliuanalize?portletFormName=visualization&hash=23259c80-3334-42b4-9378-aa7fdf0d7f0f. [Kreiptasi 01 05 2016].
- [18] A. Vijayaraghavan, "McKinsey on (Manufacturing) Big Data: Part 1 How Much Data?," 13 02 2012. [Tinkle]. Available: http://www.systeminsights.com/blog/2012/2/13/mckinsey-on-manufacturingbig-data-part-1-how-much-data. [Kreiptasi 25 02 2016].
- [19] AMT The Association For Manufacturing Technology, "MTConnect Schema 1.2," 2010. [Tinkle]. Available: http://mtconnect.org/media/39431/mtconnectdevices\_12xsd.xml. [Kreiptasi 16 04 2015].
- [20] A. B. Hill, "The Environment and Disease: Association or Causation?," *Proceedings of the Royal Society of Medicine,* nr. 58, pp. 295-300, 1965.

#### <span id="page-49-1"></span><span id="page-49-0"></span>**8. PRIEDAI**

#### **1 Priedas. Eksperimente naudoto įrenginio konfigūracija**

```
<?xml version="1.0" encoding="UTF-8"?>
<MTConnectDevices xmlns="urn:mtconnect.org:MTConnectDevices:1.3"
xmlns:m="urn:mtconnect.org:MTConnectDevices:1.3"
xmlns:xsi="http://www.w3.org/2001/XMLSchema-instance"
xsi:schemaLocation="urn:mtconnect.org:MTConnectDevices:1.3 
/schemas/MTConnectDevices_1.3.xsd">
   <Header creationTime="2016-05-20T07:48:22Z" sender="mtcagent" instanceId="1425445166"
version="1.3.0.9" assetBufferSize="1024" assetCount="0" bufferSize="131072" />
   <Devices>
     <Device id="dev" iso841Class="6" name="VMC-3Axis" sampleInterval="10" uuid="000">
       <Description manufacturer="SystemInsights" />
       <DataItems>
         <DataItem category="EVENT" id="avail" type="AVAILABILITY" />
         <DataItem category="EVENT" id="dev_asset_chg" type="ASSET_CHANGED" />
         <DataItem category="EVENT" id="dev_asset_rem" type="ASSET_REMOVED" />
       </DataItems>
       <Components>
         <Axes id="ax" name="Axes">
           <Components>
             <Rotary id="c1" name="C">
               <DataItems>
                 <DataItem category="SAMPLE" id="c2" name="Sspeed"
nativeUnits="REVOLUTION/MINUTE" subType="ACTUAL" type="SPINDLE_SPEED"
units="REVOLUTION/MINUTE">
                   <Source>spindle_speed</Source>
                 </DataItem>
                 <DataItem category="SAMPLE" id="c3" name="Sovr" nativeUnits="PERCENT"
subType="OVERRIDE" type="SPINDLE SPEED" units="PERCENT">
                   <Source>SspeedOvr</Source>
                 </DataItem>
                 <DataItem category="EVENT" id="cm" name="Cmode" type="ROTARY_MODE">
                   <Constraints>
                     <Value>SPINDLE</Value>
                   </Constraints>
                 </DataItem>
                 <DataItem category="CONDITION" id="Cloadc" type="LOAD" />
                 <DataItem category="CONDITION" id="Csystem" type="SYSTEM" />
                 <DataItem category="SAMPLE" id="cl3" name="Cload" nativeUnits="PERCENT"
type="LOAD" units="PERCENT" />
               </DataItems>
             </Rotary>
             <Linear id="x1" name="X">
               <DataItems>
                 <DataItem category="SAMPLE" id="x2" name="Xact" nativeUnits="MILLIMETER"
subType="ACTUAL" type="POSITION" units="MILLIMETER" />
                 <DataItem category="SAMPLE" id="x3" name="Xcom" nativeUnits="MILLIMETER"
subType="COMMANDED" type="POSITION" units="MILLIMETER" />
                 <DataItem category="SAMPLE" id="n3" name="Xload" nativeUnits="PERCENT"
type="LOAD" units="PERCENT" />
                 <DataItem category="CONDITION" id="Xloadc" type="LOAD" />
                 <DataItem category="CONDITION" id="Xsystem" type="SYSTEM" />
               </DataItems>
             </Linear>
             <Linear id="y1" name="Y">
               <DataItems>
                 <DataItem category="SAMPLE" id="y2" name="Yact" nativeUnits="MILLIMETER"
subType="ACTUAL" type="POSITION" units="MILLIMETER" />
                 <DataItem category="SAMPLE" id="y3" name="Ycom" nativeUnits="MILLIMETER"
subType="COMMANDED" type="POSITION" units="MILLIMETER" />
```

```
 <DataItem category="SAMPLE" id="y4" name="Yload" nativeUnits="PERCENT"
type="LOAD" units="PERCENT" />
                 <DataItem category="CONDITION" id="Yloadc" type="LOAD" />
                 <DataItem category="CONDITION" id="Ysystem" type="SYSTEM" />
               </DataItems>
             </Linear>
             <Linear id="z1" name="Z">
               <DataItems>
                 <DataItem category="SAMPLE" id="z2" name="Zact" nativeUnits="MILLIMETER"
subType="ACTUAL" type="POSITION" units="MILLIMETER" />
                 <DataItem category="SAMPLE" id="z3" name="Zcom" nativeUnits="MILLIMETER"
subType="COMMANDED" type="POSITION" units="MILLIMETER" />
                 <DataItem category="SAMPLE" id="z4" name="Zload" nativeUnits="PERCENT"
type="LOAD" units="PERCENT" />
                 <DataItem category="CONDITION" id="Zloadc" type="LOAD" />
                 <DataItem category="CONDITION" id="Zsystem" type="SYSTEM" />
               </DataItems>
             </Linear>
           </Components>
         </Axes>
         <Controller id="cn1" name="controller">
           <DataItems>
             <DataItem category="EVENT" id="msg" type="MESSAGE" />
             <DataItem category="EVENT" id="estop" type="EMERGENCY_STOP" />
             <DataItem category="CONDITION" id="clp" type="LOGIC_PROGRAM" />
             <DataItem category="CONDITION" id="motion" type="MOTION_PROGRAM" />
             <DataItem category="CONDITION" id="system" type="SYSTEM" />
           </DataItems>
           <Components>
             <Path id="pth" name="path">
               <DataItems>
                 <DataItem category="EVENT" id="cn2" name="block" type="BLOCK" />
                 <DataItem category="EVENT" id="cn3" name="mode" type="CONTROLLER_MODE" />
                 <DataItem category="EVENT" id="cn4" name="line" type="LINE" />
                 <DataItem category="EVENT" id="cn5" name="program" type="PROGRAM" />
                 <DataItem category="EVENT" id="cn6" name="execution" type="EXECUTION" />
                 <DataItem category="EVENT" id="cnt1" name="tool_id" type="TOOL_ID" />
                 <DataItem category="SAMPLE" id="Ppos" nativeUnits="MILLIMETER_3D"
subType="ACTUAL" type="PATH_POSITION" units="MILLIMETER_3D" />
                 <DataItem category="SAMPLE" id="Frt" nativeUnits="MILLIMETER/SECOND"
type="PATH_FEEDRATE" units="MILLIMETER/SECOND">
                   <Source>path_feedrate</Source>
                 </DataItem>
                 <DataItem category="SAMPLE" id="Fovr" nativeUnits="PERCENT"
type="PATH_FEEDRATE" units="PERCENT">
                   <Source>feed_ovr</Source>
                 </DataItem>
               </DataItems>
             </Path>
           </Components>
         </Controller>
         <Systems id="systems" name="systems">
           <Components>
             <Electric id="el" name="electric">
               <DataItems>
                 <DataItem category="EVENT" id="p2" name="power" type="POWER_STATE" />
               </DataItems>
             </Electric>
             <Coolant id="cool" name="coolant">
               <DataItems>
                 <DataItem category="CONDITION" id="clow" type="LEVEL" />
                 <DataItem category="CONDITION" id="coolpres" type="PRESSURE" />
```
<DataItem category="CONDITION" id="filter" type="x:FILTER" />

```
 <DataItem category="CONDITION" id="coolantmotor" type="ACTUATOR" />
               </DataItems>
             </Coolant>
             <Hydraulic id="hsys" name="hydrolic">
               <DataItems>
                  <DataItem category="CONDITION" id="hlow" type="LEVEL" />
                  <DataItem category="CONDITION" id="hpres" type="PRESSURE" />
                  <DataItem category="CONDITION" id="htemp" type="TEMPERATURE" />
               </DataItems>
             </Hydraulic>
           </Components>
         </Systems>
       </Components>
     </Device>
   </Devices>
</MTConnectDevices>
```
#### <span id="page-51-0"></span>**2 Priedas. Mokslinis straipsnis (pristatytas XXI tarpuniversitetinės tarptautinės magistrantų**

#### **ir doktorantų konferencijoje "Informacinė visuomenė ir universitetinės studijos 2016")**

Mašinų, teikiančių informaciją *MTConnect* protokolu, duomenų surinkimas ir analizė

Ignas Sedunovas

Programų inžinerijos katedra Kauno technologijos universitetas Kaunas, Lietuva ignas.sedunovas@ktu.edu

*Santrauka –* **šiame straipsnyje yra aprašomas** *MTConnect* **standarto panaudojimas renkant pramoninių staklių duomenis ir juos analizuojant, siekiant identifikuoti artėjantį gedimą. Pateikiama keletas jau esamų sprendimų ir siūlomas sprendimas, pristatomos problemos, iškilusios jį įgyvendinant. Taip pat aprašomas planuojamas tyrimas, kaip pagerinti siūlomo sprendimo duomenų analizės greitaveiką manipuliuojant, konvertuojant duomenis ir optimizuojant koreliacijos skaičiavimus.**

*Raktiniai žodžiai – MTConnect; pramoninės staklės; didieji duomenys (angl. big data); duomenų analizė.* 

#### I. ĮVADAS

Šiais laikais yra stengiamasi įvairius procesus automatizuoti. Gamybos pramonėje yra pasitelkiamos mašinos / robotai, kurie gamina produktą pagal tam tikrą kompiuterinę programą. Kurį laiką mašinų komunikacijai buvo rašomos specifinės programos, kurių reikėdavo nemažai ir jas būdavo nelengva palaikyti. Kad tai palengvintų, buvo standartizuotas nemokamas mašinų duomenų perdavimo internetu protokolas *MTConnect* [1], kurio pirmoji versija 1.0.1 išleista 2009 metais [2].

Nuo to laiko, kai atsirado standartizuotas metodas gauti mašinų duomenis nuotoliniu būdu, mašinų pramonėje iškilo ir vis dar kyla poreikis per atstumą stebėti ir analizuoti duomenis, kuriuos pateikia veikiantys įrengimai. To įmonėms reikia dėl to, kad sumažėja laiko, darbo jėgos ir išlaidų sąnaudos, didėja produktyvumas, atsiranda geresnės sąlygos konkuruoti, ir galima bet kuriuo metu prižiūrėti mašinas iš bet kurios vietos su interneto prieiga [3] [4].

Vienas iš straipsnio tikslų yra aprašyti sprendimą, kurį naudojant būtų surenkami pramoninių staklių rodmenys ir analizuojami siekiant nustatyti pasikartojančius gedimus prieš jiems dar įvykstant. Kitas tikslas – aprašyti tyrimo metodus, kuriais siekiama manipuliuoti, konvertuoti duomenis ir optimizuoti koreliacijos skaičiavimus.

Šis straipsnis susideda iš supažindinimo su *MTConnect* standarto veikimo principu, įvairių pramonei skirtų sprendimų, naudojančių *MTConnect*, apžvalgos, sukurto sprendimo ir problemų įgyvendinant jį aprašymo. Taip pat yra pateikiamas planuojamas tyrimas sukurtos sistemos našumui gerinti bei išvados.

#### II. MTCONNECT STANDARTAS

*MTConnect* yra atviras, nemokamas standartas, skirtas skatinti didesnę sąveiką tarp įrenginių ir programinės įrangos. Jis yra pagrįstas atviruoju duomenų integracijos protokolu. Sukurdamas atvirą ir išplečiamą komunikacijos kanalą savaiminio diegimo (angl. *plug-and-play*) tarpusavio ryšiui tarp prietaisų, įrangos ir sistemų, *MTConnect* leidžia jiems keistis ir suprasti vieni kitų duomenis ir šitaip sumažinti integracijos kaštus. Akcentuotina, kad standartas skirtas perduoti duomenis ir kad jis duomenims nesuteikia jokios papildomos prasmės.

*MTConnect* yra sukurtas remiantis labiausiai paplitusiais pramonės ir programinės įrangos standartais, todėl maksimaliai padidina jam įgyvendinti prieinamų įrankių kiekį ir suteikia aukščiausią sąveiką su kitais pramonės šakų standartais ir įrankiais. Pagrindiniai technologiniai komponentai, naudojami *MTConnect,* yra universalioji dokumentų ženklinimo kalba (*XML*), skirta dokumentų struktūrai aprašyti, ir hipertekstų persiuntimo protokolas saityno duomenims (ištekliams) persiųsti (*HTTP*) [5].

Sistema, įgyvendinta naudojant *MTConnect* standartą, yra sudaryta iš 5 pagrindinių dalių (1 pav.) [5]:

- Įrenginys (angl. *device*) dažniausiai mašininis įrankis, bet gali būti bet kuri įrangos dalis arba duomenų šaltinis.
- Adapteris (angl. *adapter*) neprivaloma programinės arba techninės įrangos dalis, kuri konvertuoja rodmenis į *MTConnect* standartą. Kai kurie įrenginiai rodmenis teikia jau pagal standartą – tokiu atveju adapteris nereikalingas.
- Agentė (angl. *agent*) programinės įrangos dalis, kuri surenka, organizuoja ir kaupia duomenis, gautus iš įrenginio ar adapterio. Ji apdoroja užklausas, gautas iš vartotojo (taikomosios programos), ir pateikia reikiamus duomenis. Agentės funkcija ir duomenų struktūra yra specifikuota *MTConnect* standarto.
- Tinklas (angl. *network*) fizinis ryšys tarp duomenų šaltinio (įrenginio) ir duomenų naudotojo (taikomosios programos). Dažniausiai tai yra interneto tinklas ir įprastai yra naudojamas standartinis bendravimo metodas – *HTTP* protokolas. Be to, *MTConnect* struktūra gali būti pritaikyta ir kitokiems tinkliniams sprendimams.
- Taikomoji programa (angl. *application*) tikrasis *MTConnect* duomenų prašytojas ir naudotojas. Tipinės taikomosios programos funkcijos yra teikti užklausas, kaupti, manipuliuoti ir atvaizduoti duomenis.

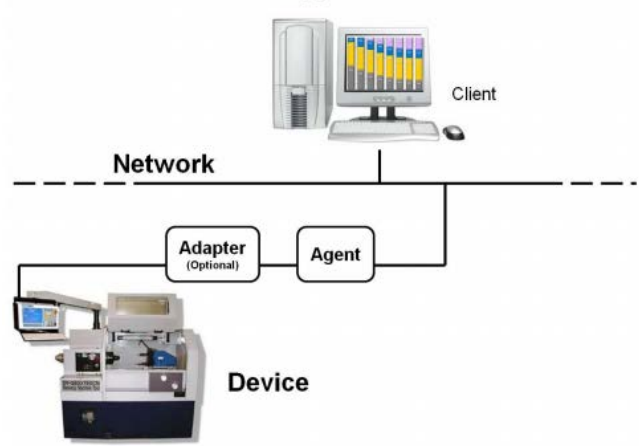

**Application** 

**1 pav.** *MTConnect* komponentų schema [5]

Šis standartas yra nuolat pildomas ir tobulinamas naudojant kitus technikos standartus – 2015 metų birželį buvo išleista naujausia 1.3.1 versijos specifikacija [2].

#### III. ESAMI SPRENDIMAI, NAUDOJANTYS MTCONNECT

Nuo 2013 metų JAV gynybos departamentas rengia kasmet vykstantį *MTConnect Challenge* konkursą, skirtą skatinti kurti ir įgyvendinti idėjas, kaip galima panaudoti gamybos duomenis [3]. Be to, kasmetinėje *ASME* (*The American Society of Mechanical Engineers*) konferencijoje taip pat yra pristatomi įvairūs sprendimai, naudojantys *MTConnect*.

#### *A. "Microsoft Visio" integracija [7]*

Jamesas Finnas sukūrė *MTConnect* sprendimą *Microsoft Visio* programai. Šis modeliavimo įrankis leidžia gamybos kontrolės priežiūros personalui greitai ir nepriklausomai susikurti duomenų gavimo ir atvaizdavimo / peržiūros langą, kuriuo naudodamiesi vėliau gali išspręsti netikėtai atsiradusias gamybos cecho problemas.

Šio sprendimo pagrindinė savybė yra tai, kad naudojant *Microsoft Visio* duomenys iš viso cecho, kurie tuo metu yra transliuojami *MTConnect* kanalu, yra greitai surenkami, agreguojami ir vaizdžiai pateikiami realiu laiku.

#### *B. Virpėjimo nustatymas panaudojant stebėseną [8]*

Autorius nagrinėja anomaliją, kai mašinos pjaunamosios ar gręžiamosios detalės pradėdavo virpėti per daug ir dėl to detalė nusidėvėdavo greičiau, o produkto kokybė suprastėdavo. Pažeistų detalių keitimas kainuoja daugiau ir ilgas mašinos neveiksnumo laikas remonto metu gali neigiamai paveikti visą cecho produktyvumą. Valerie Pezzullo reikėjo būdo tai pastebėti anksčiau negu atsirasdavo defekto garsas.

Autoriaus sprendimas buvo panaudoti *MTConnect* duomenis apie detalių parametrus iš prietaiso ir duomenis apie vibracijos lygį iš jutiklių juos perduodant į kontrolinį valdiklį, kuris įvertinęs esamą situaciją atlieka tam tikras prietaisų korekcijas (pvz., sumažina grąžto sukimosi greitį). Atlikus skaičiavimus vienam procesui, apdoroti duomenys yra siunčiami į kitą valdiklį, kuris atsakingas už kitą procesą, kad jis taip pat įvertintų šią padėtį ir atliktų reikiamus pakeitimus.

#### *C. "Google Glass" sprendimas [9]*

Ravis Sivalingamas savo sprendime apjungė *MTConnect* funkcionalumą ir *Google Glass* galimybes: įžvalgų ekraną, vaizdo kamerą, lietimui jautrią dalį, mikrofoną, el. paštą ir interneto prieigą. Nuskenavus su vaizdo kamera unikalų mašinos kodą darbuotojas akinių ekrane mato to prietaiso dabartinius parametrus, gali apžiūrėti detalę trimatėje erdvėje, gali modifikuoti prietaiso darbo planą ir perduoti bet kokią informaciją kolegai.

#### *D. "Promise"*

*MTConnect Challenge 2* konkurse Shane'as Crandallas pristatė savo intuityvią, lengvai valdomą internetinę programą, kuri naudoja *MTConnect* teikiamą informaciją. Sprendimas vartotojui suteikia galimybę tuščiame lange susikurti įvairių matavimo formų (stulpelinė diagrama, grafikas, matuoklis su ciferblatu ir pan.) elementus ir nustatyti, kurio prietaiso ir kurie duomenys bus rodomi. Ši programa taip pat leidžia nustatyti duomenų vaizdavimo spalvą pagal reikšmę, keisti foną, kad būtų lengviau susigaudyti, kurioje prietaiso vietoje stovi matuoklis. Visi duomenys yra vaizduojami realiu laiku.

#### *E. "Kaizen" pobūdžio sprendimas [10]*

Šis sprendimas buvo konkrečiai taikomas optimizuoti *Boeing* įmonės procesus. *MTConnect* pagalba duomenys buvo žymiai greičiau surenkami negu naudojant firminius tų mašinų įrankius. Surinkti duomenys buvo agreguojami ir pateikiami įvairių grafikų pavidalu. Juos išanalizavęs cechą aptarnaujantis personalas galėjo lengviau ir greičiau identifikuoti realią įvairių procesų trukmę, kainą ir kitus parametrus.

#### *F. Įrenginių sąveikos gerinimas [11]*

Athulanas Vijayaraghavanas kartu su komanda bandė sujungti nesuderinamus prietaisus. Naudodami *MTConnect* standartizuotą sąsają jie apjungė įvairius įrenginius bendram tikslui. Taip pat buvo renkami duomenys, kuriuos programinė įranga realiu laiku analizuodavo ir sekdavo, ar mašina veikia taip, kaip ji buvo užprogramuota (buvo vykdomas proceso plano verifikavimas). Vėliau tuos duomenis ir išvestinius rezultatus galėjo peržiūrėti cecho personalas ir atlikti tam tikrus proceso pakeitimus.

#### *G. Komercinių ribotų SPC metodų gerinimas [12]*

Statistinės procesų kontrolės (angl. *Statistical Process Control (SPC)*) tikslas yra ne aptikti blogą kokybę, o užkirsti kelią jos atsiradimui. *SPC* metodais yra siekiama stebėti procesą, jį kontroliuoti ir atlikti reikiamus pakeitimus. Tuo tikslu autoriai naudodami *MTConnect* sukūrė programą, kuri analizuodavo gautus duomenis ir bandydavo apskaičiuoti tolimesnę prietaiso eigą. Jei buvo nustatomi galimi nukrypimai, tai programa įvertindavo, kaip reikia pamodifikuoti tolimesnę proceso eigą ir nusiųsdavo šią komandą mašinai.

#### *H. Gamyklos sistemų kokybės stebėjimas realiu laiku [13]*

Siekdami pagerinti gamybos kokybę, kuri buvo įvertinama pasibaigus procesui, kai galutinis produktas yra apžiūrimas ir įvertinamas, o po to retrospektyviai įvertinamas pats procesas ir sąnaudos, autoriai *C++* kalba sukūrė taikomąją programą, kuri panaudodama *MTConnect* gaudavo duomenis iš *CMM*, juos apdorodavo, suformuodavo *HTML* dokumentą ir realiu laiku pateikdavo interneto naršyklėje (konkrečiai, *Internet Explorer*). Pateiktame dokumente buvo išskiriamos reikšmės, kurios peržengdavo viršutinę arba apatinę maksimalaus leistino nuokrypio ribą. Automatizavus stebėjimo procesą, aptarnaujančiam personalui liko daugiau laiko kitoms produktyvumo užduotims.

#### *I. "Pneuviz" – suspausto oro stebėjimo programa [14]*

Gamybos pramonėje suspaustas oras yra laikomas ketvirta didžiausia pagalbine priemone po elektros, gamtinių dujų ir vandens. Jis yra naudojamas daugybėje įvairių pneumatinių ir mechaninių prietaisų kiekviename ceche. Todėl Sri Atluru su trimis kolegomis sprendė suspausto oro stebėjimo ir utilizavimo optimizavimo problemą ir sukūrė projektą, kuris išanalizuoja suspausto oro panaudojimą įvairiose situacijose metalo pjovimo operacijų metu. Taikomoji programa buvo sukurta naudojant *LabVIEW* programinį paketą ir skirta stebėti procesą bei analizuoti informaciją. Duomenims gauti programa buvo susieta su *MTConnect* duomenimis, perduodamais įmonės vidiniu tinklu. Specifinių jutiklių rodmenys buvo nagrinėjami įvairiuose scenarijuose ir taip buvo nustatoma kainos, energijos ir anglies pėdsakų įtaka suspausto oro panaudojamumui ceche.

#### *J. "MTConnect" pritaikymas paskirstytos gamybos aplinkoje [15]*

Johnas L. Michaloskis su kolegomis sprendė problemą, kad reikia patogaus detales gaminančių programuojamų mašinų duomenų stebėjimo realiu laiku. Valdyba teigė, kad informatyvūs, tikslūs ir laiku pateikiami įrenginių duomenys gali būti kritinis sėkmingos gamybos aspektas. Kadangi įmonės tinklas turėjo saugumo apribojimų, buvo nuspręsta naudoti dviejų linijų intraneto ryšį. Pirmąja linija neapdoroti duomenys buvo perduodami iš prietaiso į atskirą kompiuterį, kuriame *MTConnect* pagalba jie būdavo konvertuojami į standartizuotą formatą. Iš šio kompiuterio kita linija duomenys būdavo perduodami į centralizuotą prietaisų stebėjimo skydą. Šis sprendimas įmonei garantavo tikslų gamybos kokybės įvertinimą realiu laiku.

#### *K. Įrenginių stebėjimo sistema, grįsta "MTConnect" technologija [16]*

Sprendimas susideda iš dviejų tinklu sujungtų komponentų: paties įrenginio ir pranešimų serverio. Mašinoje esantis *MTConnect* adapteris surenka dabartinės būsenos duomenis ir intranetu siunčia į pranešimų serveryje esančią *MTConnect* agentę, kuri apdoroja gautus duomenis, konvertuoja į standartizuotą *MTConnect XML* formatą. Tada šiuos duomenis duomenų surinkimo servisas išsaugo į serverio duomenų bazę. Vėliau iš šių duomenų yra generuojamos ataskaitos, kurias naudojant interneto naršyklę galima pasiekti prisijungus prie pranešimų serveryje esančios saityno programos. Taip pat, atsižvelgiant į surinktus duomenis, el. pašto serverio pagalba mašinų operatoriams yra siunčiami pranešimai *SMS* ir / arba el. laišku.

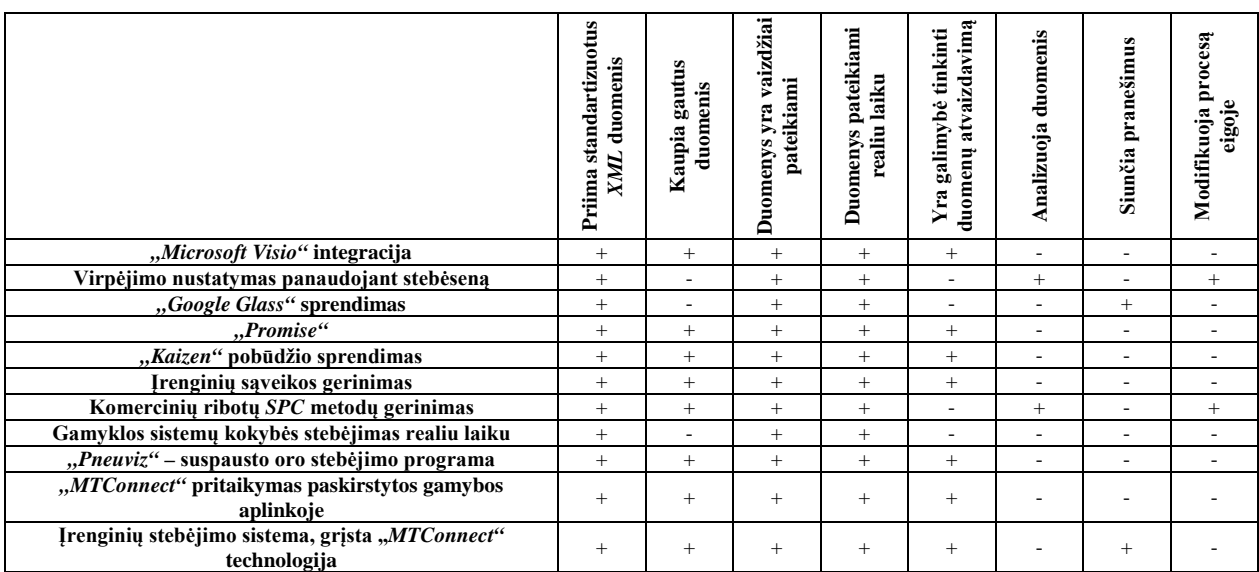

#### 1 LENTELĖ. MTCONNECT SPRENDIMŲ PALYGINIMAS

#### IV. SIŪLOMAS SPRENDIMAS

#### *A. Įgyvendinta sistema*

Buvo sukurtas sprendimas rinkti ir kaupti pramoninių staklių rodmenis, kurie po to yra atvaizduojami aptarnaujančiam personalui prisijungus prie saityno programos. Siekiant atskirti skirtingo funkcionalumo procesus sistemą (2 pav.) sudaro trys dalys (duomenų surinkimo ir analizės servisai bei saityno programa), kurių kiekviena suprojektuota pagal trijų sluoksnių architektūrą ir naudoja tą pačią duomenų bazę. Jos įgyvendinimui buvo panaudotos šios technologijos: *C#.NET MVC*, *Elastic*, *NEST*, *Autofac*, *Math.NET*.

Duomenų surinkimui buvo parašytas atskiras modulis (duomenų surinkimo servisas), kurio funkcionalumas visiškai atitiko nurodymus ir reikalavimus *MTConnect* standarto specifikacijoje [1], kurių reikia norint kaupti rodmenis esant normalioms sąlygoms ir klaidų atvejais.

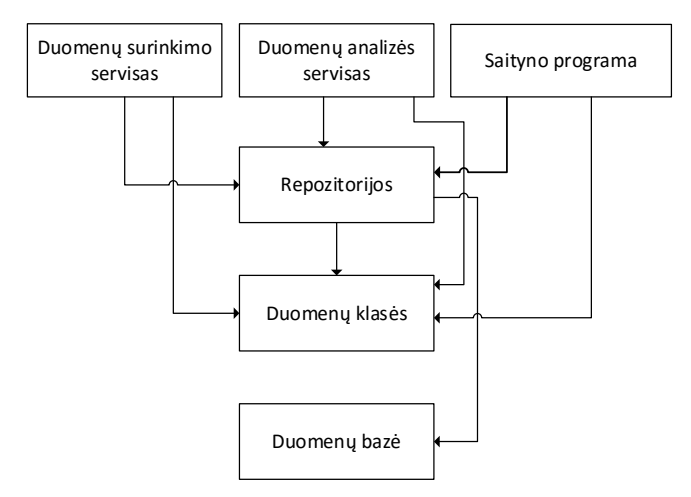

**2 pav.** Sukurtos sistemos architektūra

Duomenų analizei sukurtas modulis, kuris nepertraukiamai analizuoja naujausius įrenginių rodmenis. Kadangi pagal standartą įrangos gedimai yra diskrečios būsenos, kurios gaunamos kartu su įrangos rodmenimis [1], todėl analizė buvo vykdoma lyginant *n* naujausių įrenginių rodmenų poaibį  $\{x_1, ..., x_n\}$  su istorinių, buvusių prieš gedimus rodmenų poaibiu  $\{y_1, ..., y_n\}$  ir ieškant reikšmingos koreliacijos. Rodmenų panašumas yra laikomas reikšmingu, jei Pirsono koreliacijos koeficientas  $r(1)$  gaunamas ne mažesnis už 0.7:

$$
r = r_{xy} = \frac{\sum_{i=1}^{n} (x_i - \bar{x})(y_i - \bar{y})}{\sqrt{\sum_{i=1}^{n} (x_i - \bar{x})^2} \sqrt{\sum_{i=1}^{n} (y_i - \bar{y})^2}}
$$
(1)

Viena analizės iteracija apima vieno įrenginio naujausių rodmenų lyginimą su tokios pačios imties istoriniais rodmenimis, kurie buvo gauti prieš visus to prietaiso gedimus. Analizės metu yra ieškoma ir reikšmingų duomenų panašumų ir anomalijų. Be to, kuriama sistema aptiktus potencialius gedimus išsaugo duomenų bazėje. Tuo metu saityno programa juos pateikia (kas sekundę atnaujina rodmenis ir potencialių gedimų sąrašą) įrenginius aptarnaujančiam personalui, nes jie tuo metu įvertina realią situaciją ir priima sprendimą, ką toliau daryti. Konkretus pavyzdys: yra įrenginys su dviem nepriklausomais komponentais A ir B (pirmojo darbinė temperatūra yra žymiai didesnė už antrojo). Kažkuriuo laiko momentu B komponentas perkaista ir yra pakeičiamas nauju. Tačiau pakeitus jis vėl kaista. Šiuo atveju siūloma sistema užfiksuos, kad yra reikšminga koreliacija tarp B temperatūros didėjimo ir A temperatūros, ir praneš aptarnaujančiam personalui. Patikrinus įrenginį gali paaiškėti, kad buvo pažeista izoliacinė medžiaga tarp A ir B komponentų.

#### *B. Iššūkiai*

Šitaip analizuojant visus nebūtinai tarpusavyje susijusius duomenis tam tikrose laiko atkarpose nėra garantuojamas priežastinis ryšys. 1965 metais britų medicinos statistikas Austinas Bradfordas Hillas pateikė 9 iki šiol plačiai cituojamus minimalius kriterijus šio ryšio buvimui nustatyti. Sukurtos sistemos analizės algoritmas užtikrina tik keletą iš jų [17]:

- Stiprumas (angl. *strength*) algoritme naudojamas koreliacijos koeficientas turi būti ne mažesnis už 0,7.
- Pastovumas (angl. c*onsistency*) algoritmas lygina su prieš gedimą buvusiais rodmenimis, nes jie yra potencialūs priežasties požymiai.
- Specifiškumas (angl. *specificity*) daroma prielaida, kad įrenginiai teikia visus įmanomus savo rodmenis.

Bet tai nėra laikoma didėle problema šioje sistemoje, nes tai leidžia aptikti anomalijas, ir galutinį sprendimą priima aptarnaujantis personalas, kuris remdamasis savo dalykinės srities žiniomis gali patvirtinti arba paneigti kelis kitus A. B. Hillo kriterijus (tikėtinumą, koherentiškumą, analogiją).

Kitas aptiktas keblumas yra tai, pramonės įmonėms ne visada pakanka vien tik *MTConnect* standarte apibrėžtų duomenų, todėl jos pasinaudoja išplečiamumo galimybėmis ir apsibrėžia savo įrenginiams pritaikytus duomenis. Dėl šios priežasties atsiranda galimybė, kad sukurta sistema nesugebės analizuoti visų įmanomų duomenų, nes ji remiasi tik *MTConnect* specifikacija.

Trečia iššūkis susijęs su duomenų kiekiu. Athulanas Vijayaraghavanas apžvelgdamas McKinsey ataskaitą apie *didžiuosius duomenis* pateikė savo apytikslius pesimistiškus skaičiavimus, kuriuose matomi labai dideli duomenų kiekiai, kuriuos sugeneruoja *MTConnect* standartu grįsti pramonės įrenginiai:

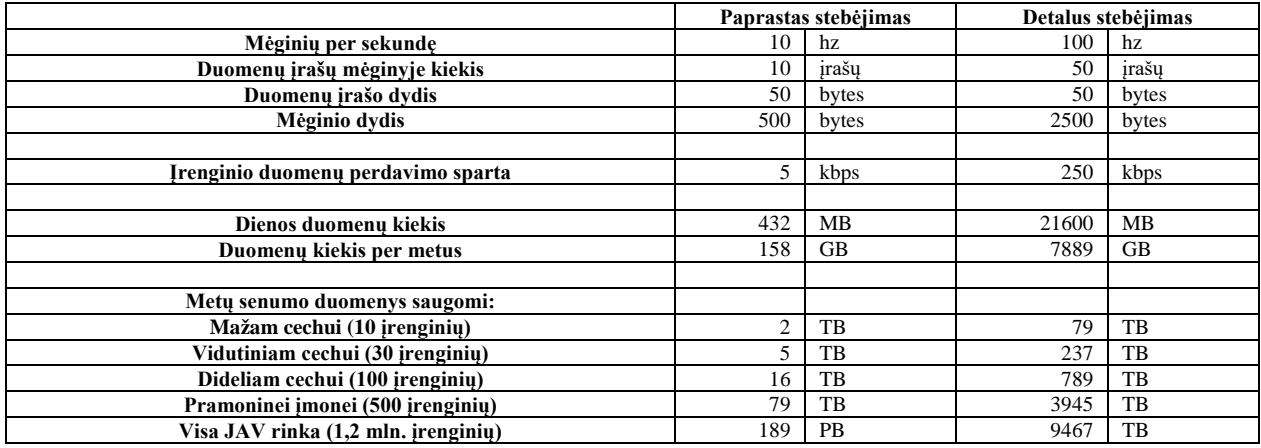

Tai buvo žinoma prieš pradedant kurti sistemą, todėl buvo pasirinkta naudoti *Elastic,* kaip dokumentinę duomenų bazę, nes tinka saugoti bet kokios struktūros duomenis ir tikėtina, kad ji veiks itin greitai [19].

#### V. BANDYMAS

Realizavus sistemą buvo bandoma žiūrėti greitaveiką tikrinant oficialų testavimo įrenginį , kurio agentė pasiekiama adres[u http://agent.mtconnect.org](http://agent.mtconnect.org/). Sistema buvo įdiegta į nešiojamąjį kompiuterį *Acer Aspire V3* (*MS Windows 10*, *Intel Core i7 4702MQ*, 16 GB *RAM*, 1 TB *HDD*). Per 3-4 valandas iš įrenginio buvo surinkta apie 3 mln. duomenų ir *Elastic* indekso dydis buvo apie 1 GB.

Bandymo metu sistemoje buvo užregistruoti 48 gedimai, buvo analizuojama 15 min. duomenų imtis. Dėl to iš duomenų bazės buvo paimti 188627 naujausi rodmenys ir 5560104 istoriniai rodmenys. Viena šios analizės iteracija užtruko

6 min. 45 sek. (3 lentelė).

3 LENTELĖ. DUOMENŲ ANALIZĖS REZULTATAI

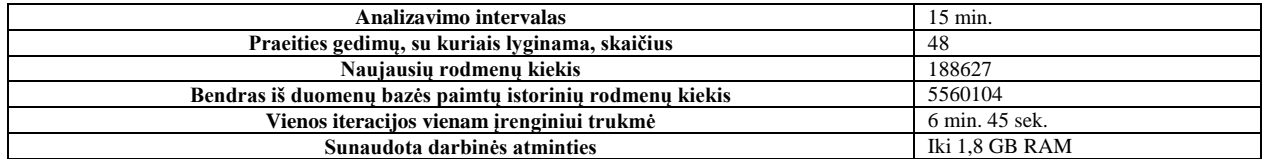

Tačiau esant tokiai nedidelei imčiai vykdymo trukmė yra per ilga (nepraktiška). Tai galimai atsitiko dėl duomenų formato, perteklinio duomenų kiekio. Be to, visi trys sistemos moduliai veikė viename fiziniame kompiuteryje ir apkrovė procesorių – todėl jis per daug įkaito ir viso kompiuterio greitaveika sumažėjo.

#### VI. TOLESNI DARBAI

Tyrimo metu planuojama sumodeliuoti įvairius įrenginio veikimo scenarijus ir atlikti šiuos veiksmus:

- Kadangi kai kurių įrenginių komponentų analizuojami duomenys keičiasi daugiau nei kelis kartus per sekundę, todėl yra planuojama agreguoti duomenis sekundės ir / arba didesniais intervalais.
- Kadangi visi dabartiniai duomenys yra laikomi viename *Elastic* indekse, todėl jis tampa apkrautas ir praranda dalį našumo. Planuojama duomenų analizei naudoti atskirą indeksą, kuriame bus saugomi rodmenys.
- Kadangi sistema saugo visą gautą informaciją ir rodmenų objektas turi įvairių perteklinių duomenų, todėl planuojama analizei naudoti minimizuotą rodmenų objekto struktūrą.
- Kadangi tarp kaupiamų duomenų yra tekstinių reikšmių, bet sukurta sistema analizuoja tik skaičius, todėl planuojama vykdyti konversiją į skaičius.
- Kadangi analogiškas praeityje buvusiam gedimas gali atsitikti greičiau, todėl analizuojant bus bandoma keisti duomenų imčių mastelį.

Atlikus šiuos veiksmus ir keičiant imtį bus tiriama, kaip keičiasi analizavimo našumas, sunaudojami resursai ir aptiktų potencialių gedimų kiekis.

Tikimasi, kad našumas padidės bent du kartus.

VII. IŠVADOS

Išanalizavus problemą buvo pateiktas siūlomas įgyvendintas sprendimas, kuris dėl didelių duomenų kiekių naudoja dokumentinę duomenų bazę ir kuris analizuoja duomenis ieškant koreliacijos.

Siūlomame sprendime buvo identifikuotos ir aprašytos problemos bei pasiūlyti keli sprendimai našumui gerinti keičiant imties intervalus, optimizuojant *Elastic* indeksus, modifikuojant duomenų struktūrą ir mastelį bei vykdant duomenų konvertavimą.

Naudojant siūlomą sprendimą sumažės pramoninių staklių priežiūros kaštai, todėl padidės aptarnaujančio personalo našumas ir jiems bus patogiau prižiūrėti įrenginius.

Kaupiant įrenginių duomenis bus galima peržiūrėti istorinius rodmenis, todėl darbuotojai galės objektyviau įvertinti ir priimti geresnius proceso pakeitimus.

Vykdant įrenginių duomenų analizę bus galima nuspėti potencialius gedimus, todėl sumažės įrenginio neveikimo laikas ir taisymo kaštai.

Naudojant *Elastic* bus išlaikoma greitaveika didėjant duomenų mastams, todėl sistema veiks efektyviai ilgesnį laiką.

Atlikus tyrimą su planuojamais pakeitimais padidės analizavimo našumas, todėl sistema aptiks greičiau ir daugiau potencialių gedimų.

#### LITERATŪRA

- [1] "Getting Started with MTConnect. Connectivity Guide," AMT The Association For Manufacturing Technology, 2011. [Tinkle]. Available: Available: https://static1.squarespace.com/static/54011775e4b0bc1fe0fb8494/t/55a93d00e4b03e1c028d77fb/14371545 60450/Getting+Started+with+MTConnect+-+FINAL.pdf. [Kreiptasi 25 02 2016].
- [2] "MTConnect Standard," MTConnect Institute, [Tinkle]. Available: http://www.mtconnect.org/standard. [Kreiptasi 25 02 2016].
- [3] "MTConnect Challenge," U.S. Department of Defense, 2013. [Tinkle]. Available: https://www.dodmantech.com/Initiatives/MTConnect. [Kreiptasi 25 02 2016].
- [4] J. Finn, "Integration with Microsoft Visio," International TechneGroup Incorporated, 29 4 2013. [Tinkle]. Available: http://s3.amazonaws.com/challengepost/zip\_files/production/8102/zip\_files/MTConnectResponse-ITI.pdf. [Kreiptasi 1 11 2014].
- [5] V. Pezzullo, "Monitoring and Control of Chatter Conditions with MTConnect," Clemson University, 31 5 2013. **Available: Contract Contract Contract Contract Contract Contract Contract Contract Contract Contract Contract Contract Contract Contract Contract Contract Contract Contract Contract Contract Contract Contract Cont** http://s3.amazonaws.com/challengepost/zip\_files/production/8428/zip\_files/MTConnect\_Challenge\_\_1\_Val erie\_Pezzullo.pdf. [Kreiptasi 1 11 2014].
- [6] R. Sivalingam, "Google Glass and the 4th Industrial Revolution," 1 9 2014. [Tinkle]. Available: http://www.academia.edu/8306128/. [Kreiptasi 1 11 2014].
- [7] Byeong Eon Lee; John L. Michaloski; Frederick M. Proctor; Sid Venkatesh; Nils Bengtsson, "MTConnect-Based Kaizen for Machine Tool Processes," Computers and Information in Engineering Conference, 15 8 2010. [Tinkle]. Available: http://www.nist.gov/customcf/get\_pdf.cfm?pub\_id=905591. [Kreiptasi 1 11 2014].
- [8] Vijayaraghavan, Athulan; Sobel, Will; Fox, Armando; Dornfeld, David; & Warndorf, Paul, "Improving Machine Tool Interoperability Using Standardized Interface Protocols: MT Connect," UC Berkeley: Laboratory for Manufacturing and Sustainability, 23 6 2008. [Tinkle]. Available: http://escholarship.org/uc/item/4zs976kx. [Kreiptasi 1 11 2014].
- [9] Sri Atluru, Amit Deshpande, "Statistical Process Monitoring With MTConnect," Proceedings of the ASME 2012 International Manufacturing Science and Engineering Conference, 4 7 2012. [Tinkle]. Available: http://www.researchgate.net/publication/254201445\_STATISTICAL\_PROCESS\_MONITORING\_WITH\_ MTCONNECT. [Kreiptasi 1 11 2014].
- [10] John L. Michaloski; Byeong Eon Lee; Frederick M. Proctor; Sid Venkatesh, "Web-enabled Real-time Quality Feedback for Factory Systems using MTConnect," ASME 2012 International Design Engineering Technical Conferences and Computers and Information in Engineering Conference, 12 8 2012. [Tinkle]. Available: http://www.nist.gov/customcf/get\_pdf.cfm?pub\_id=911323. [Kreiptasi 1 11 2014].
- [11] Sri Atluru, Amit Deshpande, Sam Huang, Ron Pieper, "PneuViz: MTConnect Compliant Compressed Air Monitoring Application," SME 2012 International Manufacturing Science and Engineering Conference, 4 6 2012. [Tinkle]. Available: http://www.home.amit-deshpande.com/mysite/Papers/MSEC2012Pneu.pdf. [Kreiptasi 1 11 2014].
- [12] John L. Michaloski; Byeong Eon Lee; Frederick M. Proctor; Sid Venkatesh; Sidney Ly, "Quantifying the Performance of MT-Connect in a Distributed Manufacturing Environment," ASME 2009 International Design Engineering Technical Conferences and Computers and Information in Engineering Conference, 30 8 2009. [Tinkle]. Available: http://www.nist.gov/customcf/get\_pdf.cfm?pub\_id=903259. [Kreiptasi 1 11 2014].
- [13] Ben Edrington, Bingyan Zhao, Adam Hansel, Masahiko Mori, Makoto Fujishima, "Machine Monitoring System Based on MTConnect Technology," 3rd International Conference on Through-life Engineering Services, 1 4 2014. [Tinkle]. Available: http://www.sciencedirect.com/science/article/pii/S2212827114009664. [Kreiptasi 1 11 2014].
- [14] M. Lata, "Veikiantys ūkio subjektai metų pradžioje," Lietuvos statistikos departamentas, 29 04 2016. [Tinkle]. Available: http://osp.stat.gov.lt/statistiniu-rodikliuanalize?portletFormName=visualization&hash=23259c80-3334-42b4-9378-aa7fdf0d7f0f. [Kreiptasi 01 05 2016].
- [15] W. Sobel, "MTConnect® Standard. Part 1 Overview and Protocol," MTConnect Institute, 30 9 2014. [Tinkle]. Available: http://static1.squarespace.com/static/54011775e4b0bc1fe0fb8494/t/557f2897e4b04b2acdba80b5/14343968 23825/mtc\_part\_1\_overview\_v1.3.pdf. [Kreiptasi 25 02 2016].
- [16] A. Vijayaraghavan, "McKinsey on (Manufacturing) Big Data: Part 1 How Much Data?," 13 02 2012. [Tinkle]. Available: http://www.systeminsights.com/blog/2012/2/13/mckinsey-on-manufacturing-big-datapart-1-how-much-data. [Kreiptasi 25 02 2016].
- [17] AMT The Association For Manufacturing Technology, "MTConnect Schema 1.2," 2010. [Tinkle]. Available: http://mtconnect.org/media/39431/mtconnectdevices\_12xsd.xml. [Kreiptasi 16 04 2015].
- [18] Nelson Baxter, Heather De Jesús, "Remote Machinery Monitoring a Developing Industry," 5 2008. [Tinkle]. Available: http://sandv.com/downloads/0805bax2.pdf. [Kreiptasi 1 11 2014].
- [19] D. Edstrom, "MTConnect: To Measure Is To Know," Virtual Photons Electrons, 2013. [Tinkle]. Available: https://books.google.lt/books?id=Nz4rhrknzR0C. [Kreiptasi 25 02 2016].
- [20] A. B. Hill, "The Environment and Disease: Association or Causation?," *Proceedings of the Royal Society of Medicine,* nr. 58, pp. 295-300, 1965.
- [21] Chris Golledge, Anup Nair, "Introducing NoSQL Capabilities. A Technical White Paper," IBM Corporation, 2013. [Tinkle]. Available: https://www.ibm.com/developerworks/community/blogs/idsteam/resource/IFMX-12.10.xC2-WP-Overall\_20131018.pdf?lang=en. [Kreiptasi 25 02 2016].
- [22] M. Lata, "Veikiantys ūkio subjektai metų pradžioje," Lietuvos statistikos departamentas, 29 04 2016. [Tinkle]. Available: http://osp.stat.gov.lt/statistiniu-rodikliuanalize?portletFormName=visualization&hash=23259c80-3334-42b4-9378-aa7fdf0d7f0f. [Kreiptasi 01 05 2016].